#### UNIVERSITE KASDI MERBAH OUARGLA

Faculté des Sciences Appliquées Département de Génie Electrique

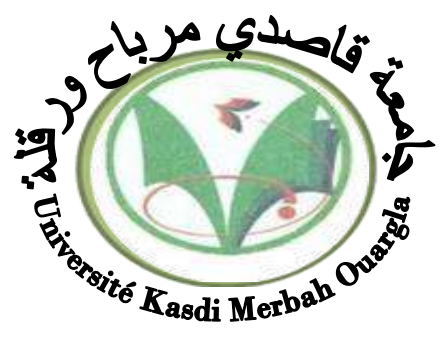

## Mémoire MASTER ACADEMIQUE

Domaine : Sciences et technologies Filière : Electrotechnique Spécialité : Machines électriques Présenté par :

**Djalal Ayache** et **Abdelbasset Guerrida Thème:**

## **Commande sans capteur de vitesse d'une machine synchrone à aimants permanents (MSAP)**

Soutenu publiquement Le : 07/07/2019 Devant le jury :

> **MCA** MAA

Dr. Benyoucef El Akhdar MCB Président UKM Ouargla

Dr. Bourek Yacine Mr .Taibi Djamel

Encadreur/rapporteur Co-Encadreur Dr. Laamayad Tahar MCA Examinateur UKM Ouargla

UKM Ouargla UKM Ouargla

**Année universitaire 2018/2019**

## *Remerciments*

*Je tiens à exprimer mes sincères remerciements et ma profonde gratitude à toutes les personnes qui ont participé de près ou de loin dans la réalisation de ce travail par leurs amours, sacrifices et compétences.* 

*Je remercie particulièrement mes encadreurs D.Taibi et Y.Bourek pour tout ce qu'ils m'ont donné.*

*Mes remerciements les plus sincères sont adressés à monsieur E.Benyoucef pour l'honneur qu'il m'a fait en acceptant la présidence du jury de ce mémoire.* 

*Je remercie le membre du jury T.Laamyad, qui m'a fait l'honneur de participer au jugement de ce travail.* 

*J'exprime ma reconnaissance à tous les enseignants de département génie électrique.* 

*Je ne saurai oublier d'exprimer ma gratitude à mes amis pour leurs encouragements et leur soutien moral.*

# *Dedicaces*

*Je dédie ce travail à :*

*A ma grande mère et mon grand-père qui je les respecte* 

*beaucoup.* 

*A ma mère et mon père qui m'a donné le sens de la vie.* 

*A mes frères et sœur.* 

*A toute ma famille* 

*A tous mes Amis* 

 *Djalal*

# *Dedicaces*

*Je dédie ce travail à :*

*A ma mère et mon père qui m'a donné le sens de la vie.* 

*A mes frères et sœur.* 

*A toute ma famille Guerrida.*

*A tous mes Amis de la university.*

 *Abd\_elbasset*

## **Glossaire**

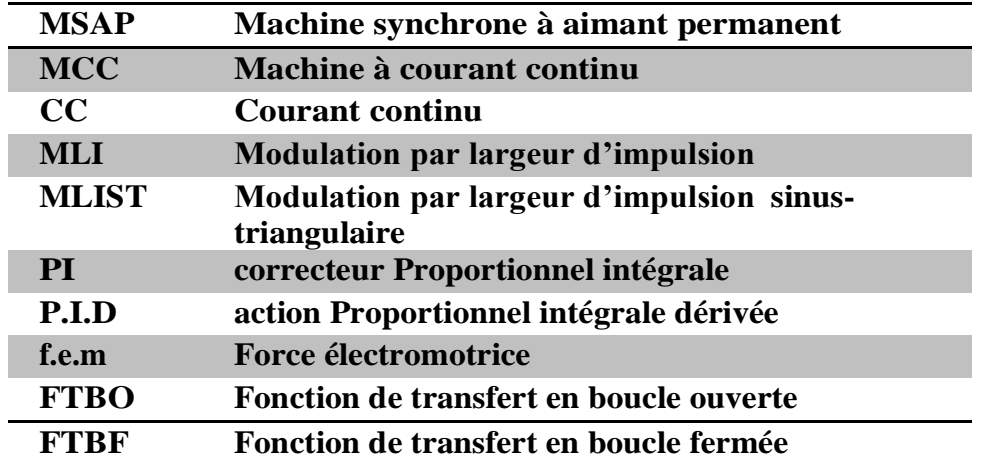

## **Nomenclature**

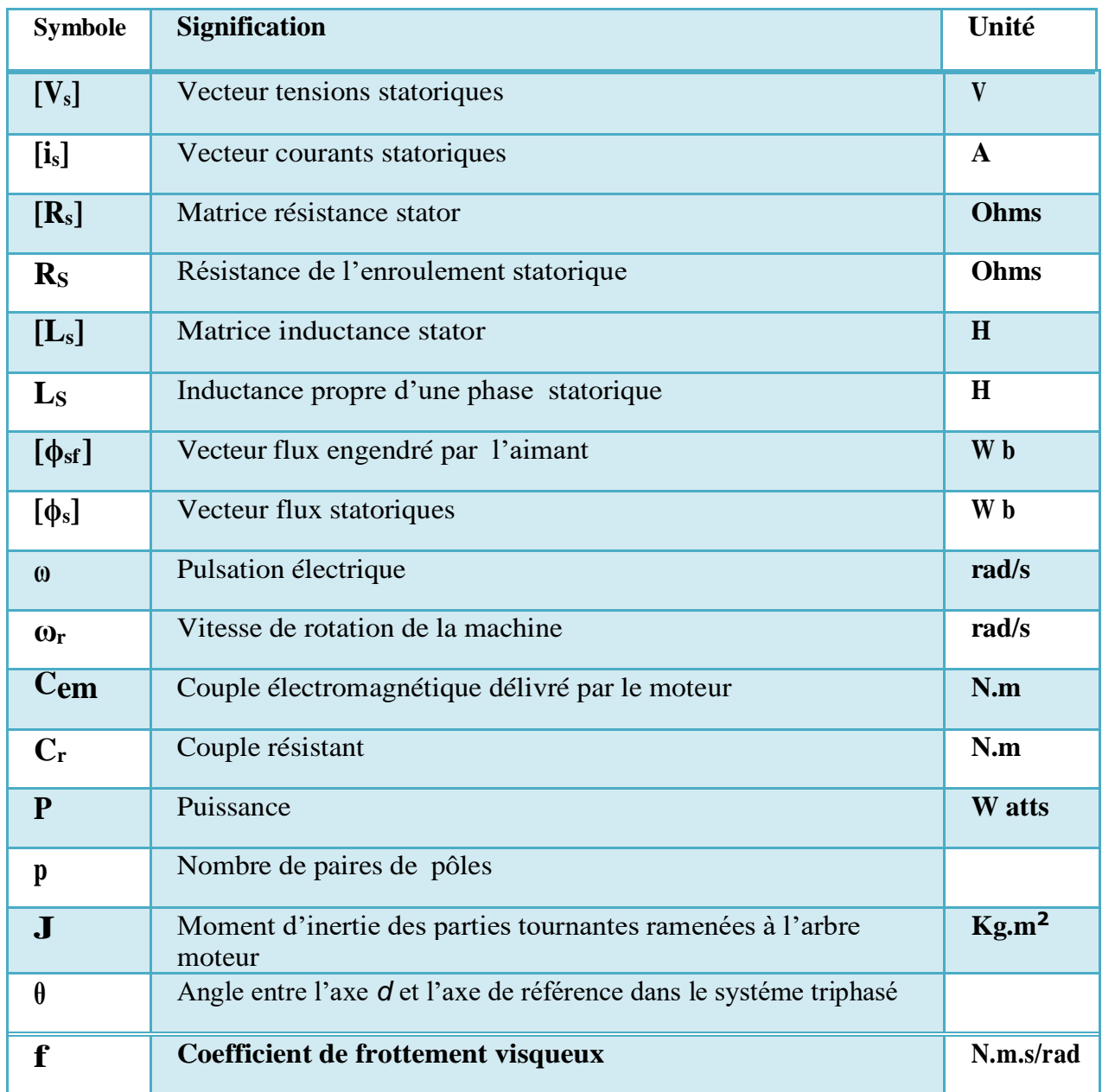

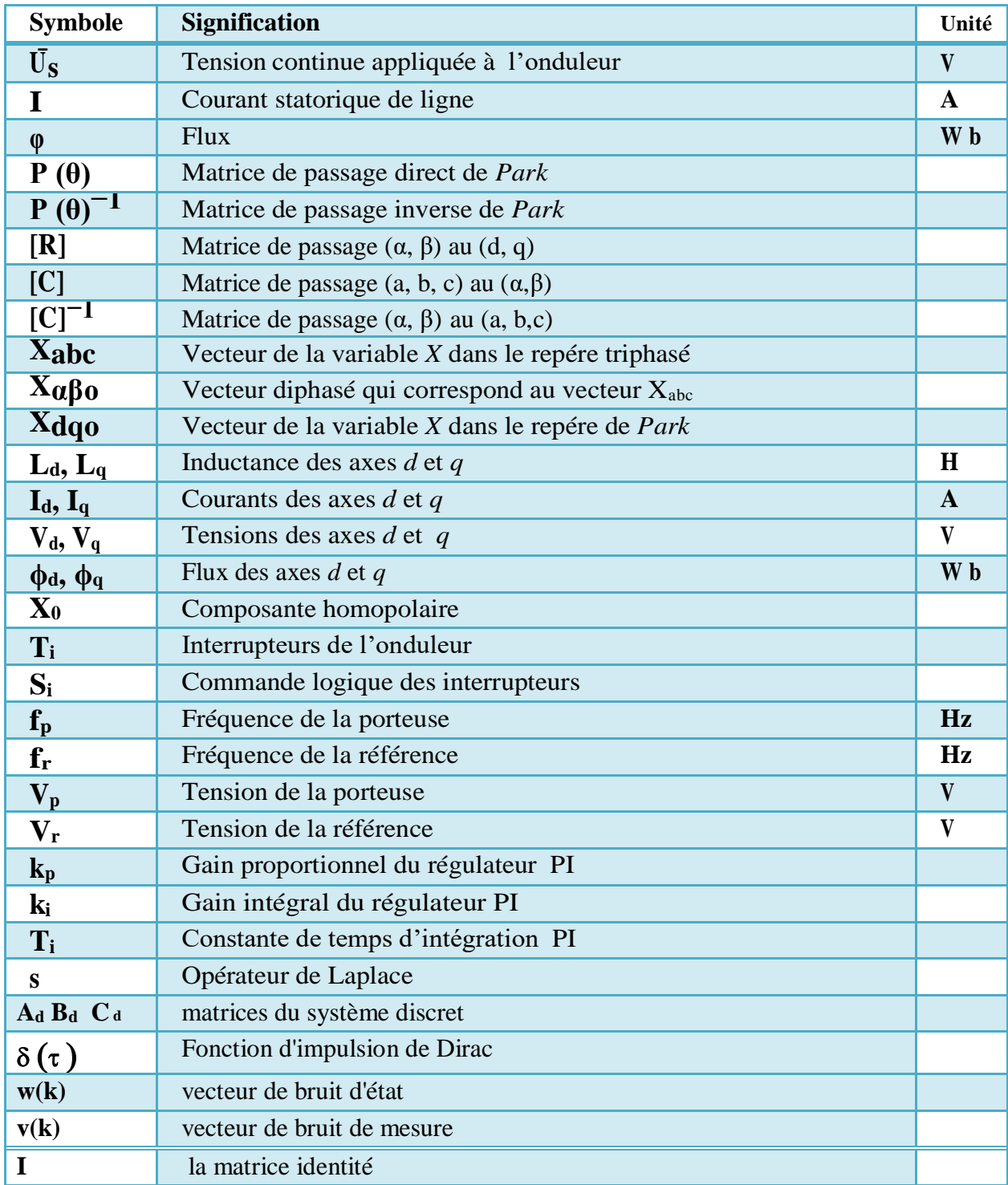

## **LISTE DES FIGURES**

#### **CHAPITRE I**

**Fig I.1 :** Différents dispositions d'aimants permanents dans un rotor

**Fig I.2:** Représentation d'une machine synchrone à aimants permanents dans le repère d,q. triphasé

**Fig I.3:** Schéma équivalent de la MSAP dans le repère (d,q)

**Fig I.4:** Modèle Simulink de la MSAP en absence d'un onduleur

**Fig I.5:** Résultats de simulation de la MSAP alimenté par un réseau triphasé équilibré

#### **CHAPITRE II**

- **Fig II.1:** Schéma de l'association MSAP-onduleur de tension
- **Fig II.2:** Principe de la commande MLIST
- **Fig II.3:** Principe de la commande vectorielle
- **Fig II.4:** Modèle de la MSAP quand *d i* est nul
- **Fig II.5:** Description de couplage
- **Fig II.6:** Schéma bloc de la commande vectorielle avec compensation des f.e.m
- **Fig II.7:** Principe de découplage par compensation
- **Fig II.8:** Structure générale : (machine-découplage par compensation)
- **Fig II.9:** Boucle de régulation du courant iq
- **Fig II.10:** Boucle de régulation du courant *id*
- Fig II.11: Boucle de régulation de vitesse
- **Fig II.12:** Boucle de régulation de vitesse
- **Fig II.13:** Modèle Simulink de la commande vectorielle de MSAP
- **Fig II.14:** Couple et vitesse de MSAP
- **Fig II.15:** Courant statorique id et iq
- **Fig II.16:** Couple et vitesse de MSAP
- **Fig II.17:** Courant statorique id et iq

#### **CHAPITRE III**

**Fig III.1**: Schéma fonctionnel du filtre de Kalman

**Fig III.2:** schéma de principe du filtre de Kalman étendu

**Fig III.3:** Représentation d'une commande sans capteur basé sur le filtre de Kalman étendu utilisé pour l'estimation de la vitesse de rotation et de la position et Cr

**Fig III.4:** Modèle Simulink de la commande vectorielle sans capteur mécanique par FKE de MSAP

**Fig III.5:** Résultats de simulation de l'observateur FKE à vide et en charge

**Fig.III.6:** Résultats de simulation pour une inversion du sens de rotation

**Fig III.7:** Résultats de simulation pour varier la matrice R

**Fig III.8:** Résultats de simulation pour varier la matrice Q

**Fig III. 9 :** Résultats de simulation pour l'injection de bruit

## Sommaire

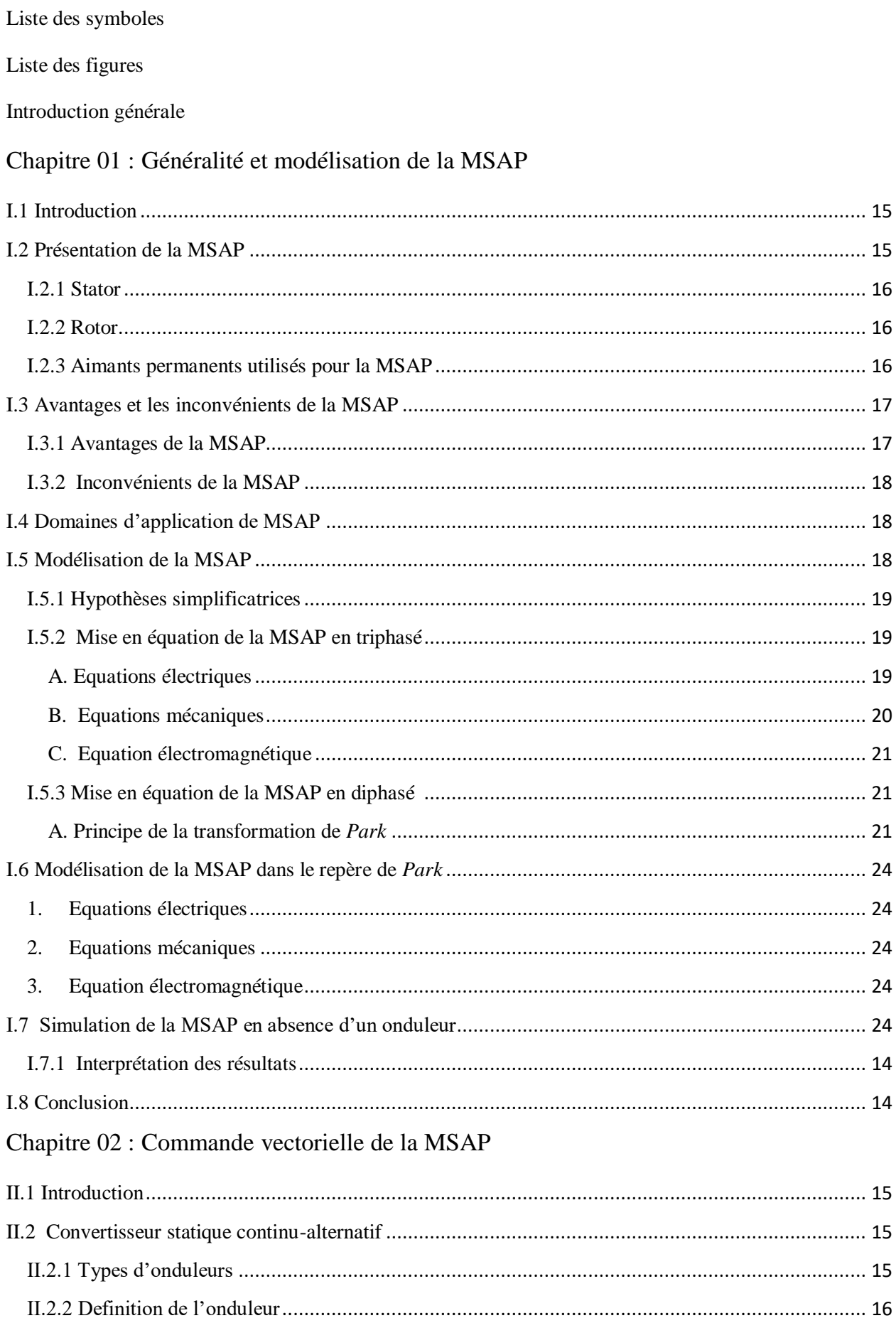

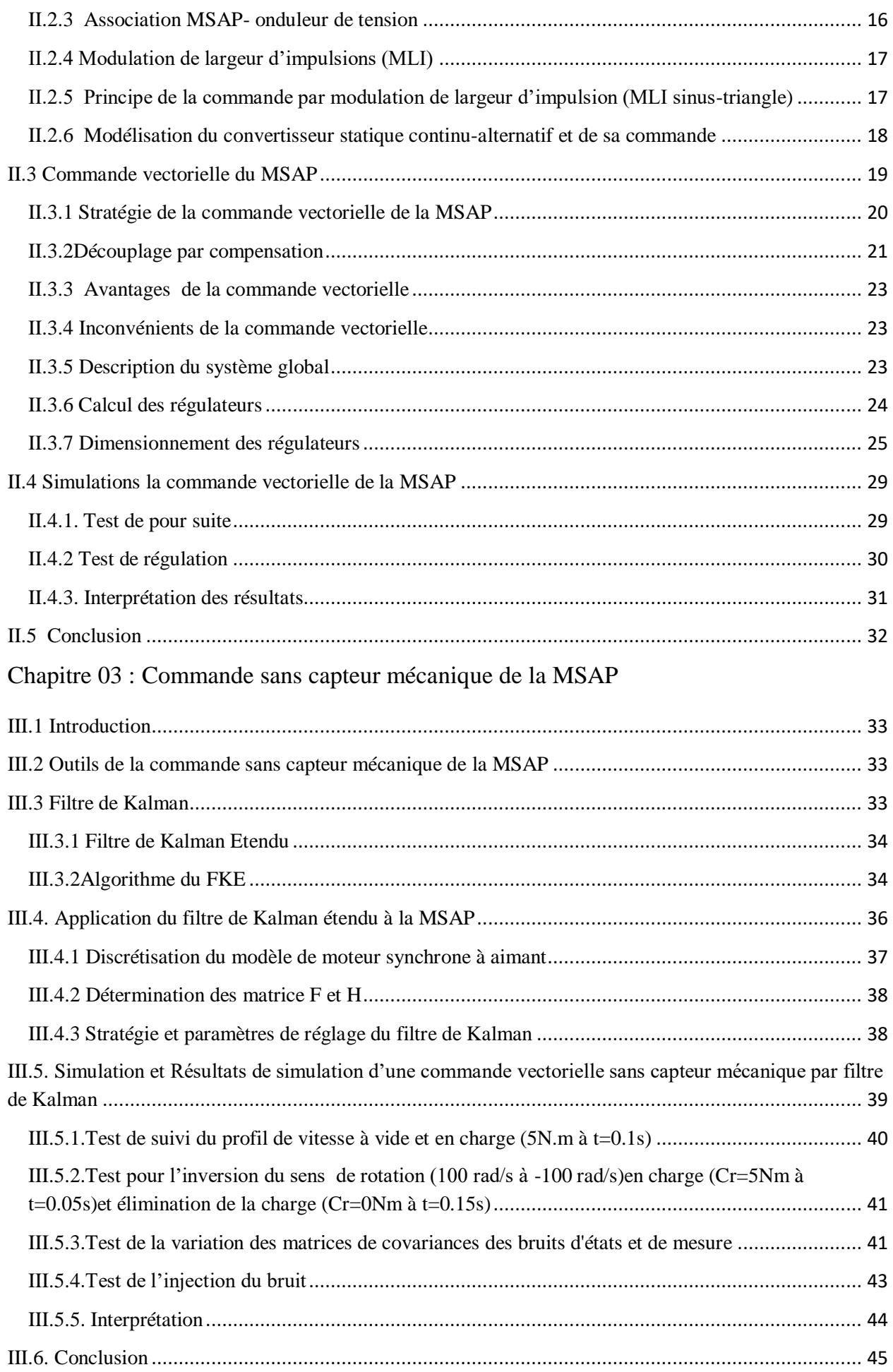

Conclusion générale

Annexes

Références Bibliographiques

## **Introduction générale**

Les actionneurs électriques sont de plus en plus présents dans tous les secteurs domestiques et industriels ainsi que dans les secteurs technologiques de pointe, les machines synchrones à aimants permanents, sont de plus en plus utilisée dans les systèmes embarqués à cause de l'absence de pertes au rotor et compte tenu de leur compacité. De plus, avec une diminution des coûts des aimants permanents, les MSAP sont utilisés dans les actionneurs électromécaniques [1].

La machine synchrone à aimants permanents est connue par sa robustesse qui permet de créer des commandes de vitesse et de couple avec précision et des performances dynamiques très intéressantes (actionneurs de robotiques, servomoteurs, entrainement à vitesse variable etc.). Mais sa commande est plus compliquée que celle d'une machine à courant continue; car elle présente un système non linéaire et il est très difficile d'obtenir le découplage entre le courant induit et le courant inducteur. Afin de faciliter notre étude on doit modéliser notre machine suivant les axes d-q donc, on abordera le passage du repère triphasé au repère biphasé par le biais de transformation de Park et on établira les équations électriques et mécaniques de la machine synchrone à aimants permanents [2].

La commande vectorielle permet à la machine synchrone à aimants permanents d'avoir une similarité à la machine à courant continu qui concerne la linéarité et le découplage. Cependant, cette structure de commande nécessite que les paramètres de la machine soient précis, ceci exige une bonne identification des paramètres. En conséquence, le recours à des algorithmes de commande robuste, pour maintenir un niveau de découplage et de performance acceptable est nécessaire [2]

Le filtre de Kalman étendu est un observateur d'état qui repose sur un certain nombre d'hypothèses, notamment sur les bruits. En effet, il suppose que les bruits qui affectent le modèle sont centrés et blancs et que ceux-ci sont décarrelés des états estimés. De plus, les bruits d'état doivent être décarrelés des bruits de mesure. Leur principe de base est la minimisation de la variance de l'erreur d'estimation [3].

L'objectif principal de ce travail est l'étude d'une commande sans capteur de vitesse d'une machine synchrone aimant permanent(MSAP) en fonctionnement moteur. Nous utilisons le filtre de Kalman pour estimer la position, la vitesse, le couple résistant du MSAP.

Le mémoire est structuré en trois chapitres :

Le premier chapitre est consacré à la définition de la MSAP et d'expliquer le principe fonctionnement de cette machine ainsi que différents types des MSAP. Dans ce chapitre nous présentons aussi la modélisation de la MSAP lié au rotor.

Dans le deuxième chapitre nous mettons l'accent sur les performances de la commande vectorielle du MSAP alimenté par un onduleur de tension. Nous utilisons la commande vectorielle indirecte pour commander la vitesse de la MSAP.

Dans le troisième chapitre, nous expliquons comment estimer la position, la vitesse et le couple résistant de MSAP par le filtre de Kalman. Nous exposons une définition de ce filtre et son principe de fonctionnement, nous aborderons dans ce chapitre des modèles d'estimation basés sur l'observateur de Kalman étendu.

Nous terminons par une conclusion générale sur l'ensemble des résultats obtenus.

#### <span id="page-14-0"></span>**I.1 Introduction**

Les machines synchrones sont devenues compétitives vis-à-vis des machines asynchrones. Elles couvrent une très grande gamme de puissances, dans les systèmes d'entraînements, allant de quelques centaines de watts jusqu'à plus de 50MW.A l'origine, les machines synchrones étaient essentiellement des alternateurs alimentés par un courant continu et qui produisaient plus de 99% de l'énergie électrique consommée dans le monde [5].

La machine synchrone à aimants permanents est de plus en plus utilisée dans le domaine de la vitesse variable. Son choix dans les entrainements à vitesse variable devient attractif et concurrent aux machines asynchrones et à courant continu grâce à l'évolution de la technologie à aimants permanents, qu'elles soient à base d'alliage ou à terres rares [7].

Par définition, la machine synchrone est une machine à courant alternatif dont la vitesse de rotation de l'arbre de sortie est égale à la vitesse de rotation du champ tournant. Elle comporte un induit fixe, le stator et un inducteur mobile, le rotor. Elle forme un système complexe si tous les phénomènes interviennent dans son fonctionnement sont pris en compte. Cependant, nous n'allons pas tenir compte de tous ces phénomènes, car, d'une part, leur formulation mathématique est difficile et d'autre part, leur incidence sur le comportement de la machine est considérée comme négligeable, dans certaines conditions. Ceci nous permet d'obtenir des équations simples, qui traduisent la base fondamentale du fonctionnement de la machine [4].

La modélisation de la machine synchrone est une phase primordiale pour élaborer une loi de commande. En effet la commande de la machine nécessite l'emploi de méthodes pour obtenir un modèle simple (biphasé) pour simuler la machine [7].

Dans ce chapitre, nous allons présenter la modélisation de la machine synchrone à aimants permanents (MSAP), on définira les équations électriques, magnétiques et mécaniques qui régissent le fonctionnement de la MSAP. On va exploiter le modèle de Park afin d'opérer la synthèse de la simulation de cette machine en fonctionnement moteur.

#### <span id="page-14-1"></span>**I.2 Présentation de la MSAP**

Les machines synchrones à aimants permanents sont de plus en plus utilisées dans l'industrie grâce à leurs performances supérieures aux autres moteurs à courants alternatifs. Les moteurs synchrones à aimants permanents ont trouvé de larges applications dues à leur densité de puissance élevée, haute efficacité, facilité de la commande, rapport élevé du couple à l'inertie et leur fiabilité élevée [4].

Le terme de machine synchrone regroupe toutes les machines dont la vitesse de rotation du rotor est égale à la vitesse de rotation du champ tournant du stator. Pour obtenir un tel fonctionnement, le champ magnétique rotorique est génère soit par des aimants, soit par un circuit d'excitation. La position du champ magnétique rotorique est alors fixe par rapport au rotor, ce qui impose le synchronisme entre le champ tournant statorique et le rotor ; d'où le nom de machine synchrone [8].

#### <span id="page-15-0"></span>**I.2.1 Stator**

Le stator d'une machine synchrone triphasé est constitué de trois enroulements identiques décalés de 120° dans l'espace, logés dans les encoches du circuit magnétique fixe. Ce dernier est feuilleté afin de réduire les courants de Foucault et de limiter les pertes dans le fer [8].

Il est généralement construit en tôle à base d'alliage fer silicium qui permet l'obtention d'une induction élevée.

#### <span id="page-15-1"></span>**I.2.2 Rotor**

Représente la partie mobile de la machine formée d'un assemblage de tôles et d'aimants créant le flux inducteur [6].

#### <span id="page-15-2"></span>**I.2.3 Aimants permanents utilisés pour la MSAP**

La propriété de l'aimant permanent et le choix des matériaux convenables sont cruciaux dans la conception de la machine à aimants permanents. Le choix des aimants permanents est essentiel puisqu'ils interviennent beaucoup dans le couple massique qu'on peut attendre de l'actionneur. Leurs performances vont souvent de pair avec leur prix de revient [6].

Leur classification globale en termes de placement des aimants est la suivante :

- Aimants en surface
- Aimants insérés
- Aimants enterrés
- Aimants à concentration de flux
- $\checkmark$  Aimant en surface (Surface Mounted) :

Les aimants sont montés sur la surface du rotor en utilisant des matériaux adhésifs à haute résistance. Ils offrent un entrefer homogène, le moteur est le plus souvent à pôles lisses (Fig.I.1a). L'inductance de l'axe-d est égale à celle de l'axe-q. Cette configuration du rotor est simple à réaliser. Ce type du rotor est le plus utilisé. Par contre, les aimants sont exposés aux champs démagnétisant.

 $\checkmark$  Aimants insérés (Inset Magnet Type) :

Les aimants du type insérés aussi sont montés sur la surface du rotor. Cependant, les espaces entre les aimants sont remplies du fer (voir Fig.I.1-b). L'alternance entre le fer et les aimants provoque l'effet de saillance. L'inductance de l'axe-d est légèrement différente de celle de l'axeq Cette structure est souvent préférée pour les machines trapézoïdale.

 $\checkmark$  Aimants enterrés (Interior Magnet Type):

Les aimants sont intégrés dans la masse rotorique (Fig.I.1-c) : le moteur sera à pôles saillants. Les aimants étant positionnés dans le rotor, ce type de moteur est plus robuste mécaniquement et il permet le fonctionnement à des vitesses plus élevées. D'autre part, il est naturellement plus cher à fabriquer et plus complexe à contrôler.

 $\checkmark$  Aimants à concentration de flux (Flux Concentrating Type) :

Comme le montre la (Fig.I.1-d), les aimants sont profondément placés dans la masse rotorique. L'avantage de cette configuration est la possibilité de concentrer le flux généré par les aimants permanents dans le rotor et d'obtenir ainsi une induction plus forte dans l'entrefer. Ce type de machine possède de l'effet de saillance.

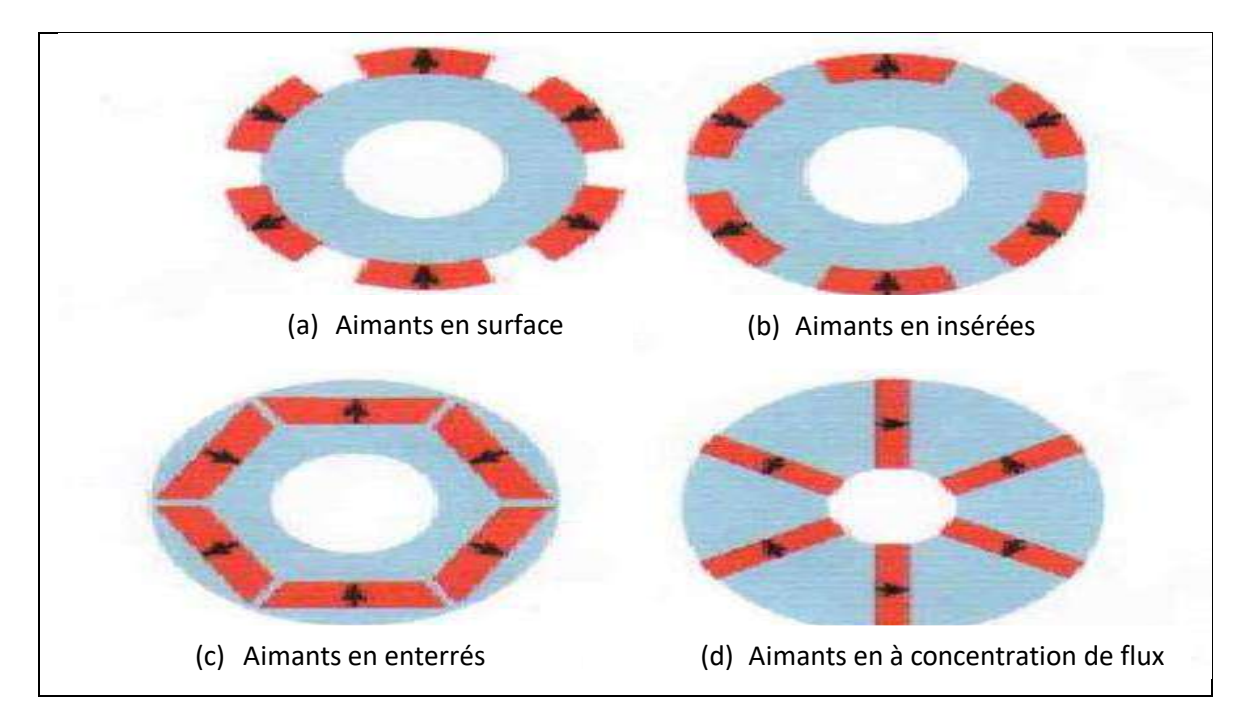

 **Fig.I.1:**Différents dispositions d'aimants permanents dans un rotor.

#### <span id="page-16-0"></span>**I.3 Avantages et les inconvénients de la MSAP**

La MSAP à plusieurs avantages mais aussi elle a quelques inconvénients

#### <span id="page-16-1"></span>**I.3.1 Avantages de la MSAP**

Les machines synchrones à aimants permanents présentent plusieurs avantages par rapport aux autres types de machines [11, 12] :

- $\checkmark$  Puissances massiques importantes et élevées.
- $\checkmark$  Absence de contacts glissants.
- $\checkmark$  Pas des pertes résistives au rotor; ce qui facilite l'évaluation de la chaleur due aux pertes dans la machine.
- $\checkmark$  Suppression des bagues et des ballait, ce qui réduit les problèmes de maintenance.
- $\checkmark$  Possibilité de supporter des surcharges transitoires importantes et un bon comportement dynamique en accélération et en freinage.
- $\checkmark$  Grande fiabilité.
- $\checkmark$  Fonctionnement en survitesse.

#### <span id="page-17-0"></span>**I.3.2 Inconvénients de la MSAP**

Comme inconvénients de la MSAP on cite :

- $\checkmark$  Coût élevé des aimants.
- $\checkmark$  Interaction magnétique due au changement de structure.
- $\checkmark$  Diminution de l'aimantation selon loi logarithmique en fonction du temps.

#### <span id="page-17-1"></span>**I.4 Domaines d'application de MSAP**

C'est ainsi que le moteur synchrone peut être très utile dans de nombreuses applications, comme:

- $\checkmark$  Les équipements domestiques (machine à laver le linge).
- $\checkmark$  Les automobiles électrique.
- $\checkmark$  Les équipements de technologie de l'information (DVD drives),
- $\checkmark$  Les outils électriques, jouets, système de vision et ses équipements,
- $\checkmark$  Les équipements de soins médicaux et de santé (fraise de dentiste),
- $\checkmark$  Les servomoteurs,
- $\checkmark$  les applications robotiques,
- La production d'électricité,
- $\checkmark$  Les propulsions des véhicules électriques et la propulsion des sous-marins
- $\checkmark$  Les machines-Outils,
- L'application de l'énergie de l'éolienne.

#### <span id="page-17-2"></span>**I.5 Modélisation de la MSAP**

L'étude du comportement d'un moteur électrique est une tâche difficile et qui nécessite, avant tout, une bonne connaissance de son modèle dynamique afin de bien prédire, par voie de simulation, son comportement dans les différents modes de fonctionnement envisagé. La modélisation d'un moteur synchrone à aimants permanents est identique à celle d'une machine

synchrone classique sauf que l'excitation en courant continu attachée au rotor est remplacée par le flux de l'aimant. Donc, le modèle est issu du modèle de la machine synchrone classique [10] [14].

#### <span id="page-18-0"></span>**I.5.1 Hypothèses simplificatrices**

Les hypothèses simplificatrices admises dans le modèle de la machine synchrone à aimants permanents sont **[12, 13]**:

- $\checkmark$  La saturation et l'hystérésis du circuit magnétique sont négligeables ainsi que les pertes par courant de Foucault, ceci permet l'établissement des relations linéaires entre flux et courant.
- $\checkmark$  La distribution des forces électromotrices, le long de l'entrefer est supposée sinusoïdale.
- $\checkmark$  La machine synchrone à aimants permanents est supposée symétrique et linéaire.

#### <span id="page-18-1"></span>**I.5.2 Mise en équation de la MSAP en triphasé**

#### <span id="page-18-2"></span>**A. Equations électriques**

Les tensions, flux et courants statoriques triphasés, sont écrits avec les notations vectorielles suivantes respectivement : [Vs] [ $\varphi$ s] [Is] La figure (I.2) donne la représentation des enroulements pour une machine synchrone triphasée à aimants permanents :

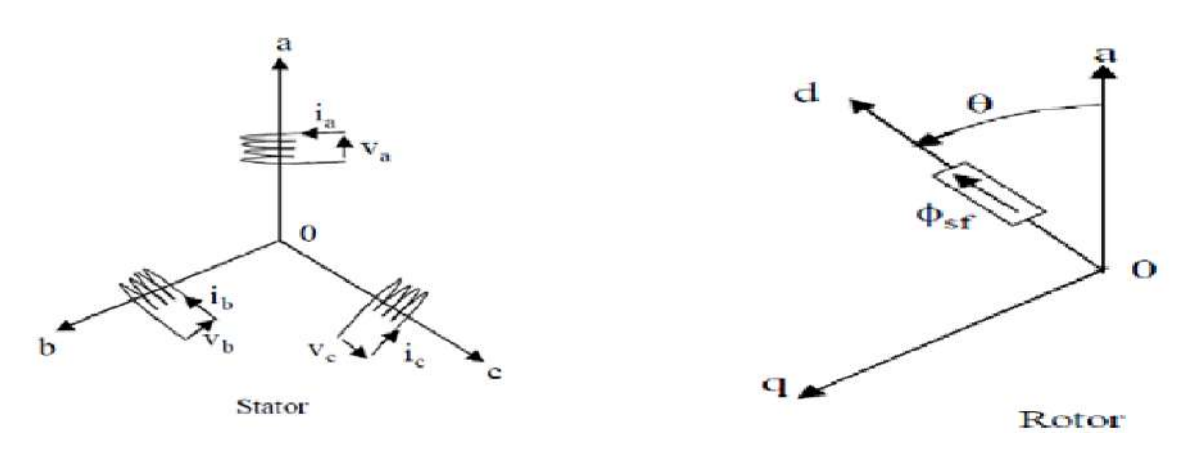

**Fig.I.2 :** Représentation d'une machine synchrone à aimants permanents dans le repère

A partir de la figure, nous écrivons les équations de la machine synchrone dans le repère fixe au stator, en notation matricielle:

$$
[Vs] = [Rs] \times [is] + \frac{[d \varphi_s]}{[dt]}
$$
 (I.1)

$$
[\varphi_s] = [L_s] \times [is] + [\varphi_{sf}]
$$
 (I.2)

Avec:

 $[V_s] = [V_a V_b V_c]^\text{T}$ : Vecteur tensions statoriques

[ $\ell_1$ ] =  $\begin{bmatrix} \ell_{11} & \ell_{12} & \ell_{13} & \ell_{14} & \ell_{15} & \ell_{16} & \ell_{17} & \ell_{18} & \ell_{19} & \ell_{10} & \ell_{17} & \ell_{18} & 0 & 0 \end{bmatrix}$ <br>  $[Re] = \begin{bmatrix} \rho_{21} & \rho_{22} & \rho_{23} & \rho_{23} \\ 0 & Re & 0 & 0 \\ 0 & 0 & Re & 0 \end{bmatrix}$ . Matrice résistance du stator<br>  $[Re] = \$  $T:$  Vecteur courants statoriques  $\left[ \, \varphi s \, \right] \! = \! \left[ \, \varphi_{\!a} \varphi_{\!b} \, \varphi_{\!c} \, \right]^\text{\tiny{\text{T}}}\! : \text{Vector}$  flux statoriques  $[Rs]$ 0 0 0 *Rs* 0 0 0 *Rs*  $Rs = 0$  Rs *Rs*  $=\begin{pmatrix} Rs & 0 & 0 \\ 0 & Rs & 0 \\ 0 & 0 & Rs \end{pmatrix}$ : Matrice résistance du stator  $\left[ Ls\right] % &=\sum_{s=1}^{L-1} \frac{1}{s} \left[ \sum_{s=1}^{s} \left[ \sum_{s=1}^{s} \frac{1}{s} \right] ^{s} \right] .$  $a$   $\mathbf{H} \cdot ab$   $\mathbf{H} \cdot ac$  $ab$   $D_b$   $P_b$   $D_c$ *ac*  $\mathbf{F}$  *bc*  $\mathbf{F}_c$ *L M M*  $Ls = M$ ,  $L$  *M M M L*  $=\begin{pmatrix} L_a & M_{ab} & M_{ac} \ M_{ab} & L_b & M_{bc} \ M_{ac} & M_{bc} & L_c \end{pmatrix}$ : Matrice inductance du stator  $\bigl[ \hspace{0.1 cm} \varphi_{\scriptscriptstyle s} \hspace{0.1 cm} \bigr]$  $\cos(\theta)$  $\cos(\theta - \frac{2\pi}{3})$  $\cos(\theta - \frac{4\pi}{3})$ *s*  $\theta$  $\left[\varphi_{s}\right]=\left[\cos(\theta-\frac{2\pi}{2})\right]$  $\theta - \frac{4\pi}{4}$  $\begin{pmatrix} \cos(\theta) \end{pmatrix}$  $\begin{bmatrix} 1 & 1 \\ 0 & 1 \end{bmatrix}$  $= \left| \cos(\theta - \frac{2\pi}{\theta}) \right|$  $\lfloor \frac{\cos(\theta - \frac{\pi}{3})}{3} \rfloor$  $\begin{bmatrix} 0 & 1 \\ 0 & 1 \end{bmatrix}$  $\left(\cos(\theta - \frac{4\pi}{3})\right)$ : Vecteur flux engendré par l'aimant. )

Où :

 $\varphi_{\mathit{sf}}$ :Valeur crête (constante) du flux crée par l'aimant à travers l'enroulement statorique.

 $\theta$ : Angle entre l'axe d et l'axe de référence dans le système triphasé défini par :

$$
\theta = \int \omega_r dt \tag{I.3}
$$

Avec :

 $\omega$ :La pulsation électrique.

Le modèle électrique doit être complété par les expressions du couple électromagnétique et de la vitesse, décrivant ainsi le mode mécanique.

#### <span id="page-19-0"></span>**B. Equations mécaniques**

L'équation mécanique de la machine est donnée par :

$$
C_e - C_r - C_f = J \frac{d\Omega}{dt}
$$
 (I.4)

Avec :

J : Et le moment d'inertie du moteur.

*f* : C'est le coefficient de frottement visqueux.

*C<sup>e</sup>* : C'est le couple électromagnétique délivré par le moteur.

*C<sup>r</sup>* : C'est le couple résistant, ou de charge.

#### <span id="page-20-0"></span>**C. Equation électromagnétique**

La connaissance du couple électromagnétique de la machine est essentielle pour l'étude de la machine et sa commande :

$$
\left[C_{em}\right] = \left[i_s\right]^T \left[\frac{1}{2} \times \frac{dL_s}{d\theta} \left[i_s\right] + \frac{1}{2} \times \frac{d\varphi_{sf}}{d\theta}\right] \tag{I.5}
$$

#### <span id="page-20-1"></span>**I.5.3 Mise en équation de la MSAP en diphasé**

#### <span id="page-20-2"></span>**A. Principe de la transformation de** *Park*

Le modèle diphasé de la MSAP s'effectue par une transformation du repère triphasé réel en un repère diphasé fictif, qui n'est en fait qu'un changement de base sur les grandeurs physiques (tensions, flux, et courants), il conduit à des relations indépendantes de l'angle et à la réduction d'ordre des équations de la machine. La transformation la plus connue par les électrotechniciens est celle de *Park*. Le repère (d,q) peut être fixé au stator, au rotor ou au champ tournant, Selon l'objectif de l'application. La figure (I.3) présente la MSAP en modèle vectoriel (modèle de *Park*). [10,15, 16]

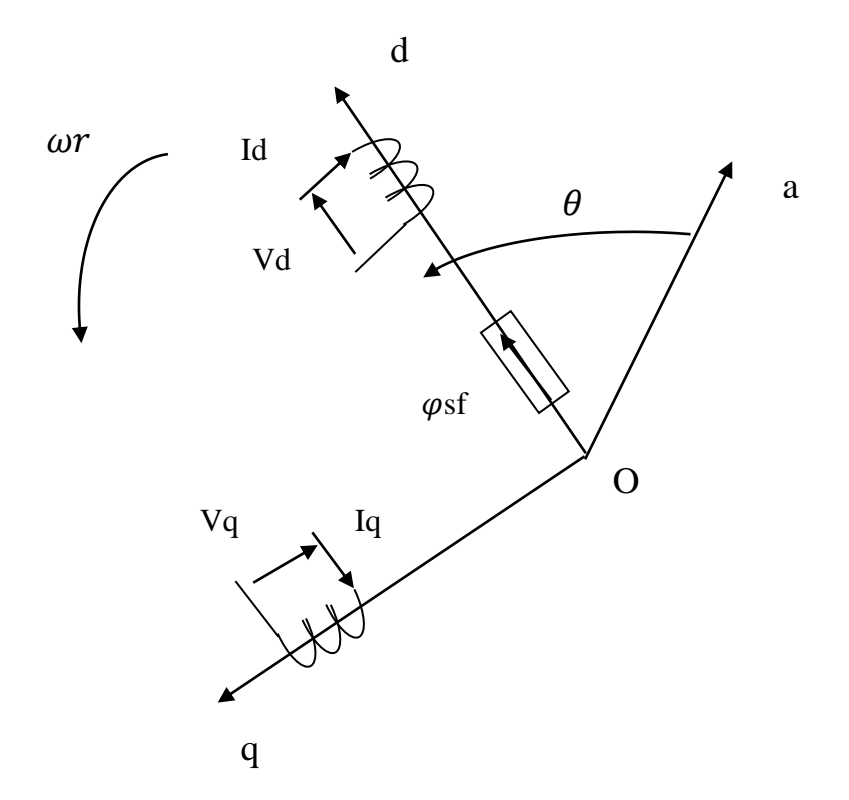

**Fig.I.3:**Schéma équivalent de la MSAP dans le repère (d,q)

#### **Passage direct : triphasé au diphasé**

L'équation qui traduit le passage du système triphasé au système diphasé (d,q) est donnée p

$$
\left[X_{dqo}\right] = P\left(\theta\right) \times \left[X_{abc}\right]^T \tag{I.6}
$$

Avec :

*<sup>P</sup>* : La matrice de passage direct de *Park*

$$
P(\theta) = \sqrt{\frac{2}{3}} \begin{bmatrix} \cos(\theta) & \cos\left(\theta - \frac{2\pi}{3}\right) & \cos\left(\theta - \frac{4\pi}{3}\right) \\ -\sin(\theta) & -\sin\left(\theta - \frac{2\pi}{3}\right) & -\sin\left(\theta - \frac{4\pi}{3}\right) \\ \frac{1}{\sqrt{2}} & \frac{1}{\sqrt{2}} & \frac{1}{\sqrt{2}} \end{bmatrix}
$$
(I.7)

Où, X représente les variables considérées de la machine qui sont tensions, courant sou flux. Alors:

$$
\begin{aligned}\n\left[U_{d}U_{q}U_{o}\right] &= P\left(\theta\right)\left[U_{d}U_{b}U_{c}\right]^{T} \\
\left[L_{d}I_{q}I_{o}\right] &= P\left(\theta\right) \times \left[I_{d}I_{b}I_{c}\right]^{T} \\
\left[\varphi_{d}\varphi_{q}\varphi_{o}\right] &= P\left(\theta\right) \times \left[\varphi_{a}\varphi_{b}\varphi_{c}\right]^{T}\n\end{aligned}
$$

*Xo* : La composante homopolaire, ajoutée pour rendre la transformation réversible, elle est nulle lorsque le système est en équilibré.

#### **Passage inverse : diphasé au triphasé**

La transformée de Park inverse est nécessaire pour revenir aux grandeurs triphasées, elle est définie par :

$$
\left[X_{abc}\right] = P\left(\theta\right)^{-1} \times \left[X_{dqo}\right]
$$
\n(1.8)

Et la matrice de passage inverse de Park  $P(\theta)^{-1}$  est donnée par :

$$
P(\theta)^{-1} = \sqrt{\frac{2}{3}} \begin{bmatrix} \cos(\theta) & -\sin(\theta) & \frac{1}{\sqrt{2}} \\ \cos(\theta - \frac{2\pi}{3}) & -\sin(\theta - \frac{2\pi}{3}) & \frac{1}{\sqrt{2}} \\ \cos(\theta - \frac{4\pi}{3}) & -\sin(\theta - \frac{4\pi}{3}) & \frac{1}{\sqrt{2}} \end{bmatrix}
$$
(I.9)

#### **Passage direct : triphasé au diphasé**

Si on pose  $\theta = 0$  dans les équations (I.8) et (I.10), les matrices de *Park* deviennent les matrices de *Clarck* :

$$
\left[X_{\alpha\beta o}\right] = \left[C\right] \times \left[X_{abc}\right]
$$
\n(1.10)

Avec :

 $\left[ X_{\;\;\alpha\beta o}\right]$ : représente le vecteur diphasé qui correspond au vecteur  $X_{abc}$ .

*C* : La Matrice directe de *Clarck*, donnée par (I.11) :

$$
[C] = \sqrt{\frac{2}{3}} \begin{pmatrix} 1 & \frac{-1}{2} & \frac{-1}{2} \\ 0 & \frac{\sqrt{3}}{2} & \frac{-\sqrt{3}}{2} \\ \frac{1}{\sqrt{2}} & \frac{1}{\sqrt{2}} & \frac{1}{\sqrt{2}} \end{pmatrix}
$$
(I.11)

#### **Passage inverse : diphasé au triphasé**

Le passage inverse de la transformation de *Clarck* est définit par les relations suivantes :

$$
\left[X_{abc}\right] = \left[C\right]^{-1} \times \left[X_{\alpha\beta o}\right]
$$
\n(1.12)

Avec :

1 *C* : La matrice inverse de *Clarck*.

$$
\left[C\right]^{-1} = \sqrt{\frac{2}{3}} \begin{pmatrix} 1 & 0 & \frac{1}{\sqrt{2}} \\ \frac{-1}{2} & \frac{\sqrt{3}}{2} & \frac{1}{\sqrt{2}} \\ \frac{-1}{2} & \frac{-\sqrt{3}}{2} & \frac{1}{\sqrt{2}} \end{pmatrix}
$$
(I.13)

On a choisi le coefficient pour les matrices de *Park* et *Clarck* afin de conserver l'amplitude pendant le passage entre les deux référentiels.

#### $\bullet$  Passage du repère  $(\alpha, \beta)$  au repère  $(d,q)$

Le passage des composantes  $(a, \beta)$  aux composantes  $(d, q)$  est donné par une matrice de rotation exprimée par :

$$
\left[X_{dq}\right] = \left[R\right] \times \left[X_{\alpha\beta}\right] \tag{I.14}
$$

Avec:

$$
[R] = \begin{pmatrix} \cos(\theta) & \sin(\theta) \\ -\sin(\theta) & \cos(\theta) \end{pmatrix}
$$
  
[R]: Matrice de passage ( $\alpha$ ,  $\beta$ ) au (*d*, *q*)

#### <span id="page-23-0"></span>**I.6 Modélisation de la MSAP dans le repère de** *Park*

#### <span id="page-23-1"></span>1. **Equations électriques**

Le modèle de la machine après la transformation de *Park* est donné par :

$$
\begin{cases}\nV_d = Rs \times i_d + \frac{d\varphi_d}{dt} - \omega_r \times \varphi_q \\
V_q = Rs \times i_q + \frac{d\varphi_q}{dt} + \omega_r \times \varphi_d\n\end{cases}
$$
\n(I.15)

Expressions des flux :

$$
\begin{cases} \n\varphi_d = L_d \times i_d + \varphi_{sf} \\ \n\varphi_q = L_q \times i_q \n\end{cases} \n\tag{I.16}
$$

<span id="page-23-2"></span> $L_d$ ,  $L_q$ : Inductances d'axes directe et en quadrature.

#### 2. **Equations mécaniques**

L'équation mécanique développée par la machine est donnée par la relation suivante :

$$
J\frac{d\Omega}{dt} = C_{em} - Cr - f\Omega
$$
 (I.17)

#### <span id="page-23-3"></span>3. **Equation électromagnétique**

Le couple électromagnétique *Cem* dans le référentiel (*d, q*) est donné par l'expression suivante :

$$
C_{em} = p \Big[ \Big( L_d - L_q \Big) i_d i_q + \varphi_{sf} i_q \Big]
$$
 (I.18)

#### <span id="page-23-4"></span>**I.7 Simulation de la MSAP en absence d'un onduleur**

Pour réaliser cette simulation nous considérons les équations (I.15), (I.16), (I.17) et (I.18). La structure en schéma-bloc de cette simulation est présentée par la figure suivante.

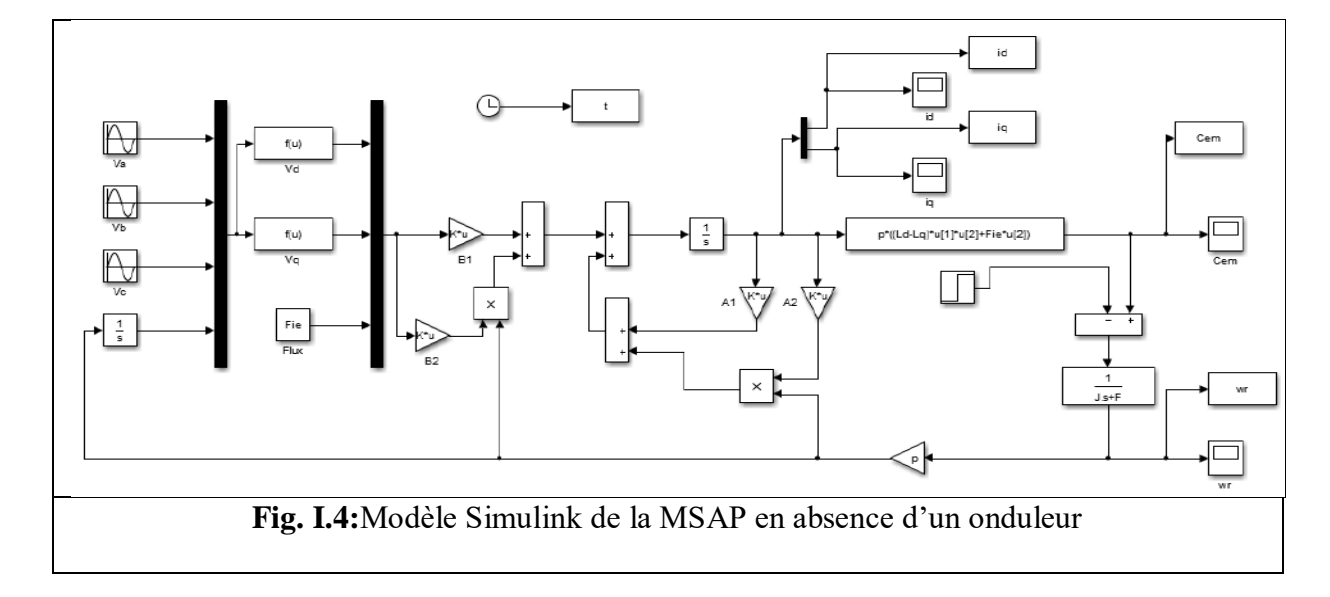

#### **Résultas en charge Cr=5 N.m:**

On a simulé numériquement le fonctionnement de la machine synchrone (MSAP) alimentée directement par le réseau standard 220/380V, 50HZ et sans l'application de perturbation (couple résistant nul), en deuxième étape on applique à la MSAP un couple résistant de 5N.m après un certain temps de son démarrage à l'instant t=0,1s.

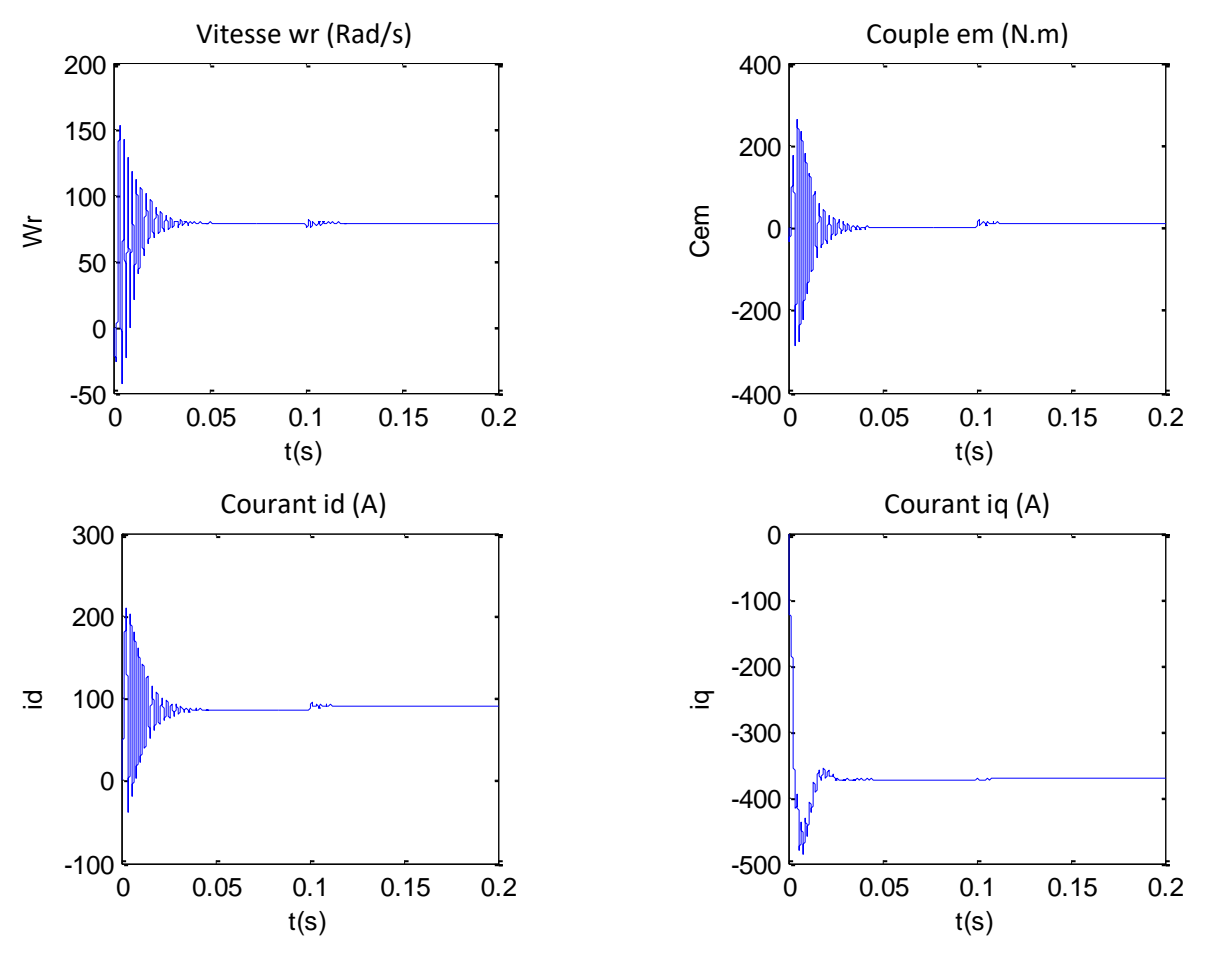

**Fig.I.5:**Résultats de simulation de la MSAP alimenté par un réseau triphasé équilibré

#### <span id="page-25-0"></span>**I.7.1 Interprétation des résultats**

Pour la caractéristique Wr=f(t), l'effet de contre réaction des masses tournantes qui tendent à ramener le moteur au repos fait apparaître des valeurs de vitesses négatives très faible et de courte durée, sans enroulements d'excitation, ni amortisseurs. La vitesse atteint très rapidement le régime permanent ceci étant due à la faible inertie de la MSAP. Ce qui impose un temps de réponse très court. Lors de l'application d'une charge de 5 Nm, on voit que la vitesse prend de pics mais se stabilise toujours au synchronisme malgré l'application de la charge.

L'allure de la courbe Ce=f(t) présente aux premiers instants de démarrage des battements importants dans un intervalle de courte durée avant qu'elle s'annule. Après l'application de la charge (couple résistant), le couple électromagnétique gagne la valeur de couple de charge appliqué après un régime transitoire très court présenté par des pics qui diminuent en regagnant la valeur finale de couple résistant appliqué.

Pour les caractéristiques Id=f (t) et Iq=f (t), au début du démarrage on voit des pics de courants assez importants qui sont présents et cela s'explique par la f.c.e.m qui est due à une faible vitesse au démarrage, ensuite ils se rétablissent à ses valeurs nominales permanentes après un temps assez court. L'application de la charge fait apparaitre des oscillations à l'instant de l'application de la charge qui s'annulent rapidement pour que les courants atteignent des valeurs permanentes plus élevées leurs valeurs à vide.

#### <span id="page-25-1"></span>**I.8 Conclusion**

Dans ce chapitre, le modèle mathématique de la MSAP est obtenu dans le repère de *Park*  moyennant des hypothèses simplificatrices pour avoir des équations considérablement simplifiées pour nous permettre d'aborder aisément la commande qui est présentée dans le deuxième chapitre.

Les résultats obtenus par simulation montrent la validité du modèle de *Park* de la machine synchrone, cette dernière répond bien pour décrire l'évolution d'un démarrage direct sur un réseau standard.

Malgré cela, la machine seule ne répond pas toujours aux exigences des systèmes d'entraînements à vitesse variable.

Pour des fins de commande, il est indispensable d'associer un onduleur de tension à l'alimentation de la machine. De ce fait, le chapitre suivant sera consacré à l'application de la commande vectorielle de la MSAP avec l'association d'un onduleur de tension pour l'alimentation de notre MSAP étudiée.

#### <span id="page-26-0"></span>**II.1 Introduction**

La machine à courant continu (MCC) occupe encore une grande partie du marché de la variation de vitesse. Cette machine nécessite un entretien relativement lourd et possède un coût supérieur aux autres machines, telles les machines synchrones ou asynchrones.

La commande vectorielle permet au MSAP d'avoir une dynamique proche de celle de la machine à courant continu, autrement dit, une dynamique asymptotiquement linéaire et découplée [10].

La difficulté de commander une machine synchrone réside dans le fait que le modèle mathématique de *Park* est non linéaire multi-variable et fortement couplé. En 1971, des chercheurs allemands *Blashke*et *Hass* ont proposé une nouvelle théorie de commande par l'orientation du champ où le vecteur courant statorique sera décomposé à deux composantes, l'une assure le contrôle du flux et l'autre agit sur le couple et rend sa dynamique identique à celle de la machine à courant continu (MCC). La technique est connue sous le nom de commande vectorielle. Plusieurs stratégies existent pour la commande vectorielle des machines synchrones à aimants permanents selon la façon dont le couple électromagnétique est produit [14, 17].

Les onduleurs tiennent une place importante dans les entraînements de vitesse des moteurs électriques. Ils sont utilisés pour générer des tensions alternatives de fréquence et amplitude variables. L'onduleur est un convertisseur statique qui permet d'alimenter les machines à courant alternatif par un système de tensions sinusoïdales à fréquence et amplitude variables [18] [19].

Dans ce chapitre, on va présenter la commande vectorielle d'un MSAP alimenté par un onduleur de tension. Avant d'entamer cette étude, il est plus commode de rappeler le principe de cette technique de commande.

#### <span id="page-26-1"></span>**II.2 Convertisseur statique continu-alternatif**

L'onduleur de nos jours très largement utilisé dans les systèmes d'entraînement industriels. En premier lieu, les progrès en matière de semi-conducteur ont permis la réalisation de convertisseurs statiques de plus en plus performants. En second lieu, l'évolution des techniques numériques et commandes.

#### <span id="page-26-2"></span>**II.2.1 Types d'onduleurs**

On distingue plusieurs types d'onduleurs :

- $\checkmark$  Onduleurs de tension.
- $\checkmark$  Onduleurs de courant.
- $\triangleright$  Selon le nombre de phases (monophasé, triphasé, etc.),

 $\triangleright$  Selon le nombre de niveaux (2,3, etc.) [20].

#### <span id="page-27-0"></span>**II.2.2 Definition de l'onduleur**

L'onduleur de tension assure la conversion de l'énergie continue vers l'alternatif (DC/AC). Cette application est très répandue dans le monde de la conversion d'énergie électrique d'aujourd'hui. L'onduleur peut être utilisé à fréquence fixe, par exemple alimenter un système alternatif à partir d'une batterie, ou à fréquence (MLI) variable pour la variation de vitesse des machines électriques. L'onduleur de tension à MLI permet d'imposer à la machine des ondes de tensions à amplitudes et fréquences variables à partir du réseau. L'onduleur qui est connecté à la machine, est constitué de trois bras formé d'interrupteurs électroniques choisis essentiellement selon la puissance et la fréquence de travail, chaque bras compte deux composants de puissance complémentaires munis de diode montée en anti-parallèle. Les diodes de roue libres assurent la continuité du courant dans la machine une fois les interrupteurs sont ouverts [21].

#### <span id="page-27-1"></span>**II.2.3 Association MSAP- onduleur de tension**

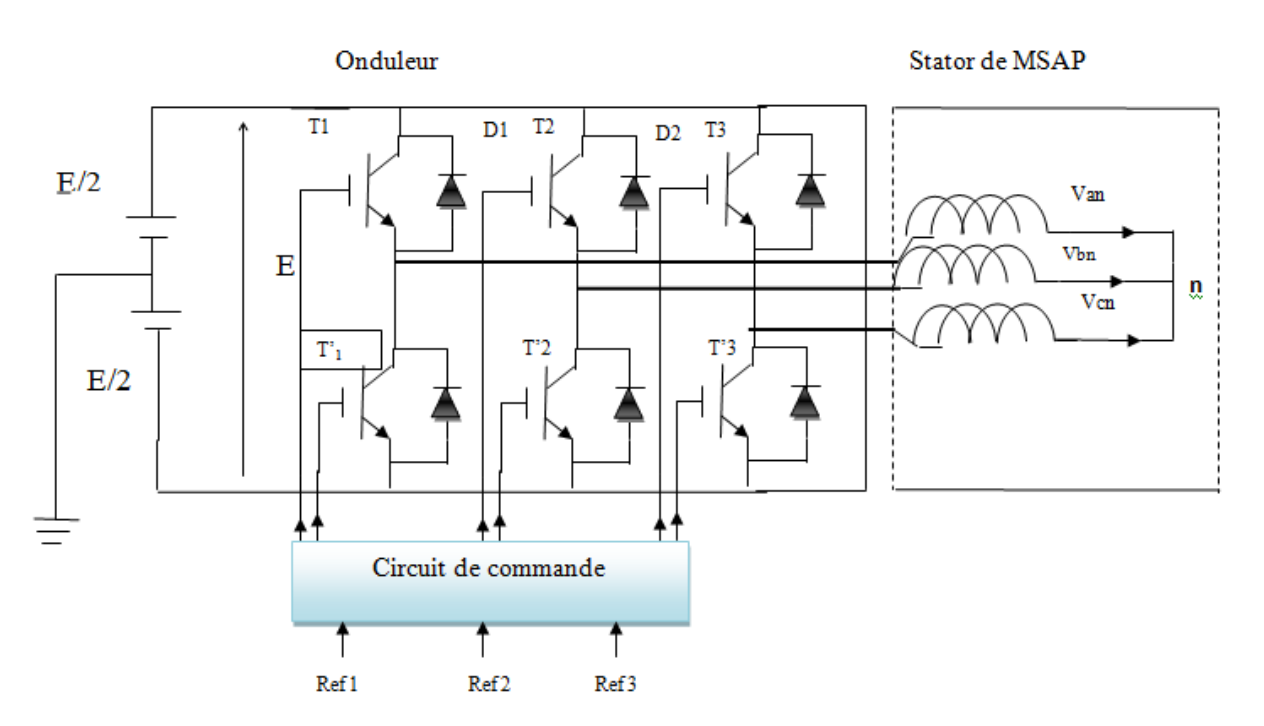

**Fig. II.1:**Schéma de l'association MSAP-onduleur de tension

Avec :

 $T_i$  avec i = (a,b,c) sont des transistors.

Pour *Si*

*i* Sont les commandes logiques qui leur sont associées telle que :

 $\checkmark$  Si  $S_i = 1$ , l'interrupteur *Ti* est passant et *Ti* est ouvert.

 $\leq S_i$  = 0, l'interrupteur *Ti* est ouvert et *Ti* est passant.

#### <span id="page-28-0"></span>**II.2.4 Modulation de largeur d'impulsions (MLI)**

La technique de modulation de largeur d'impulsions (MLI en français et PWM pour Pulse Width Modulation en anglais) permet de reconstituer ces grandeurs à partir d'une source à fréquence fixe et tension fixe (en général une tension continue) par l'intermédiaire d'un convertisseur direct.

Celui-ci réalise les liaisons électriques entre la source et la charge. Le réglage est effectué par les durées d'ouverture et de fermeture des interrupteurs et par les rapports cycliques. Les techniques de modulation de largeur d'impulsions sont multiples ; cependant, quatre catégories de MLI ont été développées.

- Les modulations sinus-triangle effectuant la comparaison d'un signal de référence à une porteuse, en général, triangulaire.
- Les modulations pré calculées pour lesquelles les angles de commutation sont calculées hors ligne pour annuler certaines composantes du spectre.
- Les modulations post calculées encore appelées MLI régulières symétriques ou MLI vectorielles dans lesquelles les angles de commutation sont calculés en ligne.
- Les modulations stochastiques pour lesquelles l'objectif fixé est le blanchiment du spectre (bruit constant et minimal sur l'ensemble du spectre). Les largeurs des impulsions sont réparties suivant une densité de probabilité représentant la loi de commande [22].

#### <span id="page-28-1"></span>**II.2.5 Principe de la commande par modulation de largeur d'impulsion (MLI sinustriangle)**

Le principe général consiste à convertir une modulante (tension de référence au niveau commande), généralement sinusoïdale, en une tension sous forme de créneaux successifs, générée à la sortie de l'onduleur (niveau puissance).

Cette technique repose sur la comparaison entre deux signaux :

- Le premier, appelé signal de référence, représente l'image de la sinusoïde qu'on désire à la sortie de l'onduleur. Ce signal est modulable en amplitude et en fréquence.
- Le second, appelé signal de la porteuse, définit la cadence de la commutation des interrupteurs statiques de l'onduleur. C'est un signal de haute fréquence par rapport au signal de référence.

L'intersection de ces signaux donne les instants de commutation des interrupteurs [23, 24].

Caractéristique de la MLI

Deux paramètres caractérisent cette commande :

$$
m = \frac{f_p}{f_r} \tau = \frac{V_r}{V_p}
$$

Avec :

m : L'indice de modulation qui définit le rapport entre la fréquence  $f_p$  de la porteuse et la fréquence  $f<sub>r</sub>$  de la référence.

 $\tau$ : Le taux de modulation (ou coefficient de réglage) qui donne le rapport de l'amplitude de la modulante *Vr* à la valeur crête *Vp* de la porteuse.

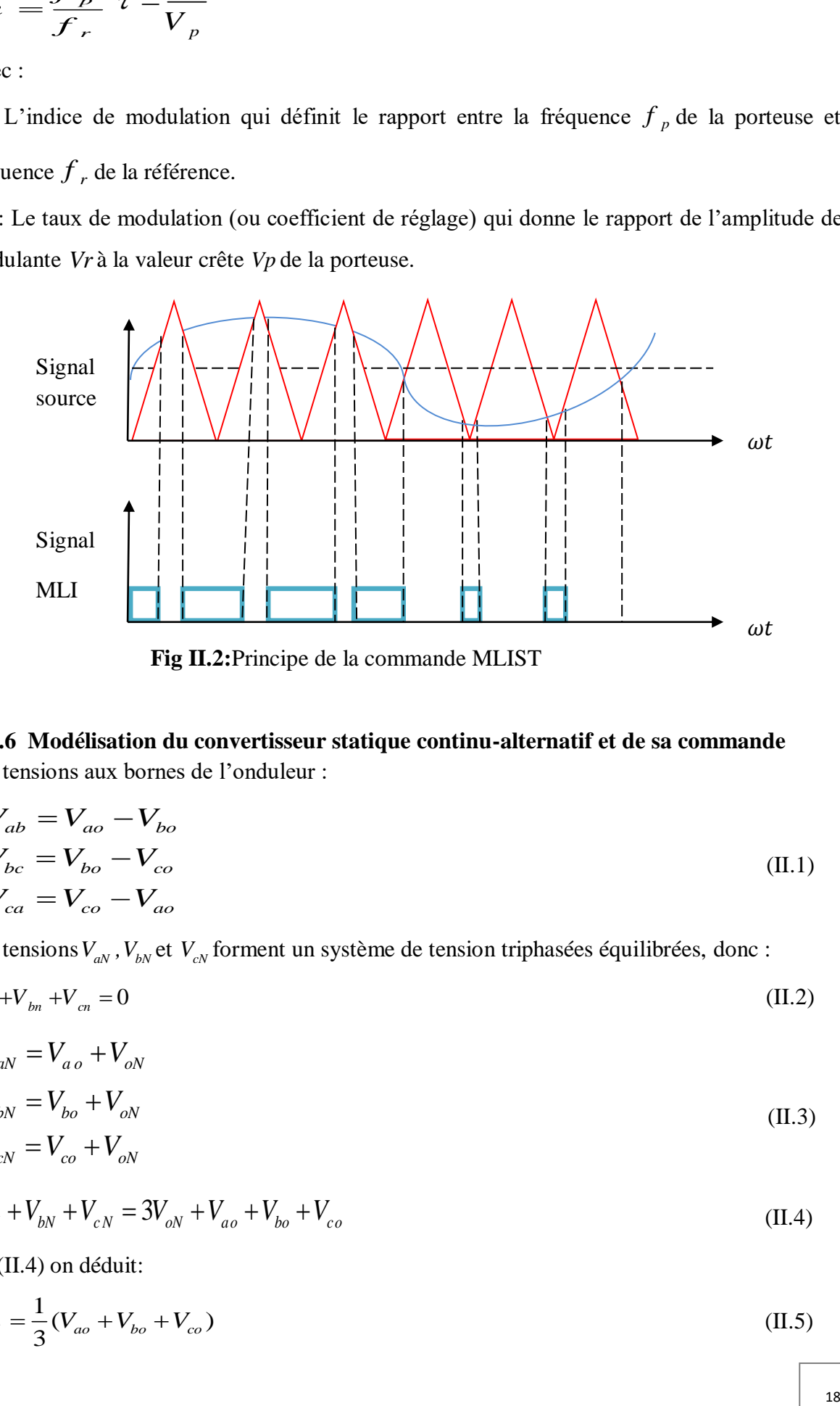

#### <span id="page-29-0"></span>**II.2.6 Modélisation du convertisseur statique continu-alternatif et de sa commande** Les tensions aux bornes de l'onduleur :

$$
\begin{cases}\nV_{ab} = V_{ao} - V_{bo} \\
V_{bc} = V_{bo} - V_{co} \\
V_{ca} = V_{co} - V_{ao}\n\end{cases}
$$
\n(II.1)

Les tensions  $V_{aN}$ ,  $V_{bN}$  et  $V_{cN}$  forment un système de tension triphasées équilibrées, donc :

$$
V_{\rm an} + V_{\rm bn} + V_{\rm cn} = 0 \tag{II.2}
$$

$$
\begin{cases}\nV_{aN} = V_{ao} + V_{oN} \\
V_{bN} = V_{bo} + V_{oN} \\
V_{cN} = V_{co} + V_{oN}\n\end{cases}
$$
\n(II.3)

$$
V_{aN} + V_{bN} + V_{cN} = 3V_{oN} + V_{ao} + V_{bo} + V_{co}
$$
\n(II.4)

De (II.4) on déduit:

$$
V_{oN} = \frac{1}{3}(V_{ao} + V_{bo} + V_{co})
$$
 (II.5)

A partir de l'équation (II.4) et (II.5), on a :

$$
\begin{bmatrix}\nV_{\omega} \\
V_{\omega} \\
V_{\omega}\n\end{bmatrix} = \frac{1}{3} \begin{bmatrix}\n2 & -1 & -1 \\
-1 & 2 & -1 \\
-1 & -1 & 2\n\end{bmatrix} \begin{bmatrix}\nV_{\omega V} \\
V_{\omega V} \\
V_{\omega V}\n\end{bmatrix}
$$
\n(II.6)

 Dans une branche d'onduleur, un interrupteur statique (*k*) peut prendre la valeur +1 ou 0 selon les conditions suivantes :

$$
V_{\text{aref}} \ge V_p \Longrightarrow [S_a] = 1 \quad \text{sinon} \quad [S_a] = 0
$$
  
\n
$$
V_{\text{bref}} \ge V_p \Longrightarrow [S_b] = 1 \quad \text{sinon} \quad [S_b] = 0
$$
  
\n
$$
V_{\text{cref}} \ge V_p \Longrightarrow [S_c] = 1 \quad \text{sinon} \quad [S_c] = 0
$$
  
\n(II.7)

*<sup>V</sup>ref* : Amplitude de référence.

 $V_P$ : Amplitude de porteuse.

Et les branches *Vko* peuvent être exprimées en fonction des switchs « *Sk*» par :

$$
V_{ko} = S_k \left(\frac{E}{2}\right) \tag{II.8}
$$

Avec :  $k = (a, b, c)$ 

D'où la matrice de connexion:

$$
\begin{bmatrix} V_a \\ V_b \\ V_c \end{bmatrix} = \frac{E}{3} \begin{bmatrix} 2 & -1 & -1 \\ -1 & 2 & -1 \\ -1 & -1 & 2 \end{bmatrix} \begin{bmatrix} S_a \\ S_b \\ S_c \end{bmatrix}
$$
(II.9)

#### <span id="page-30-0"></span>**II.3 Commande vectorielle du MSAP**

L'objectif principal de la commande vectorielle des MSAP est donc de contrôler le couple de manière idéale selon un critère choisi. Le critère choisi correspond souvent à la minimisation des pertes Joule à couple donné. Ce critère demande impose le contrôle simultané des courants  $i_d$  et  $i_q$  .

Pour simplifier la commande, on fixe souvent le courant  $i_d$  de manière que le couple soit proportionnel à *i*<sub>q</sub> dans une plage de vitesse donnée.

Dans les machines à rotor lisse  $(L_d = L_q)$ , où le couple ne dépend que de la composante en quadrature  $C_{em} = P \varphi_{sf} i_q$ , la valeur optimale du courant direct est évidemment zéro ( $i_d = 0$ ). Mais pour pôles saillants elle peut être fixée à une valeur qui correspond au couple maximal à courant maximal [25,26, 27].

(II.11)

#### <span id="page-31-0"></span>**II.3.1 Stratégie de la commande vectorielle de la MSAP**

Les équations mathématiques du modèle de la MSAP montrent qu'il est un système multivariable, non linéaire et fortement couplé.

La machine étudiée est à pôles lisses, son couple électromagnétique est maximal lorsque le courant statorique dans le référentiel de *Park* est maintenu calé sur l'axe  $q(i_s = i_q)$ . Ceci revient à imposer la composante directe du courant nulle (figure II.3) qui a pour effet la diminution des pertes joule.

$$
\begin{cases}\nV_d = -L_q \omega i_q \\
V_q = R_s i_q + L_q \frac{di_q}{dt} + \varphi_{sf} \omega\n\end{cases}
$$
\n(II.10)

Et le couple déviant:

$$
C_{em} = P \varphi_{sf} i_q
$$

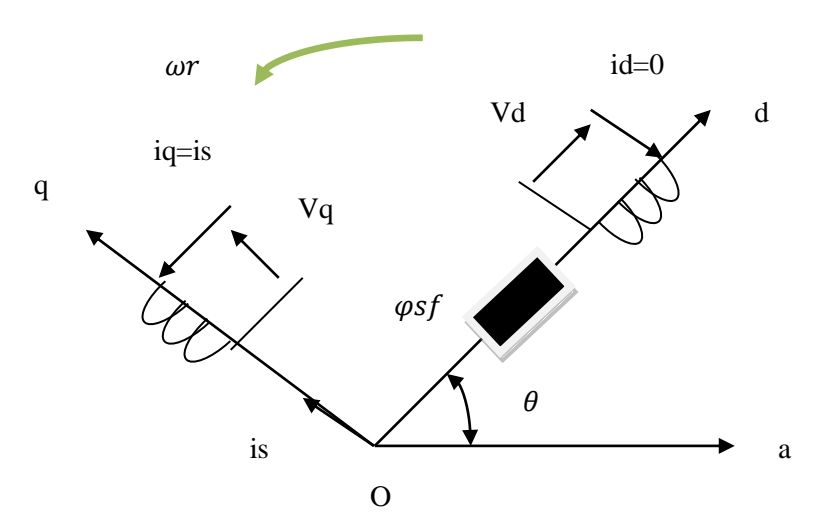

**Fig. II.3:**Principe de la commande vectorielle

On remarque que cette stratégie permet d'éliminer le problème de couplage entre les axes «*d*» et «*q*». Le modèle et l'équation mécanique peuvent être représentées par le schéma fonctionnel figure(II.4) qui ressemble à celui de la machine à courant continu.

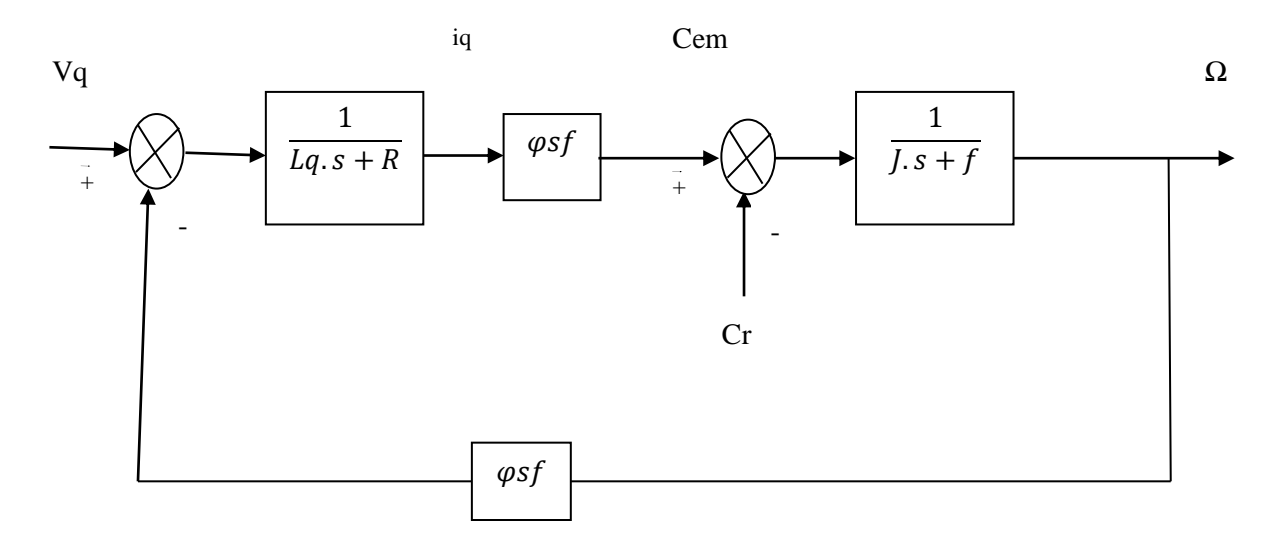

**Fig. II.4 :** Modèle de la MSAP quand *d i* est nul

#### <span id="page-32-0"></span>**II.3.2Découplage par compensation**

L'alimentation en tension est obtenue en imposant les tensions de référence à l'entrée de la commande de l'onduleur. Ces tensions permettent de définir les rapports cycliques sur les bras de l'onduleur de manière à ce que les tensions délivrées par cet onduleur aux bornes du stator de la machine soient les plus proches possible des tensions de référence. Mais, il faut définir des termes de compensation, car, dans les équations statoriques, il y a des termes de couplage entre les axes *d* et *q* [16].

Les tensions suivant les axes (*d, q*) peuvent être écrites sous les formes suivantes :

$$
\begin{cases}\nV_d = \left(R_s i_d + L_d \frac{di_d}{dt}\right) - \omega L_q I_q \\
V_q = R_s i_q + L_q \frac{di_q}{dt} + \left(\omega L_d i_d + \varphi_{sf}\right) \\
\omega = P\Omega\n\end{cases}
$$
\n(II.12)

La figure (II.5) représente le couplage entre l'axe «*d*» et «*q*» :

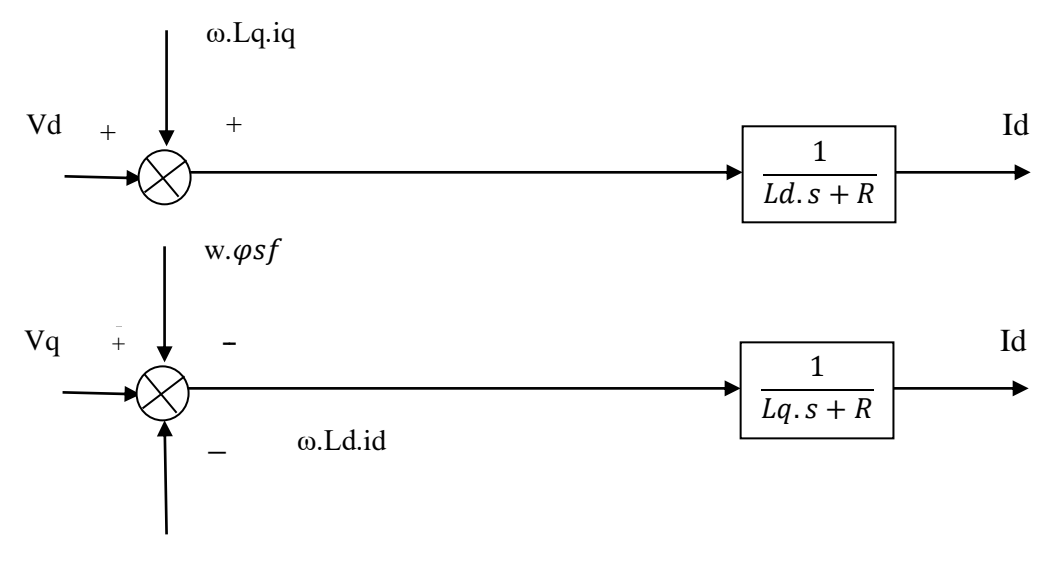

**Fig.II.5:**Description de couplage

Les tensions  $V_d$  et  $V_q$  dépendent à la fois des courants sur les axes « $d$ » et « $q$ », on est donc amené à implanter un découplage. Ce découplage est basé sur l'introduction des termes compensatoires  $e_d$  et  $e_q$ .

Avec :

$$
\begin{cases} e_d = \omega L_q I_q \\ e_q = \omega (L_d I_d + \varphi_{sf}) \end{cases} \tag{II.13}
$$

A partir de l'équation (II.12) et (II.13) on a :

$$
\begin{cases}\nV_d = \mathbf{V}_{d1} - e_d \\
V_q = \mathbf{V}_{q1} + \mathbf{e}_q\n\end{cases}
$$
\n(II.14)

$$
\begin{cases}\nV_{d1} = (R_S + s.L_d). \mathbf{I}_d \\
V_{q1} = (R_S + s.L_q). \mathbf{I}_q\n\end{cases}
$$
\n(II.15)

On a donc les courants «*id*» et «*iq*» sont découplés. Le courant *i<sup>d</sup>* ne dépend que de *Vd*1, et *iq* ne dépend que *Vq*1, à partir de l'équation (II.16) les courants *i<sup>d</sup>* et *i<sup>q</sup>* s'écrivent de la façon suivante:

$$
\begin{cases}\n i_d = \frac{\mathbf{V}_{d1}}{R_s + SL_d} \\
 i_q = \frac{\mathbf{V}_{q1}}{R_s + SL_q}\n\end{cases}
$$
\n(II.16)

#### <span id="page-34-0"></span>**II.3.3 Avantages de la commande vectorielle**

- Elle est basée sur le modèle transitoire (traiter les régimes transitoires ce que ne permettait pas de faire le variateur classique)
- Elle est précise et rapide.
- Le contrôle des grandeurs se fait en amplitude et en phase.

#### <span id="page-34-1"></span>**II.3.4 Inconvénients de la commande vectorielle**

Le contrôle vectoriel par orientation du flux rotorique présente un certain nombre d'inconvénients :

- Très chère (encodeur incrémental ou estimateur de vitesse, DSP.).
- Faible robustesse aux variations paramétriques et en particulier à celles de la constante de temps rotorique.
- Présence de transformations de coordonnées dépendant d'un angle.

#### <span id="page-34-2"></span>**II.3.5 Description du système global**

La référence du courant direct *id\_ref* est fixée, et la sortie du régulateur de vitesse *i\_qref* constitue la consigne de couple *Cem*. Les références des courants *id\_ref* et *iq\_ref* sont comparées séparément avec les courants réels de la machine *i<sup>d</sup>* et *iq.*

Les erreurs sont appliquées à l'entrée des régulateurs classiques de type PI. Un bloc de découplage génère les tensions de références  $V_d^*$ ,  $V_q^*$ 

Le système est muni d'une boucle de régulation de vitesse, qui permet de générer la référence de courant *iq\_ref*. Par contre, le courant *id\_ref* est imposé nul. Chaque axe découplé peut être représenté par un bloc de correction  $Ci(s)$  avec  $(i = d, q)$ .

La figure (II.8) représente le schéma global de la commande vectorielle d'une machine synchrone à aimants permanents avec compensation dans le repère (*d, q*) :

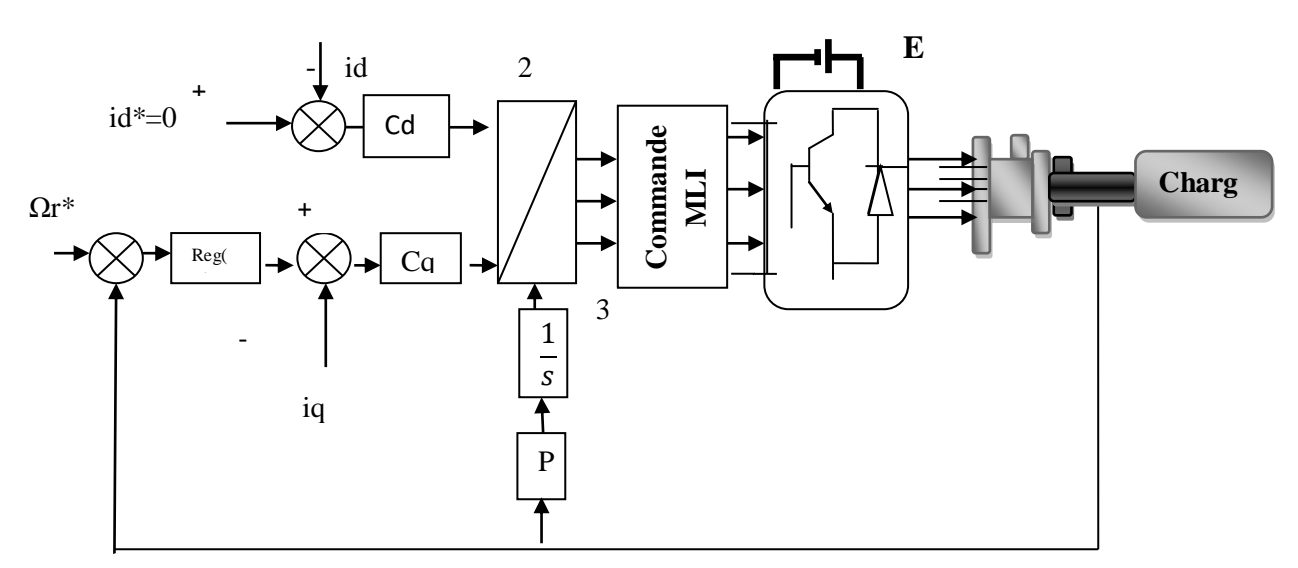

**Fig II.6:**Schéma bloc de la commande vectorielle avec compensation

#### <span id="page-35-0"></span>**II.3.6 Calcul des régulateurs**

Les éléments fondamentaux pour la réalisation des régulateurs sont les actions P.I.D (proportionnelle, intégrale, dérivé). Nous considérons que la machine est orientée vectoriellement et complètement découplée. Ceci nous permet d'écrire les équations de la machine d'une manière simple et de calculer les coefficients des régulateurs [14, 16].

- Les courants statoriques sont régulés à partir des grandeurs de référence (désirées) par ces régulateurs classiques. Le schéma de principe de régulation des courants statoriques est représenté par la figure ci-dessous [27] :

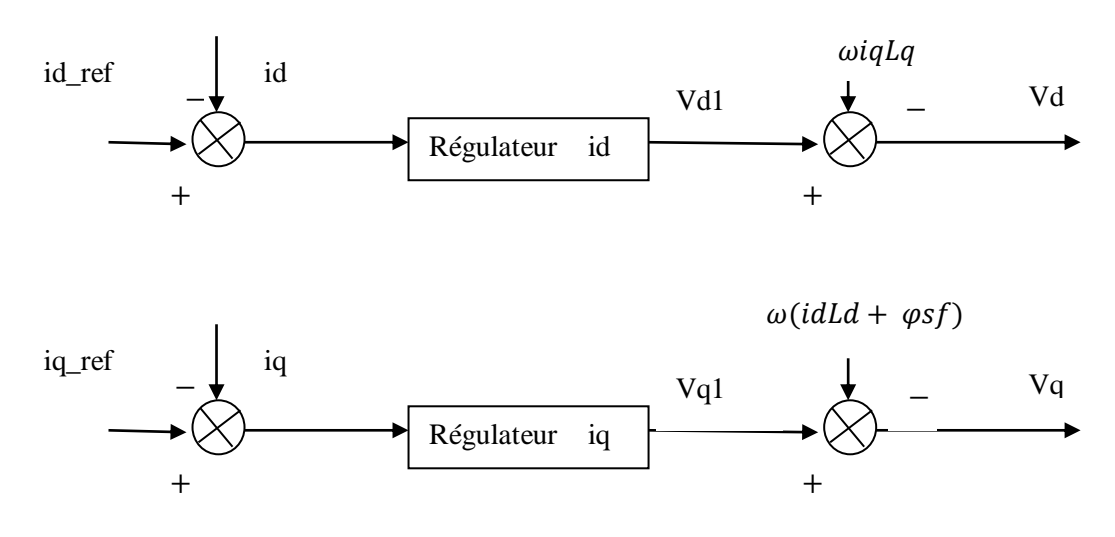

**Fig. II.7:**Principe de découplage par compensation

Si on associe la machine avec le bloc de compensation on obtient la figure (II.7) :

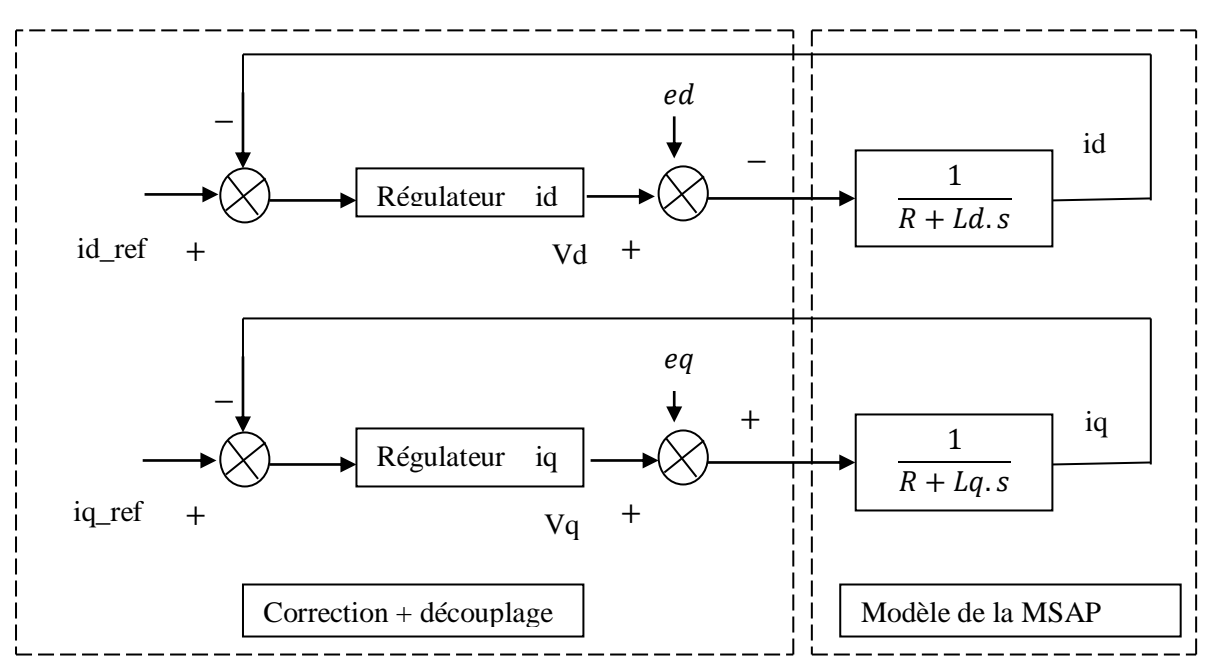

**Fig. II.8:**Structure générale : (machine-découplage par compensation)

#### <span id="page-36-0"></span>**II.3.7 Dimensionnement des régulateurs**

La machine étant découplée selon deux axes (d,q), la régulation sur l'axe "d" est faite par une seule boucle, tandis que la régulation sur l'axe "q" est faite par deux boucles en cascades l'une interne pour réguler le courant et l'autre externe pour réguler la vitesse.

#### **Régulateur du courant** *iq*

La commande de la MSAP s'effectue en contrôlant les courants  $i_d$  et  $i_q$ , le système est composé d'une boucle de régulation de vitesse, qui impose la référence *iq\_ref,* le courant *i<sup>d</sup>* est maintenu nul, la commande est effectuée par les régulateurs (PI) pour avoir l'erreur statique nulle.

Sachant que :

$$
I_q = \frac{V_{q1}}{R_s + s.L_q} \tag{II.17}
$$

Et que la forme générale du régulateur (PI) est :  $\frac{1+3.1}{7}$ 2  $1 + s$ .T . *s sT*  $\frac{+s.T_1}{s}$ ,on aboutit au schéma de la figure (II.9) :

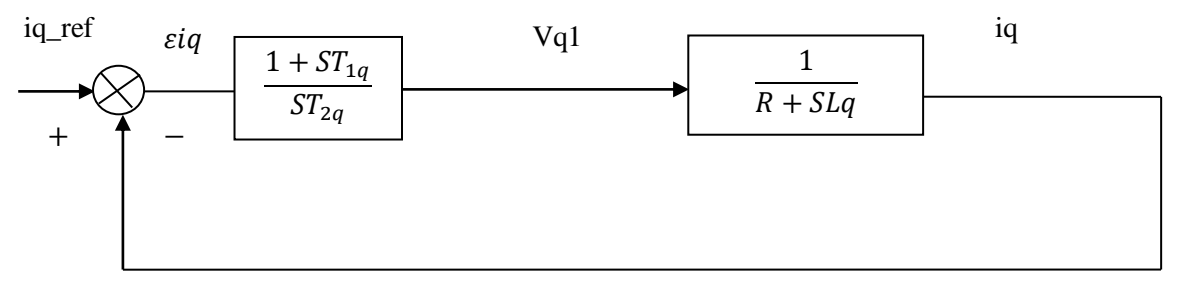

**Fig.II.9:** Boucle de régulation du courant iq

La fonction de Transfert en boucle ouverte (FTBO) de la figure (II.9) est :

$$
FTBO = \frac{1+S \mathrm{T}_{1q}}{ST_{2q}(R_s + SL_q)}
$$
(II.18)

$$
FTBO = \frac{1 + S \cdot T_{1q}}{ST_{2q} \cdot R_s (1 + S \cdot \frac{L_q}{R_s})}
$$
(II.19)

Par l'utilisation de la méthode de compensation des pôles, on saura :

$$
1+ST_{q1} = 1+S\frac{L_q}{R_s}
$$
 Ce qui se traduit par la condition :  
L

$$
\frac{L_q}{R_s} = T_{1q} = \tau_q \tag{II.20}
$$

Avec:

*s L*  $\frac{a}{R}$  Constante de temps électrique.

Si on remplace la constante par sa valeur, équation (II.20) dans l'équation (II.18), on trouve :

$$
FTBO = \frac{1}{s.R_s.T_{2q}}\tag{II.21}
$$

Pour la fonction de transfert en boucle fermée (FTBF) :

$$
FTBF = \frac{FTBO}{1+FTBO} \tag{II.22}
$$

$$
FTBF = \frac{1}{1 + s.R_sT_{2q}}
$$

De la forme :

$$
\frac{1}{1+s.\tau_q} \tag{II.23}
$$

Par identifications on trouve :

$$
\tau_q = R_s T_{2q} \Rightarrow T_{2q} = \frac{\tau_q}{R_s} \tag{II.24}
$$

En imposant le temps de référence :

$$
T_r = 3\tau_q \tag{II.25}
$$

On a:

$$
T_{2q} = \frac{T_r}{3R_s} \tag{II.26}
$$

*Tr* : Temps de réponse imposé.

$$
\tau_q = \frac{L_q}{R_s}
$$
: Constante de temps électrique de l'axe q de la machine.

$$
k_i = \frac{R_s}{\tau_q} \tag{II.27}
$$

On obtient finalement :

$$
\frac{4}{R_s}
$$
 Constante de temps électrique.  
\nSion remplace la constante par sa valeur, équation (II.20) dans l'équation (II.18), on trouve :  
\nFTBO =  $\frac{1}{s.R, T_{2q}}$  (II.21)  
\nPour la fonction de transfer en boucle fermée (FTBF):  
\nFTBF =  $\frac{FTBO}{1+FTBO}$  (II.22)  
\nFTBF =  $\frac{1}{1+s.R, T_{2q}}$  (II.23)  
\nDe la forme :  
\n $\frac{1}{1+s.r_q}$  (II.23)  
\nPa i dentifications on trouve :  
\n $\tau_q = R_r T_{2q} \Rightarrow T_{2q} = \frac{\tau_q}{R_s}$  (II.24)  
\nEn imposant le temps de référence :  
\n $T_s = 3\tau_q$  (II.25)  
\nOn a::  
\n $T_{2q} = \frac{T_r}{3R_s}$  (II.26)  
\n $Tr$ : Temps de réponse imposé.  
\n $\tau_q = \frac{I_q}{R_s}$ : Constante de temps électrique de l'axe q de la machine.  
\n $k_r = \frac{R_s}{r_q}$  (II.27)  
\nOn obient finalement :  
\n
$$
\begin{cases}\nK_{pq} = \frac{3K_q}{T_r} \\
K_{iq} = \frac{3K_q}{T_r}\n\end{cases}
$$
 (II.28)  
\n $K_{iq} = \frac{3K_q}{T_r}$  (II.28)  
\n $K_{iq} = \frac{3K_q}{T_r}$  (II.28)  
\n25

#### **Régulateur du courant id**

Pour la régulation du courant Id, on suit la même procédure utilisée pour la régulation du courant iq.

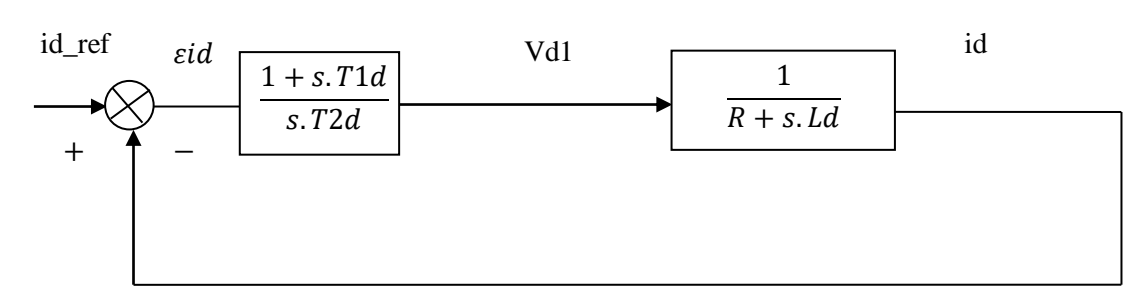

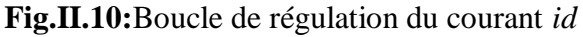

$$
FTBO = \frac{1+ST_{1d}}{ST_{2d}R_s(1+S\frac{L_d}{R_s})}
$$
(II.29)

$$
FTBF = \frac{1}{1 + SR_s T_{2d}}\tag{II.30}
$$

$$
\frac{L}{R_s} = T_{1d} = \tau_d \tag{II.31}
$$

On impose:

$$
T_r = 3\tau_d \tag{II.32}
$$

$$
\tau_d = R_s T_{2d} \implies T_{2d} = \frac{\tau_d}{R_s} \tag{II.33}
$$

On remplace l'équation (II.32) dans (II.33) on obtient :

$$
T_{2d} = \frac{T_r}{3R_s} \tag{II.34}
$$

 $d = \frac{d}{d}$ *s L*  $\tau_d = \frac{E_d}{R}$ : Constante de temps électrique de l'axe d de la machine.

#### **Régulateur de vitesse**

Le processus à commander est décomposé en deux sous système :

- Sous système du réglage de courant *iq* donc du couple aussi.
- Sous système de la partie mécanique.

La boucle de régulation de la vitesse est représentée par la figure ci-dessous :

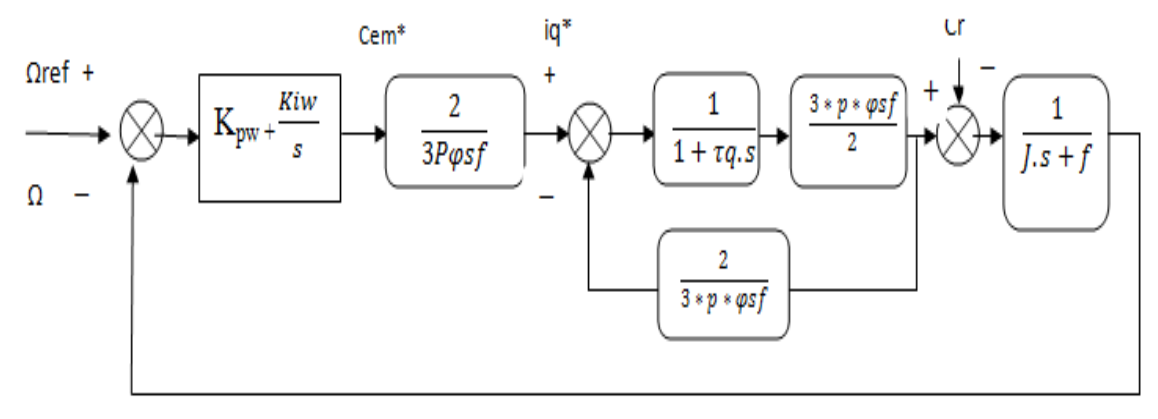

**Fig.II.11:**Boucle de régulation de vitesse

Le schéma de la figure (II.11) peut être simplifié par la figure (II.12) :

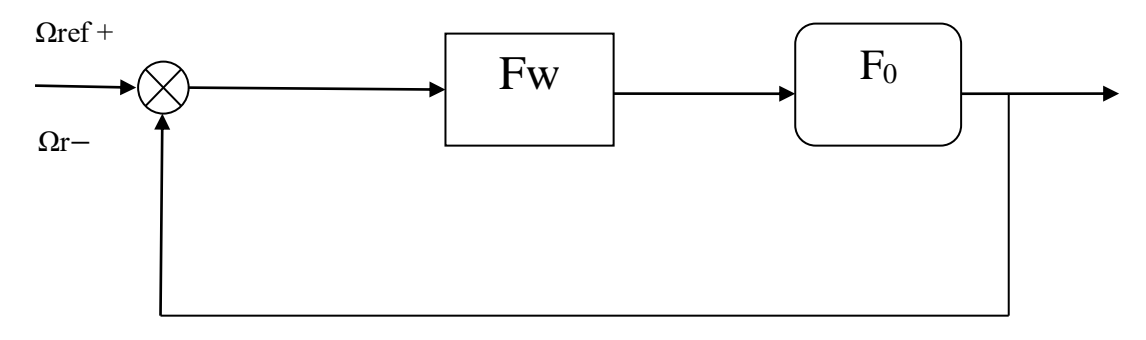

**Fig.II.12:**Boucle de régulation de vitesse

 $F\omega(s)$ : La fonction de transfert du régulateur de vitesse.

$$
F_{\omega}(s) = k_{\rho\omega} + \frac{k_{i\omega}}{s} = \frac{1 + s \cdot T_{1\omega}}{s \cdot T_{2\omega}}
$$
(II.35)

$$
ou: \begin{cases} K_{\rho\omega} = \frac{T_{1\omega}}{T_{2\omega}} \\ K_{i\omega} = \frac{1}{T_{2\omega}} \end{cases}
$$
(II.36)

La FTBF est donnée par :

$$
F_{BF}(s) = \frac{F_{\omega}(s)F_o(s)}{1 + F_{\omega}(s)F_o(s)}
$$
(II.37)

Après les calculs on trouve :

$$
F_{BF}(s) = \frac{p\varphi_{sf}(k_{p\omega}s + k_{i\omega})}{J\tau_{q}s^{3} + (J+f\tau_{q})s^{2} + (p\varphi_{sf}k_{p\omega}+f)s + p\varphi_{sf}k_{i\omega}}
$$
(II.38)

Si on néglige (*J.q*), (*f.q*) devant *J,* le polynôme caractéristique de cette fonction devient:

$$
P(s) = J \, s^2 + (f + p \, \varphi_{sf} \, k_{p\omega}) s + p \, \varphi_{sf} \, k_{i\omega} \tag{II.39}
$$

En imposant au polynôme caractéristique en boucle fermée deux pôles complexes conjugués : *s*1*,*  $2 = \rho(1 \pm j)$  il devient alors :

$$
P(s) = s^2 + 2\rho \cdot s + 2\rho^2 \tag{II.40}
$$

Par identification terme à terme entre l'équation (II.39) et (II.40) on trouve :

$$
\begin{cases}\nk_{p\omega} = \frac{2J\rho - f}{p\psi_{sf}} \\
k_{i\omega} = \frac{2\rho^2 J}{p\psi_{sf}}\n\end{cases}
$$
\n(II.41)

**Où** : *ρ*=*ξ* ωn

*n :* Pulsation propre du système.

 $\xi$ : Facteur d'amortissement.

#### <span id="page-40-0"></span>**II.4 Simulations la commande vectorielle de la MSAP**

Afin de montrer les résultats obtenus par simulation de cette commande. Nous avons simulé le système dans des différents cas de fonctionnement tels que :

- Démarrage à vide suivi d'une application d'un couple de charge.
- Inversion du sens de vitesse.

Le schéma blocs de la simulation sous Simulink/matlab est donné par la figure suivante :

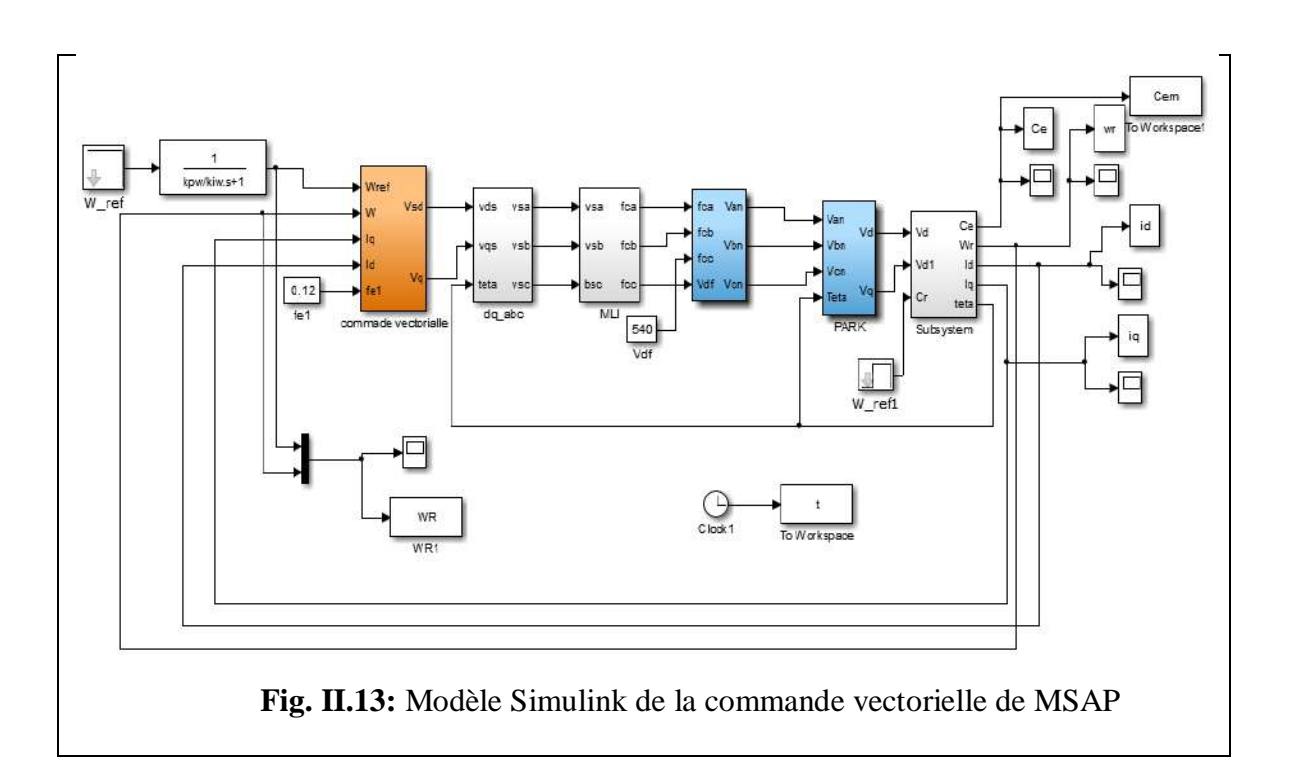

#### <span id="page-40-1"></span>**II.4.1. Test de pour suite**

La commande est simulée sans application d'un couple résistant. Les résultats montrent parfaitement le principe de la commande où id est nul et iq pour suit le couple.

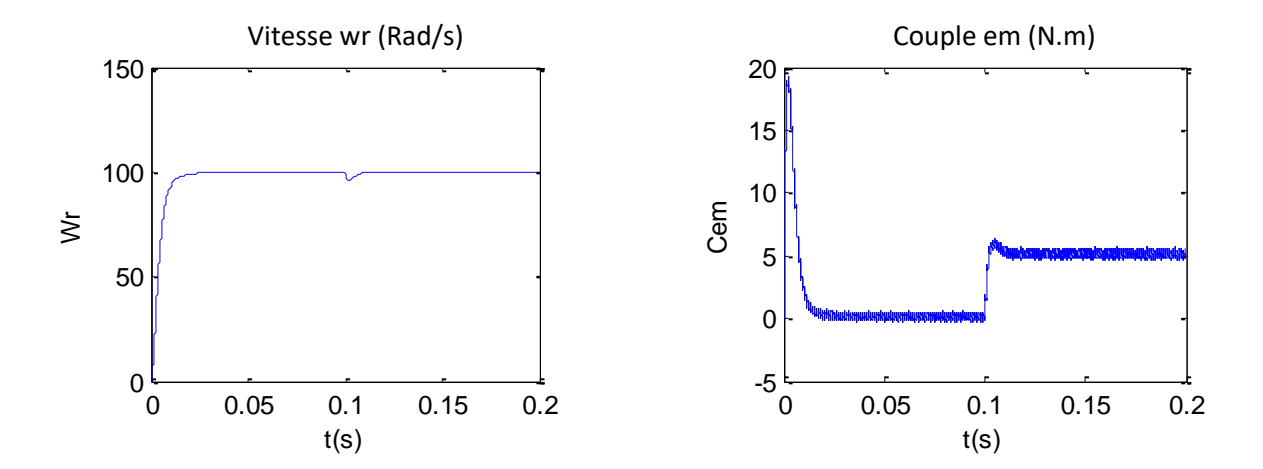

**Fig.II.14:**Couple et vitesse de MSAP

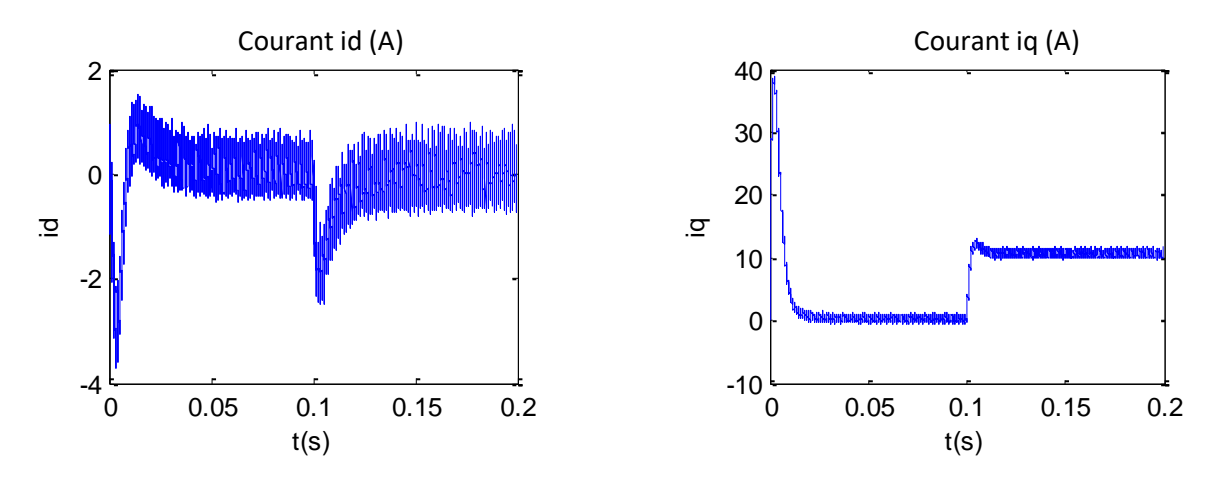

**Fig.II.15:**Courant statorique id et iq

#### <span id="page-41-0"></span>**II.4.2 Test de régulation**

- Ce test est fait effectué comme suit :
- $\triangleright$  -On applique un échelon de vitesse de réfference au démarrage  $\omega$ = 100 (rad/sec)
- $\triangleright$  -On inverse le sens de rotation de la machine à t = 0.1 (sec) en appliquant -100 rad/s
- Ees deux sont eéalisés avec la'pplication de la charge Cr = 5 N\*m à t=0.05(s) pour le fonctionnement normal et Cr=0 N<sup>\*</sup>m à t=0.15(s) pour le fonctionnement en inversant le sens de rotation.
- **Paramètre de vitesse**

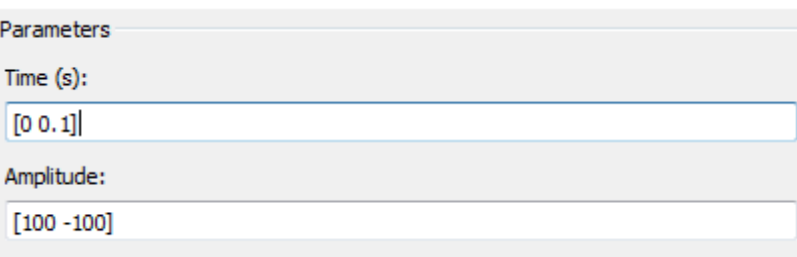

#### **Paramètre du couple**

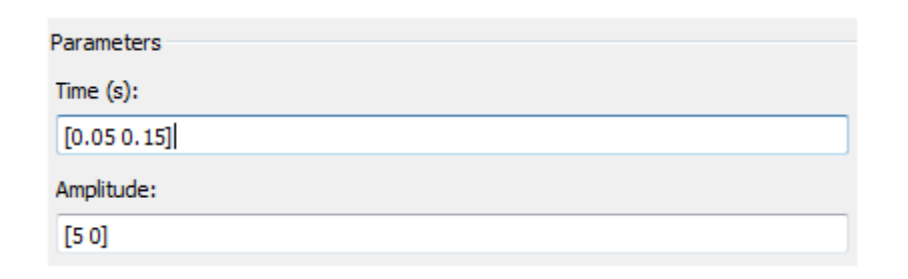

Les figures suivantes montrent les résultats obtenus

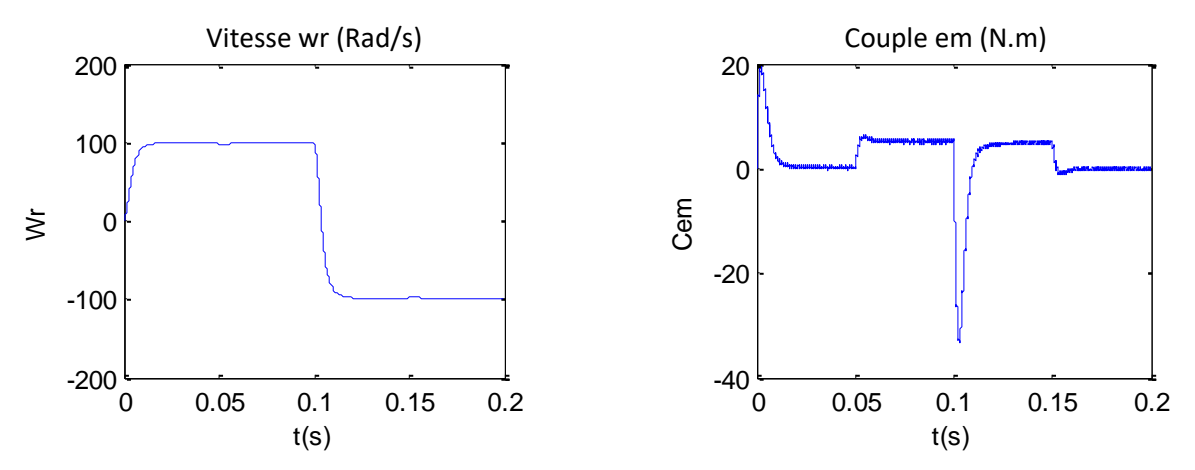

**Fig.II.16:**Couple et vitesse de MSAP

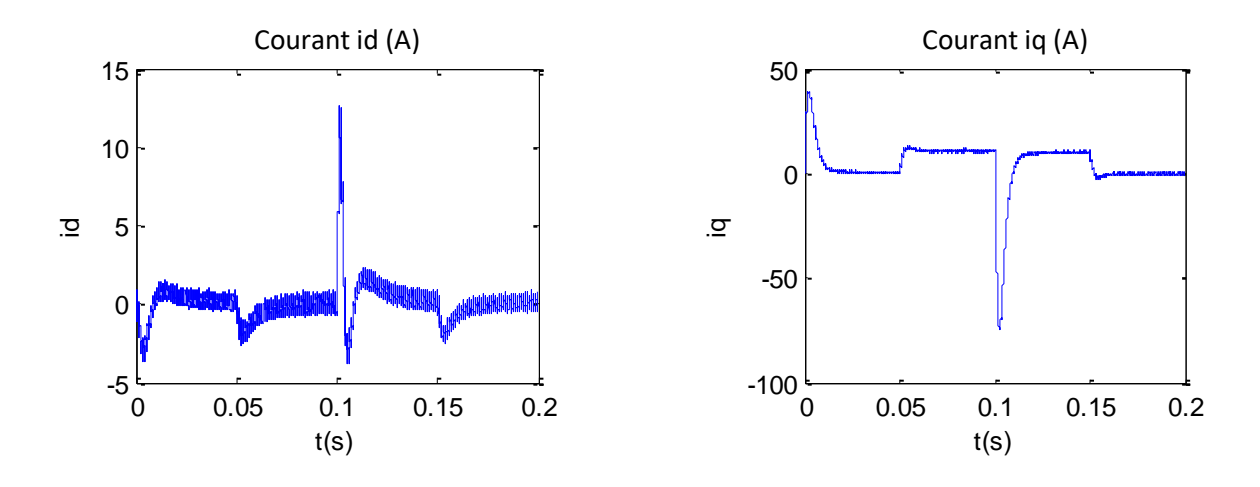

**Fig.II.17:**Courant statorique id et iq

#### <span id="page-42-0"></span>**II.4.3. Interprétation des résultats**

La figure **(**II.16), montre l'évolution de la vitesse rotorique après l'application d'un profil de couple de charge. Nous pouvons remarquer que la vitesse diminue puis regagne sa valeur initiale.

Dans la figure (II.17), on constate que le courant  $i_q$  augmente pendant la phase de démarrage puis diminue pour atteindre une valeur constante.

En régime permanent et après l'application du couple de charge, le courant i<sup>q</sup> est proportionnel au couple électromagnétique. Par ailleurs, le courant id est maintenu égal à zéro et il suit la consigne pendant tout le cycle de fonctionnement.

D'après cette figure, on remarque que les courants  $i_d$  et  $i_q$  sont bien réglés, par conséquent la commande est robuste vis - à- vis des variations brusques de la charge. Ces résultats montrent le découplage entre le couple électromagnétique et le flux des aimants traduit par l'évolution des courants directs et en quadrature.

#### <span id="page-43-0"></span>**II.5 Conclusion**

Cette étude a permis d'appliquer la conception d'une régulation de vitesse du MSAP par le principe de la commande vectorielle.

L'application de la commande vectorielle à la MSAP nous a permis non seulement de simplifier le modèle de la machine mais aussi d'améliorer ces performances dynamique et statique, le développement de la commande vectorielle permet d'atteindre un découplage entre les axes "*d*" et "*q*" ce qui rend la machine synchrone à aimants permanents similaire à la machine à courant continu. Le réglage de la vitesse par la commande vectorielle avec un régulateur classique (PI) nous a permis aussi d'obtenir des performances dynamiques satisfaisantes.

Puisque les correcteurs classiques sont dimensionnés à partir des paramètres de la machine. Si ces derniers varient dans une large plage de fonctionnement, les performances sont détériorées, alors il est préférable de voir d'autres techniques de réglage. Une solution de ce problème sera proposée dans le chapitre prochain.

#### <span id="page-44-0"></span>**III.1 Introduction**

La connaissance de la position du rotor est importante pour la commande afin de contrôler le couple et la vitesse d'une machine. Mais pour des raisons économiques, de sureté de fonctionnement et de robustesse, de multiples études se sont orientées vers l'estimation de la position du rotor à partir des grandeurs accessibles au lieu d'une mesure directe à l'aide d'un capteur mécanique de position. De ce fait, une solution généralement adoptée est l'usage des méthodes d'estimations [25, 26].

Dans ce chapitre, nous intéresserons à l'utilisation de l'une des techniques d'estimation de la vitesse rotorique basée essentiellement dur le principe du filtre de Kalman.

#### <span id="page-44-1"></span>**III.2 Outils de la commande sans capteur mécanique de la MSAP**

La commande sans capteur mécanique consiste à remplacer le capteur de position et de vitesse de la MSAP par une méthode d'estimation à partir des mesures accessibles (courants et/ou tensions). Les capteurs physiques ont un coût (achat, installation, maintenance) élevé, et peuvent présenter des problèmes de fiabilité.

Le remplacement de ces capteurs par des capteurs dit logiciels peut se révéler avantageux d'un point de vue industriel, que ce soit pour répondre au problème de coût ou à celui de fiabilité et de commande.

La commande sans capteur des MSAP est un problème industriel posé depuis les années 90.Le filtre de Kalman étendu est une solution de plus en plus adoptée en pratique et dans de nombreux travaux académiques. En effet, cet observateur est simple de réglage et apporte une robustesse envers les bruits de mesures et les perturbations. Toutefois, le filtre de Kalman étendu, a plusieurs inconvénients tels que l'augmentation du coût de calcul et l'instabilité numérique du filtre si aucune précaution n'est prise lors du développement de l'estimateur [27].

#### <span id="page-44-2"></span>**III.3 Filtre de Kalman**

Un observateur est un développement mathématique permettant de reconstituer les états internes d'un système uniquement à partir des données accessibles, c'est-à-dire les entrées et les sorties mesurées. Son rôle consiste à reconstruire la grandeur inaccessible du système. L'observateur fait deux phases; la première est une étape d'estimation et la seconde est une étape de correction [28].

L'estimation se fait par le calcul des grandeurs d'état à l'aide de modèles proches du système, et la correction se fait par l'addition ou la soustraction de la différence entre les états estimés et ceux mesurés que l'on multiple par un gain K. Ce gain régit la dynamique et la robustesse de l'observateur, donc son choix est important et doit être adapté aux propriétés du système dont on veut effectuer l'observation des états [28].

Le filtre de Kalman est un algorithme qui est mis en parallèle avec le système en utilisant son modèle sous forme d'équations d'état. Il permet de reconstruire ou d'estimer toutes les variables d'état, si le système est observable. Il est fréquent d'appliquer les techniques de régulation et d'asservissement, à des systèmes, qu'ils soient linéaires ou non linéaires. De ce fait, on peut distinguer deux types : Le filtre de Kalman (FK) standard pour les systèmes linéaires et une extension de ce filtre, appelé filtre de Kalman étendu (FKE) pour le cas des systèmes non linéaires, comme dans notre cas d'étude [28].

#### <span id="page-45-0"></span>**III.3.1 Filtre de Kalman Etendu**

Ce filtre repose sur un certain nombre d'hypothèses, notamment sur les bruits. En effet, ils supposent que les bruits qui affectent le modèle sont centrés et blancs et que ceux-ci sont décarrelés des états estimés. De plus, les bruits d'état doivent être décarrelés des bruits de mesure[13].

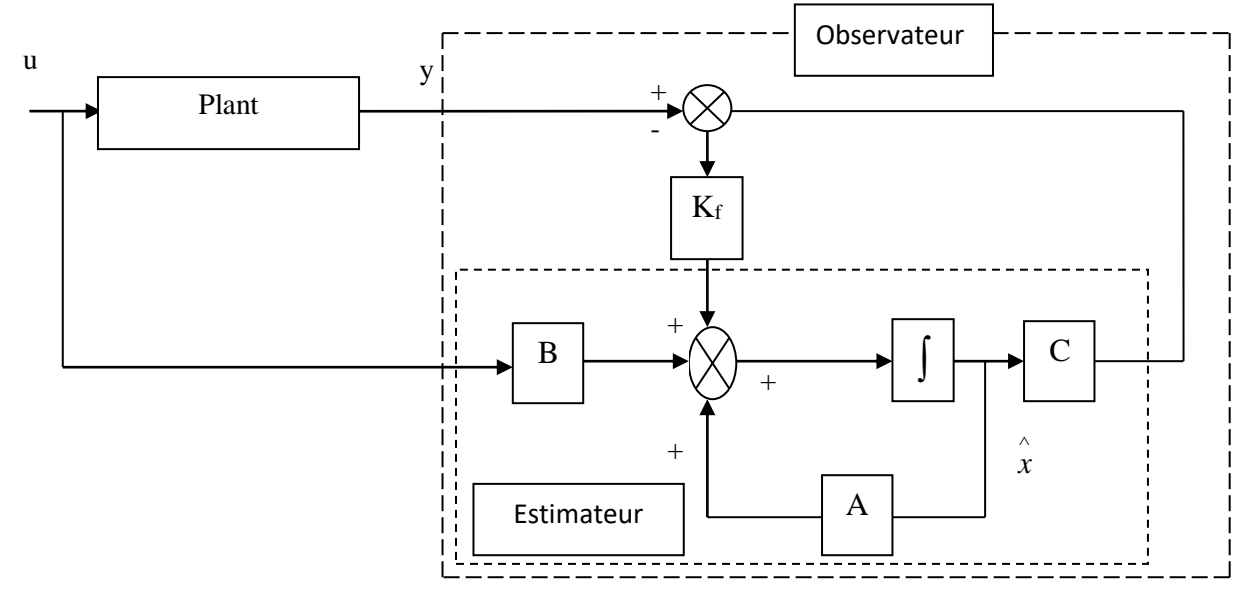

**Fig.III.1**:Schéma fonctionnel du filtre de Kalman

#### <span id="page-45-1"></span>**III.3.2Algorithme du FKE**

Le filtre Kalman étendu FKE se décompose en deux étapes exécutées à chaque période, d'échantillonnage, après avoir pris soin d'initialiser le vecteur d'état étendu x(k+1). On ramène ce système non linéaire en un système linéaire et en déduit l'ensemble des équations du filtre de Kalman étendu.

La procédure d'estimation se décompose en deux étapes [27] :

#### **Etape de prediction**

Les états et les paramètres sont tout d'abord prédits d'après l'équation d'état du système :

$$
\begin{cases} x(k+1) = f(x(k), u(k)) + w(k) \\ y(k) = h(x(k)) + v(k) \end{cases}
$$
 (III.1)

Avec :

w (k) : vecteur de bruit d'état.

v(k) : vecteur de bruit de mesure.

Cette étape permet de construire une première estimation du vecteur d'état à l'instant (k+1). On cherche alors à déterminer sa variance. Calcul de la matrice de covariance de l'erreur de prédiction :

$$
P(k+1/k) = F(k)p(k)F(k)^{T} + Q
$$
 (III.2)

$$
F(k) = \frac{\partial f(x(k), u(k))}{\partial x^{T}(k)} \bigg|_{x(k) = \hat{x}(k/k)}
$$
(III.3)

#### **Etape de correction**

En fait, la phase de prédiction permet d'avoir un écart entre la sortie mesurée Yk+1 et la sortie prédite  $\hat{Y}_{k+1/k}$ . Pour améliorer l'état, il faut donc tenir compte de cet écart et le corriger par l'intermédiaire du gain du filtre Kk+1. En minimisant la variance de l'erreur, on obtient les expressions suivantes :

1. Calcul du gain de Kalman :

$$
K(k+1) = P(k+1/k) \cdot (H(k)P(k+1/k) \cdot H(k)^{T} + R)^{-1}
$$
\n(III.4)

$$
H(k) = \frac{\partial h(x(k))}{\partial x(k)} \bigg|_{x(k) = \hat{x}(k)}
$$
(III.5)

2. Calcul de la matrice de covariance de l'erreur du filtre :

 $P(k+1/k+1) = P(k+1/k) - K(k+1)H(k)P(k+1/k)$ (III.6)

3. Estimation du vecteur d'état à l'instant k+1 :

$$
\hat{x}(k+1/k+1) = \hat{x}(k+1/k) + K(k+1)(y(k+1) - H\hat{x}(k+1/k))
$$
\n(III.7)

La figure (III.2) présente le schéma de principe du filtre de Kalman étendu.

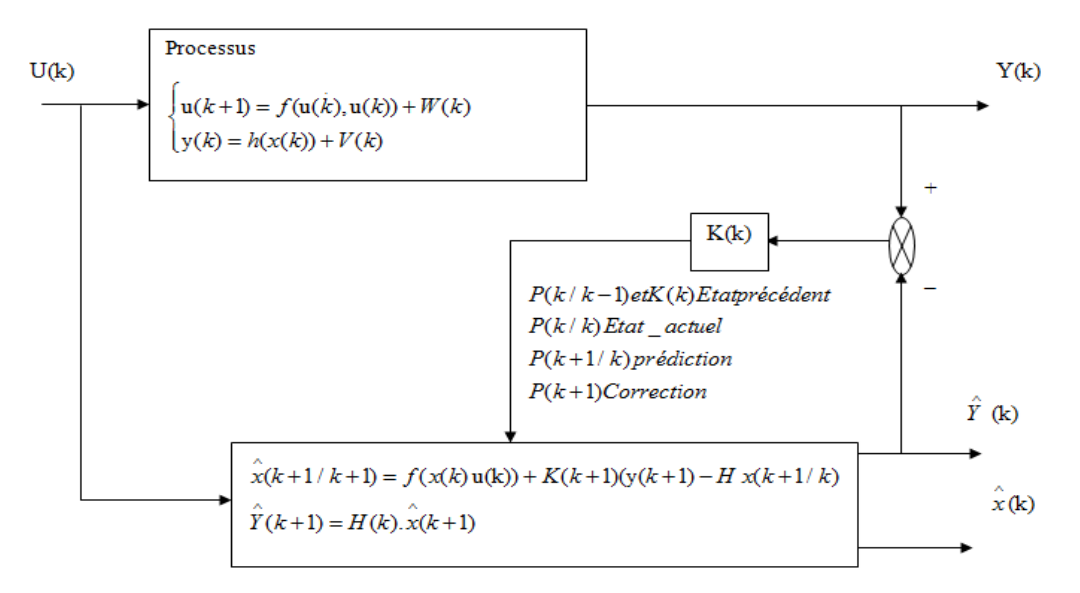

**Fig.III.2:**schéma de principe du filtre de Kalman étendu

#### <span id="page-47-0"></span>**III.4. Application du filtre de Kalman étendu à la MSAP**

Le moteur synchrone à aimant peut être modelé par les 4 équations suivantes :

$$
\begin{cases}\nL_d \frac{d}{dt} I_d = V_d - R_s I_d + p \Omega L_q I_q \\
L_q \frac{d}{dt} I_q = V_q - R_s I_q - p \Omega (L_d I_d + \phi_f) \\
J \frac{d \Omega}{dt} = C e - C r - f \Omega \\
\frac{d \theta}{dt} = \omega_r\n\end{cases}
$$
\n(III.8)

Le système peut être modelé :

$$
\frac{d}{dt} \begin{bmatrix} Id \\ iq \\ qq \\ q \\ e \\ c \end{bmatrix} = \begin{bmatrix} -Rs & p\Omega(\frac{Ld}{Lq}) & 0 & 0 & 0 \\ -p\Omega(\frac{Ld}{Lq}) & \frac{-Rs}{Lq} & \frac{-p\varphi_f}{Lq} & 0 & 0 \\ 0 & 0 & -F/J & 0 & \frac{-1}{J} \begin{bmatrix} Id \\ qq \\ q \\ q \\ e \\ 0 \end{bmatrix} + \begin{bmatrix} \frac{1}{Ld} & 0 \\ 0 & \frac{1}{Lq} \\ 0 & \frac{1}{Lq} \end{bmatrix} \begin{bmatrix} Vd \\ Vq \\ Vq \end{bmatrix}
$$
(III.9)

où :

$$
\frac{d}{dt} \begin{bmatrix} I_d \\ I_q \end{bmatrix} = \begin{bmatrix} 1 & 0 & 0 & 0 & 0 \\ 0 & 1 & 0 & 0 & 0 \end{bmatrix} \begin{bmatrix} I_d \\ I_q \\ \Omega \\ \theta \\ Cr \end{bmatrix}
$$
\n(III.10)

#### <span id="page-48-0"></span>**III.4.1 Discrétisation du modèle de moteur synchrone à aimant**

Le modèle correspondant de temps discret est donné par :

$$
\int_{\mathbb{R}} X(k+1) = A_d \cdot X(k) + B_d \cdot u(k)
$$
\n(III.11)

$$
y_{(k+1)} = C_d \cdot X_{(k)}
$$
 (III.12)

La conversion ce fait par l'approximation suivante :

$$
A_d = e^{At} = I + ATs
$$
 (Où I est la matrice identique) (III.13)

$$
B_d = \int_0^t e^{A\xi} B d\xi = B.Ts
$$
 (III.14)

$$
C_d = C \tag{III.15}
$$

Nous supposons que temps Ts est très petit comparé à la dynamique de système. Le modèle discret du moteur d'étape est donné :

$$
\begin{bmatrix}\nI_d \\
I_q \\
I_q \\
Q \\
E_r\n\end{bmatrix} =\n\begin{bmatrix}\n1 & -Ts & \frac{Rs}{Ld} & p\Omega \, Ts & \frac{Lq}{Ld} & 0 & 0 & 0 \\
-p\Omega \, Ts & \frac{Ld}{Lq} & 1 & -Ts & \frac{p\Omega}{Lq} & 0 & 0 \\
0 & 0 & 1 & -Ts & \frac{f}{Lq} & 0 & -Ts & \frac{1}{J} \\
0 & 0 & 0 & 0 & 0 & 0 & 0 \\
0 & 0 & 0 & 0 & 0 & 0\n\end{bmatrix}\n\begin{bmatrix}\nI_d \\
I_q \\
Q \\
Q \\
Q \\
Q\n\end{bmatrix} +\n\begin{bmatrix}\nTs & \frac{1}{Ld} & 0 \\
0 & Ts & \frac{1}{Lq} \\
0 & 0 & 0 \\
0 & 0 & 0\n\end{bmatrix}\n\begin{bmatrix}\nV_d \\
V_q \\
V_q\n\end{bmatrix}
$$
\n(III.16)

Le système dynamique non linéaire du moteur est représenté par :

$$
f = \begin{bmatrix} \left(1 - Ts\frac{R_s}{Ld}\right)I_d + \left(p\Omega Ts\frac{L_q}{Ld}\right)I_q + Ts\frac{1}{L_d}V_d\\ -p\Omega Ts\frac{L_d}{L_q}\right)I_d + \left(1 - Ts\frac{R_s}{L_q}\right)I_q - \left(Ts\frac{\phi_f}{L_q}\right)p\Omega + \left(Ts\frac{1}{L_q}\right)V_q\\ pTs\frac{Ld - Lq}{J}I_dI_d + pTs\frac{\phi}{J}I_q + \left(1 - Ts\frac{f}{J}\right)\Omega - \left(Ts\frac{1}{J}\right)Cr\\ p\Omega\\ 0 \end{bmatrix}
$$
(III.17)

#### <span id="page-49-0"></span>**III.4.2 Détermination des matrice F et H**

Les matrices de linéarisation F et H nous permettent de linéarisé le système en chaque instant de fonctionnement. Elles sont données comme suit :

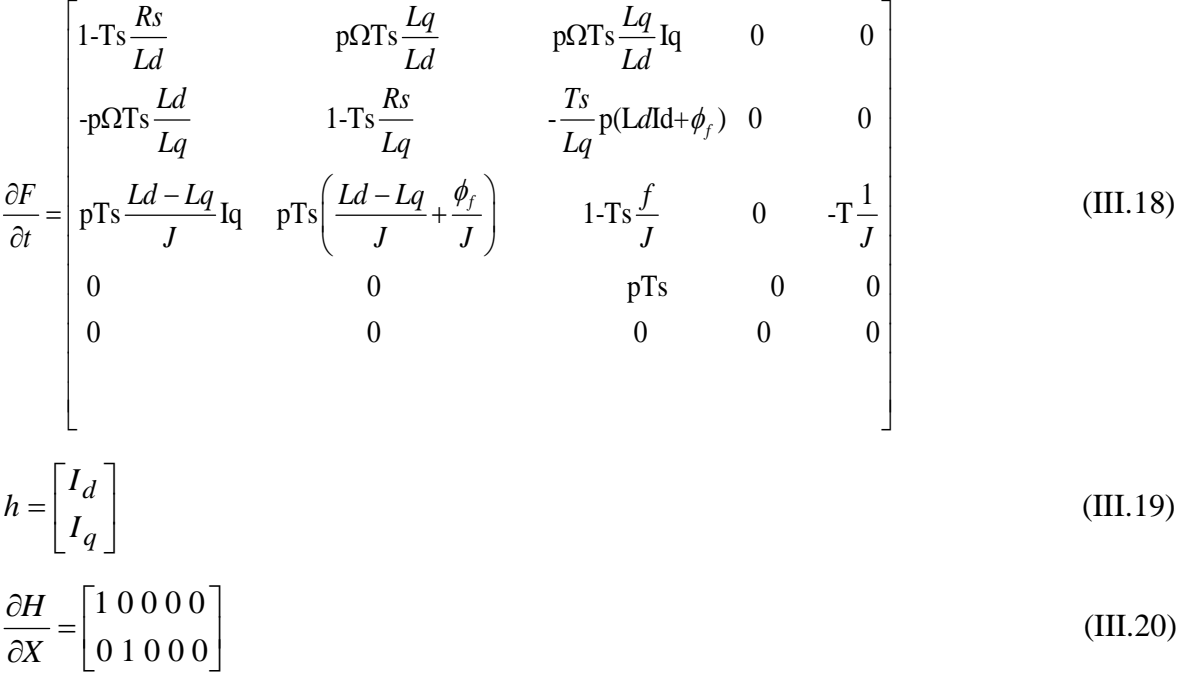

#### <span id="page-49-1"></span>**III.4.3Stratégie et paramètres de réglage du filtre de Kalman**

Les deux paramètres de réglage du filtre de Kalman sont les matrices de variance Q et R. Via ces matrices passeront les différents états mesurés, prédits et estimés. Leurs buts est respectivement de minimiser les erreurs liées à une modélisation approchée et à la présence de bruits sur les capteurs de mesure. Dans ce travail, ces deux matrices seront obtenues après plusieurs tests de simulation en fixant la matrice R à une matrice diagonale et le réglage de la dynamique du filtre s'effectue via les degrés de liberté  $a_1, a_2, \ldots, a_n$  de la matrice Q.

$$
R = \begin{pmatrix} R1 & 0 \\ 0 & R2 \end{pmatrix}
$$
(III.21)  

$$
Q = \begin{bmatrix} a1 & 0 & 0 & 0 \\ 0 & \dots & 0 & 0 \\ 0 & 0 & \dots & 0 \\ 0 & 0 & 0 & \dots & 0 \\ 0 & 0 & 0 & an \end{bmatrix}
$$
(III.22)

Le schéma synoptique de la figure (III.3) représente une commande sans capteur basé sur le filtre de Kalman étendu, utilisé pour l'estimation de la vitesse de rotation , la position et le couple résistant .

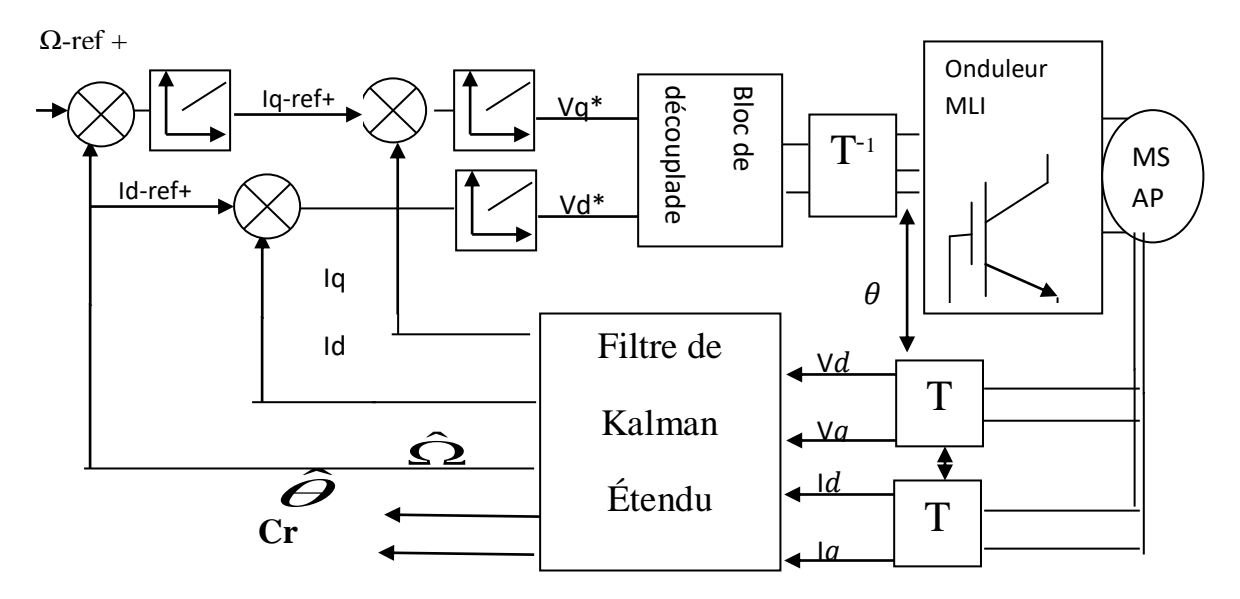

**Fig. III.3:**Représentation d'une commande sans capteur basé sur le filtre de Kalman étendu utilisé pour l'estimation de la vitesse de rotation et de la position et Cr

## <span id="page-50-0"></span>**III.5. Simulation et Résultats de simulation d'une commande vectorielle sans capteur mécanique par filtre de Kalman**

Le schéma bloc sous Simulink/matlab de la figure suivante présente la commande vectorielle d'un MSAP avec l'insertion du filtre de Kalman. Les entrées et les sorties de ce filtre sont bien illustrés sur cette même figure.

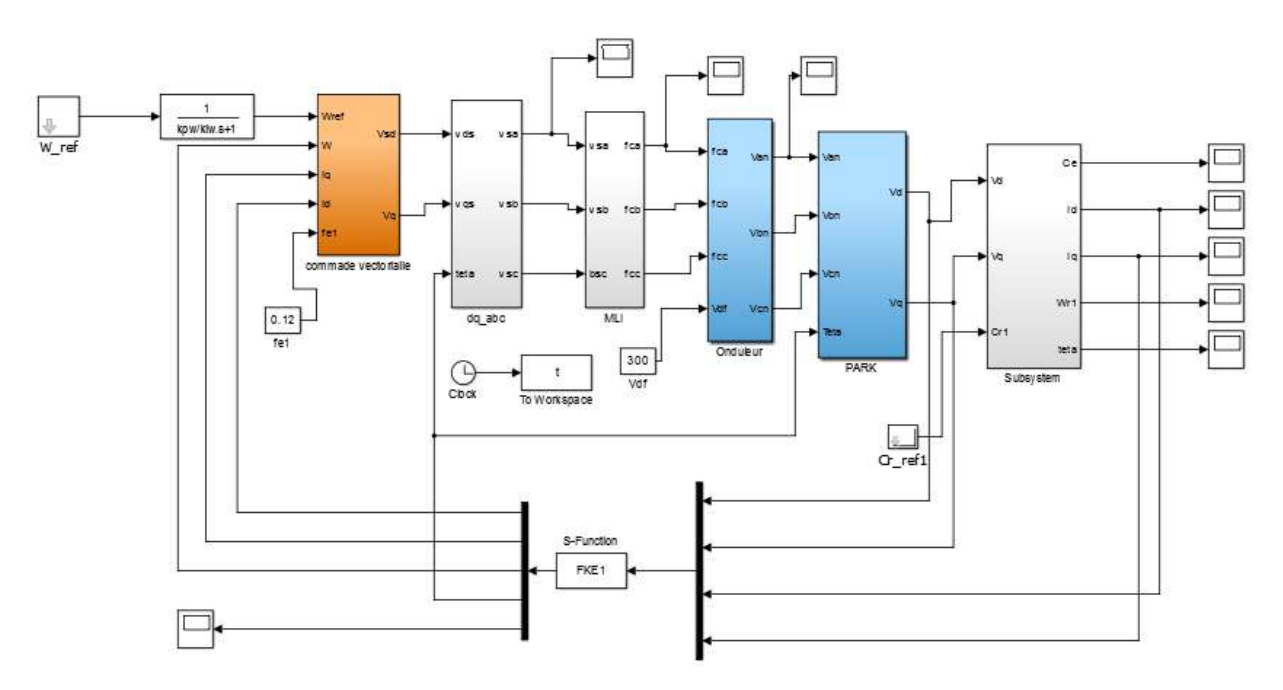

**Fig.III.4:**Modèle Simulink de la commande vectorielle sans capteur mécanique par FKE

de MSAP

Pour tous les résultats de simulations nous avons considéré la légende suivante :

estimer mesuré

Les figures suivantes présentent les résultats concernant les paramètres suivants : La vitesse, le couple résistant, la position et le courant de phase

<span id="page-51-0"></span>**III.5.1.Test de suivi du profil de vitesse à vide et en charge (5N.m à t=0.1s)**

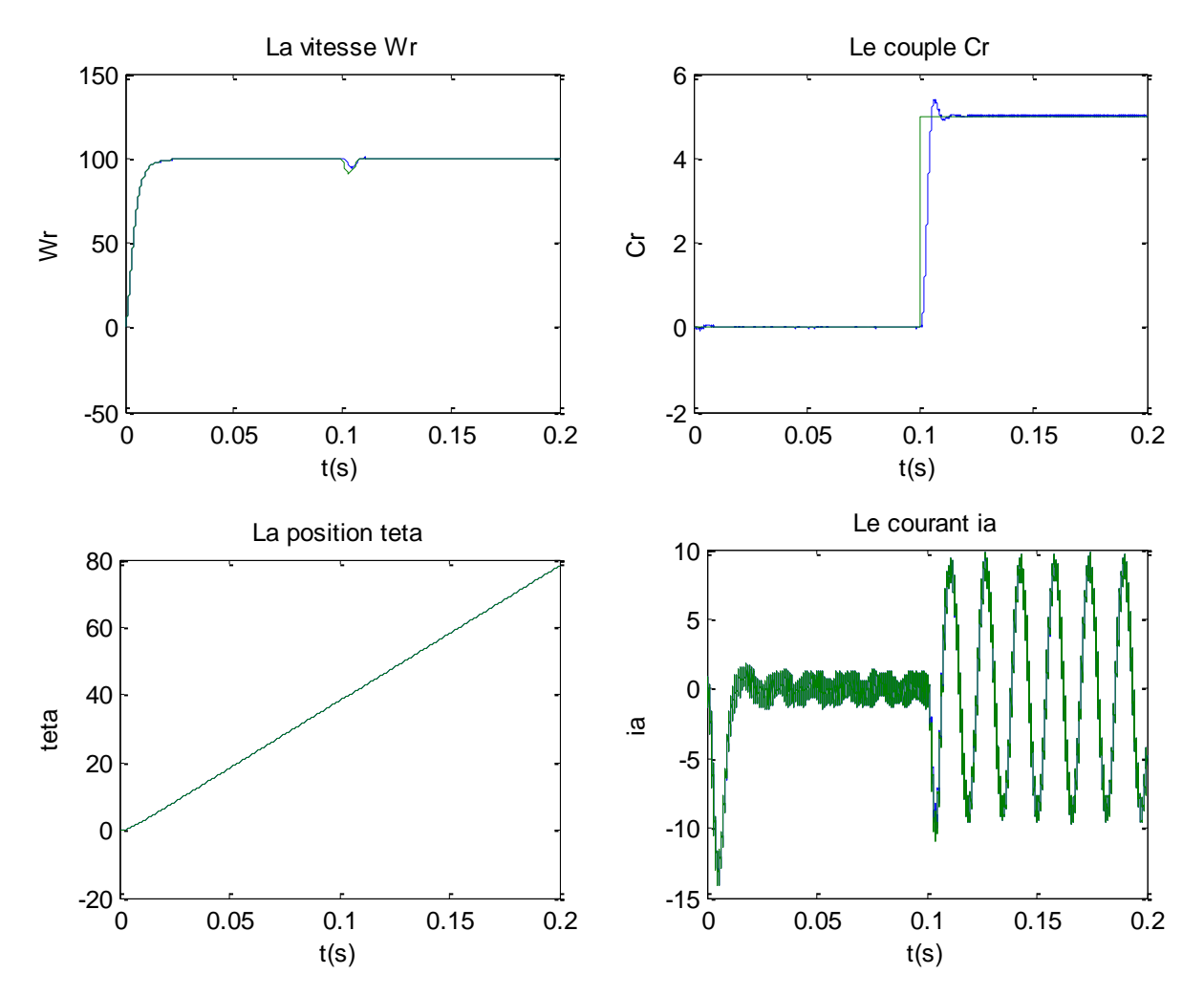

**Fig III.5:**Résultats de simulation de l'observateur FKE à vide et en charge

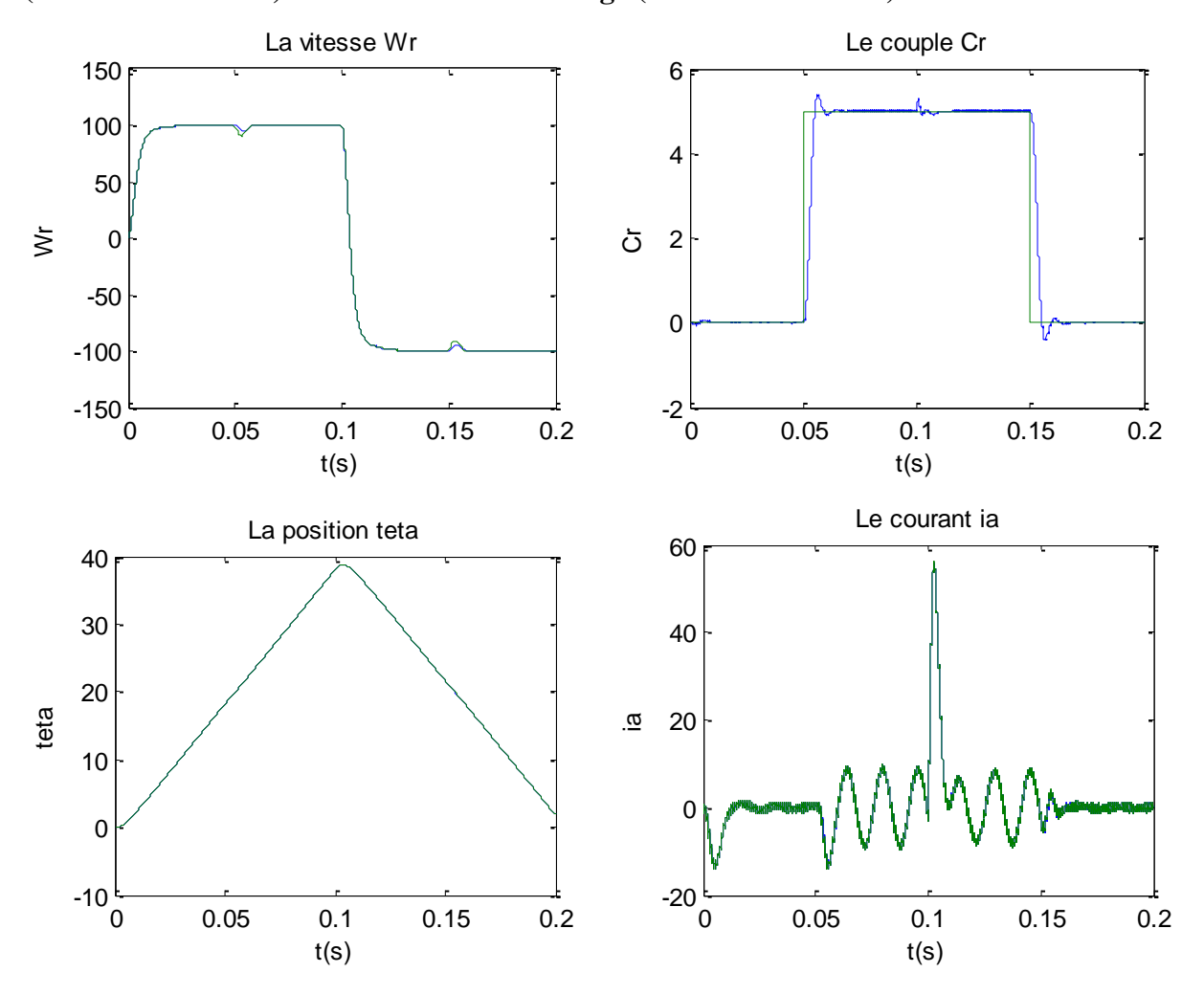

<span id="page-52-0"></span>**III.5.2.Test pour l'inversion du sens de rotation (100 rad/s à -100 rad/s)en charge (Cr=5Nm à t=0.05s)et élimination de la charge (Cr=0Nm à t=0.15s)**

**Fig.III.6:**Résultats de simulation pour une inversion du sens de rotation

#### <span id="page-52-1"></span>**III.5.3.Test de la variation des matrices de covariances des bruits d'états et de mesure**

2/ En première étape, on fixe les matrices Q et P et on fait varier la matrice R

**a)** Q=[1e2 0 0 0 0;0 1e2 0 0 0;0 0 1e2 0 0;0 0 0 1e4 0;0 0 0 0 1e4]  $P=1e0*eye(5); R=1e4*eye(2)$ 

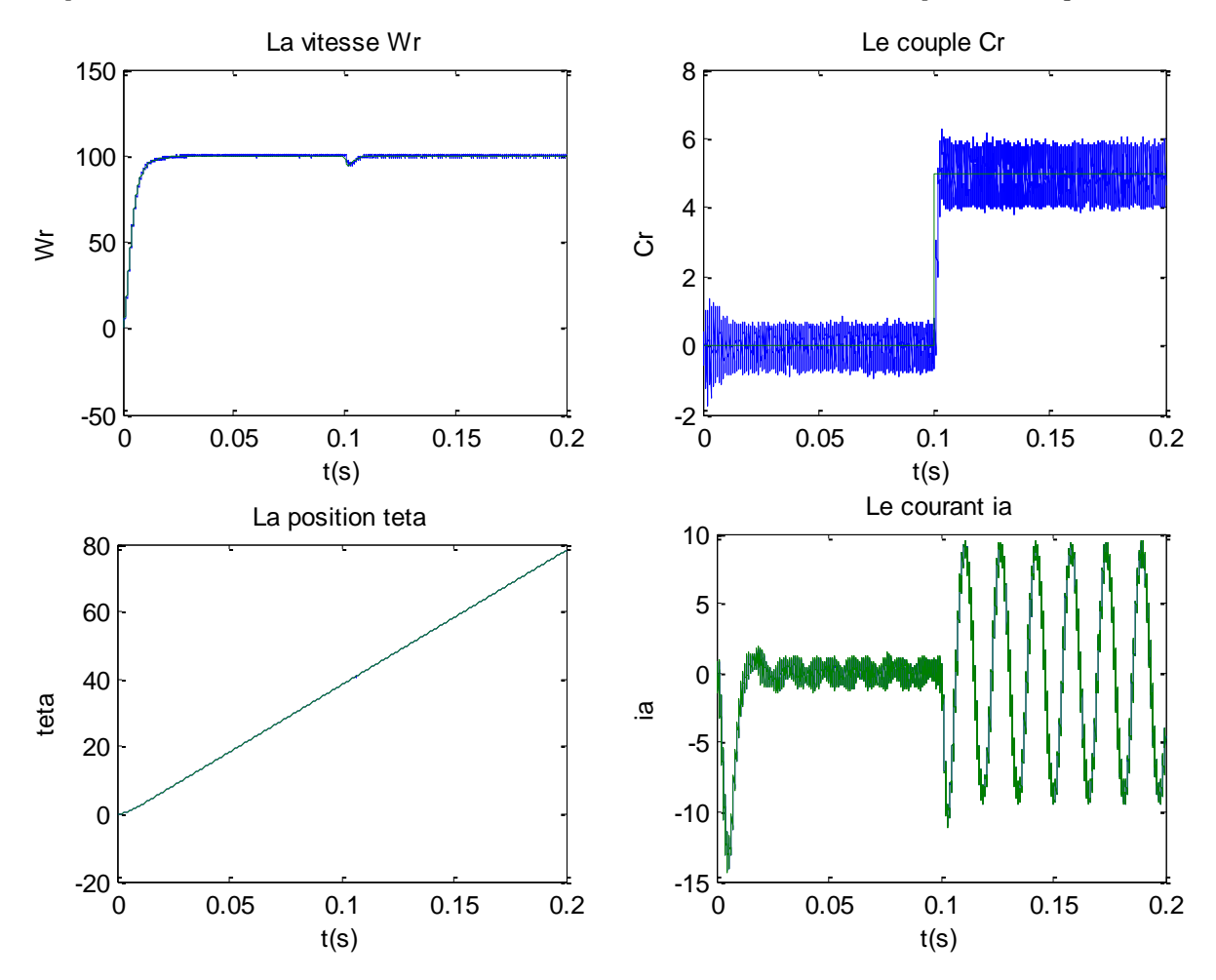

**b)**Q=[1e2 0 0 0 0;0 1e2 0 0 0;0 0 1e2 0 0;0 0 0 1e4 0;0 0 0 0 1e4]  $P=1e0*eye(5); R=1e8*eye(2)$ 

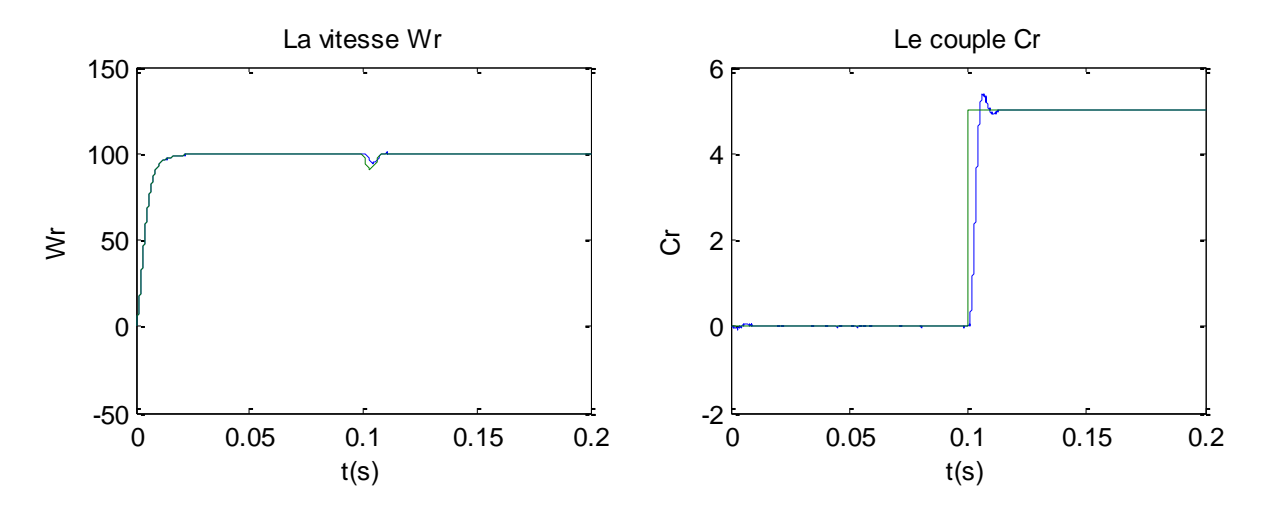

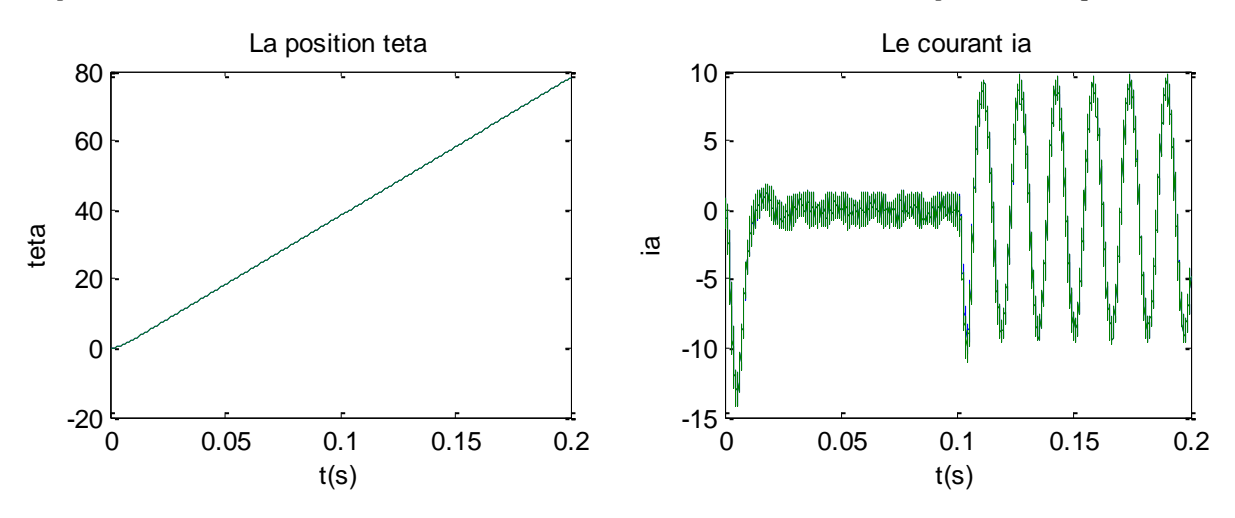

**Fig.III. 7.** Résultats de simulation pour varier le matrice R

2/ En deuxième étape, on fixe les matrices R et P et on fait varier la matrice Q

**a)** Q=[1e-3 0 0 0 0;0 1e-3 0 0 0;0 0 1e-5 0 0;0 0 0 1e-4 0;0 0 0 0 1e-4];  $P=1e0*eye(5); R=1e8*eye(2)$ 

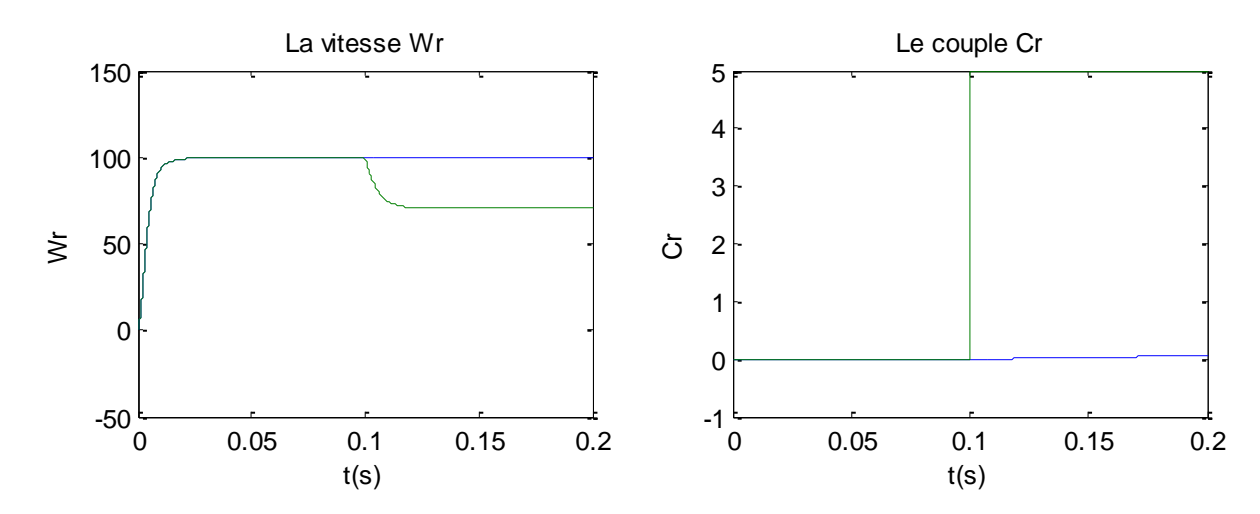

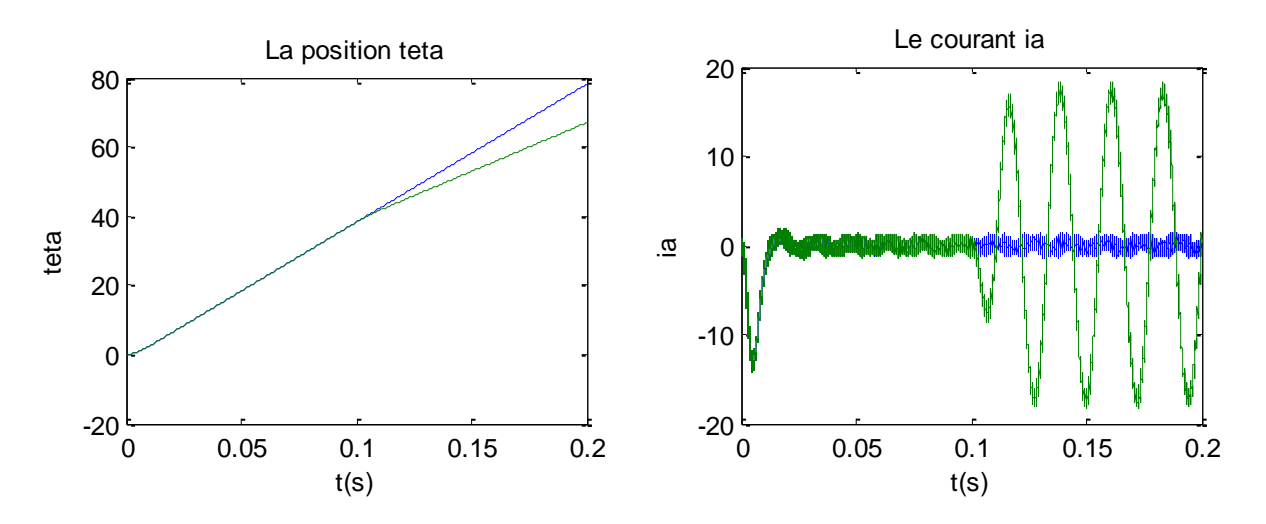

**b)**Q=[1e2 0 0 0 0;0 1e2 0 0 0;0 0 1e2 0 0;0 0 0 1e5 0;0 0 0 0 1e5]  $P=1e0*eye(5); R=1e8*eye(2)$ 

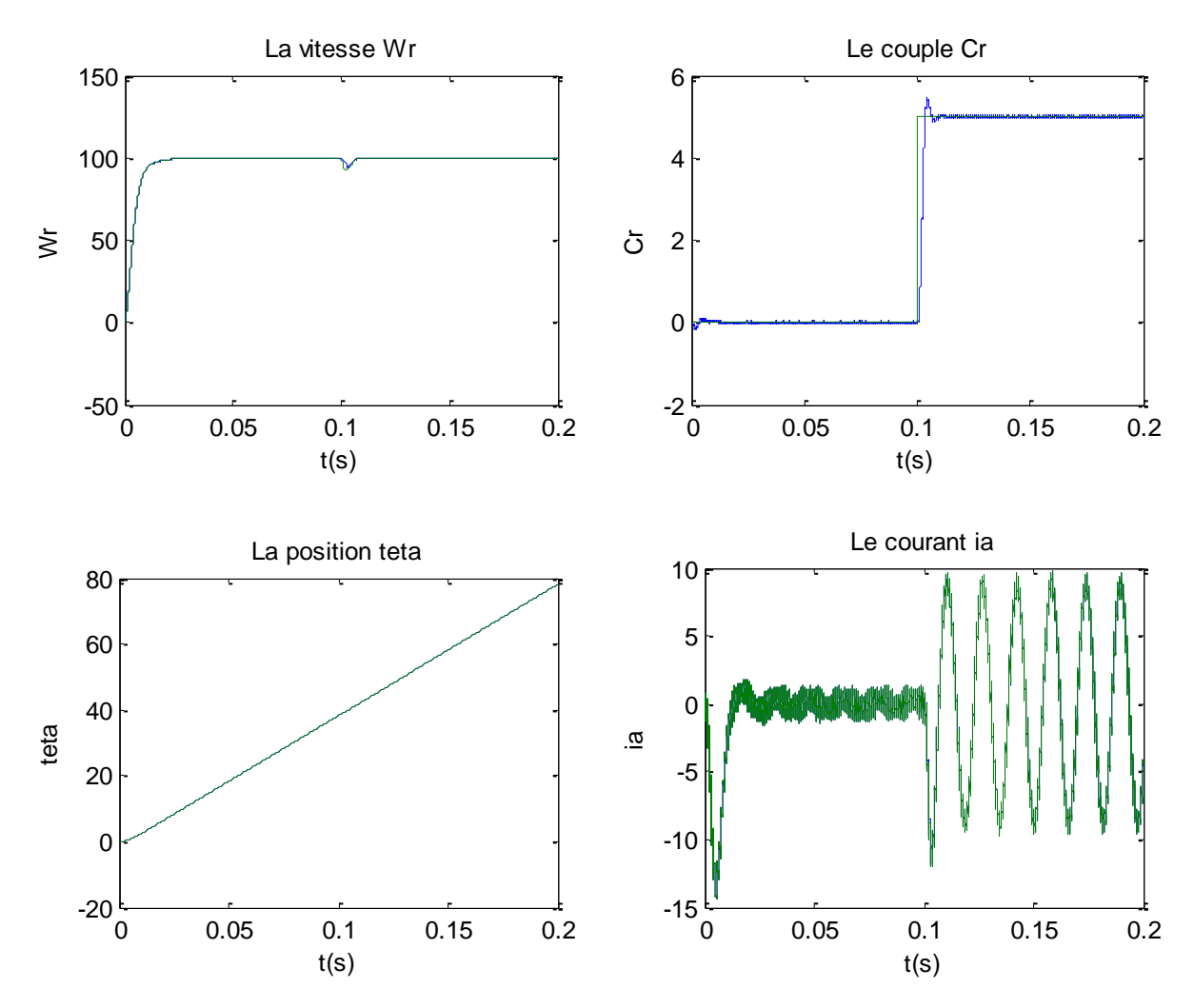

**Fig.III.8.** Résultats de simulation pour varier la matrice Q

<span id="page-55-0"></span>**III.5.4. Test de l'injection du bruit**

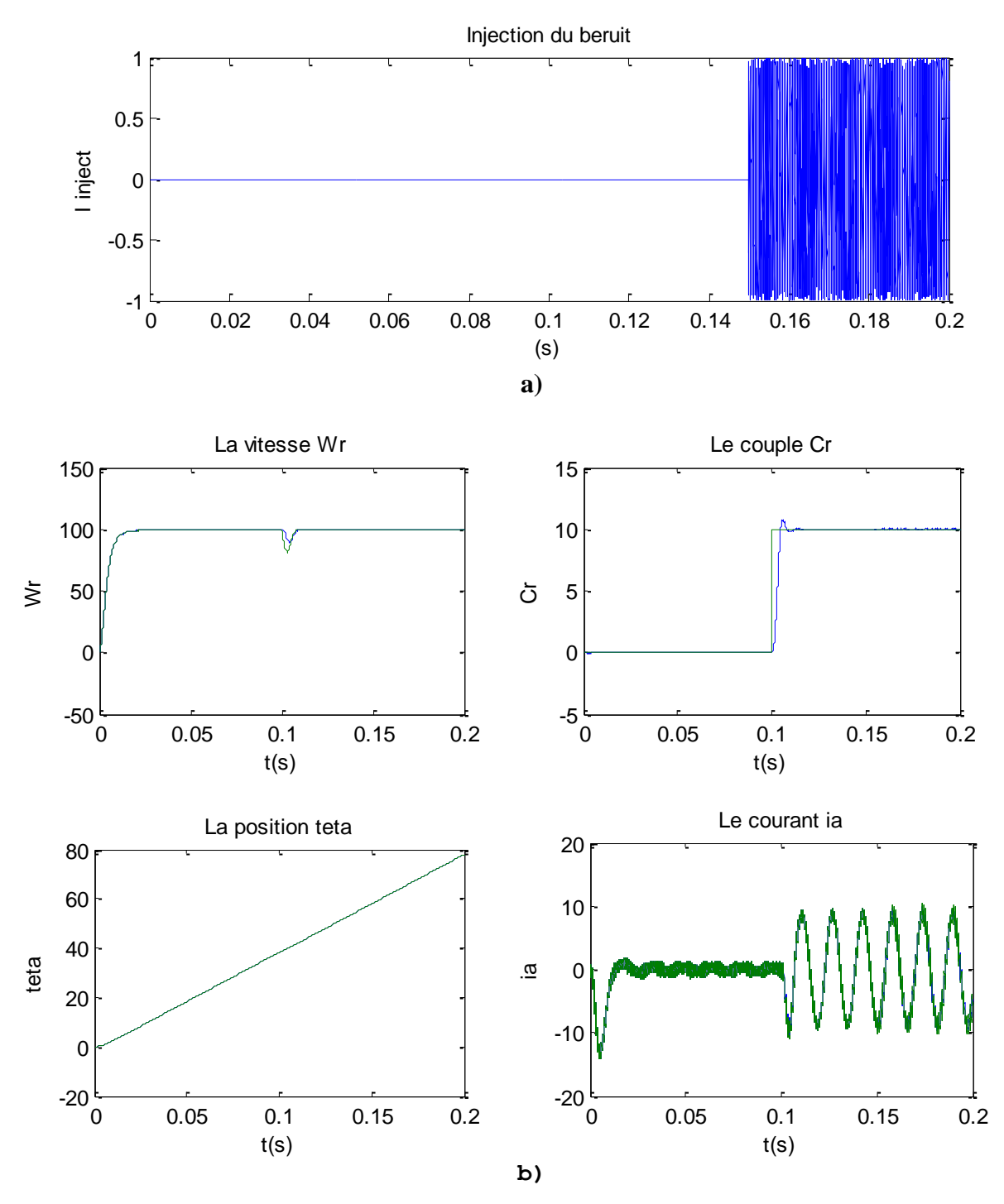

**Fig.III. 9.** Résultats de simulation pour l'injection de bruit

#### <span id="page-56-0"></span>**III.5.5 Interprétation**

Pour vérifier la robustesse du filtre de Kalman étendu vis-à-vis la variation de la charge. On appliqué un couple de charge à l'instant t=0.1s (Fig. III.5). D'après ce résultat on constate que l'algorithme d'estimation est robuste vis-à-vis la variation du couple de charge (5Nm), du fait que l'estimation de la vitesse de rotation se fait toujours d'une façon satisfaisante en transitoire et en permanent.

La Figure (III-6) présente la vitesse estimée par filtre de Kalman étendu, lors d'application d'une référence de vitesse de 100rad / <sup>s</sup> . D'après ces résultats, on constate que l'observateur par filtre de Kalman étendu montre bien encore une robustesse vis à vis la variation brusque de la vitesse de référence, puisque l'estimation de la vitesse mécanique se fait toujours d'une façon satisfaisante.

Les (Figure III-7) et (III-8) montrent la vitesse estimée et réelle par EKF pour différentes valeurs des éléments des matrices de covariance du bruit d'état et de mesure. D'après ces résultats on peut dire que une forte valeur de  $R_k$  indique un bon filtrage de vecteur de mesure. Par contre, une faible valeur cause une grande incertitude de la mesure.

La figure (III-9-a) montre le bruit injecté aux courants statorique, pour tester la robustesse de l'observateur aux bruits de mesure. Nous injectons pour cela un bruit blanc, gaussien de moyenne nulle d'une variance de 3A sur les deux variables mesurées en gardant les mêmes matrices de covariances. Le but de l'injection du bruit est d'observer les caractéristiques de filtrage par filtre de Kalman. Comme montré dans (Figure III-9-b), la vitesse estimée n'est pas trop affectée par le bruit injecté. Le filtrage du bruit peut être augmenté en augmentant la covariance de bruit de mesure tout en gardant la stabilité du système

#### <span id="page-57-0"></span>**III.6. Conclusion**

 Dans ce chapitre on a présenté un algorithme assez complexe en faisant appel à des opérations matricielles. La commande en poursuite de la vitesse de la MSAP a été réalisée en utilisant l'observateur d'état de Kalman étendu pour estimer la vitesse, la position et le couple résistant. La synthèse de l'observateur a été effectuée en considérant que la vitesse de rotation évolue lentement par rapport aux grandeurs électriques. L'estimation a priori du vecteur d'état et le gain de Kalman exploite le modèle échantillonné de MSAP linéarisé.

 Les résultats de simulation ont montré que l'observateur de Kalman étendu a été implanté avec succès dans la structure de commande en poursuite sans capteur de la machine MSAP.

 Les résultats obtenus par simulation ont prouvé l'efficacité du filtre de Kalman étendu pour l'estimation de vecteur d'état qu'on a considéré.

## **Conclusion générale**

#### **1/ Travail accompli**

Dans ce travail, nous avons présenté en première étape de notre travail, la modélisation et la commande de la (MSAP)en fonctionnement moteur. On a présenté un rappel théorique de la modélisation de cette machine et de l'onduleur de tension contrôlé par commande MLI.

En seconde étape de notre travail, on a présenté la commande vectorielle où les performances de cette commande sont établies par simulation numérique et les résultats de simulation ont été visualisées et commentées. Pour illustrer l'importance de la commande vectorielle dans le fonctionnement de la MSAP étudié on a introduit des régulateurs PI classique dans la structure de la commande pour montrer la robustesse de cette technique de commande pour différentes contraintes. Les résultats de simulations obtenus montrent un bon comportement de la machine.

Dans la dernière étape de notre travail, on a introduit le filtre de Kalman dans le système global de la commande vectorielle pour la régulation de vitesse. Les performances dynamiques obtenues par le réglage de la vitesse de la MSAP sont très satisfaisantes. Durant cette partie du travail, on a basé sur l'introduction de différents bruits dans les courants statoriques.

Les résultats ont été obtenus à l'aide du logiciel MATLAB.

#### **2/ Problème rencontrés**

Durant la réalisation de la simulation en introduisant le filtre de Kalman , nous avons rencontré quelques difficultés comme le choix des matrices de covariance de bruit d'état et de mesure.

#### **3/ Perspectives**

- Introduction de la saturation et des pertes fer dans le modèle de Park par introduction de la caractéristique de magnétisation du moteur.
- Remplacer les régulateurs classiques de type PI, au sein de la commande vectorielle, par un régulateur flou ou par un régulateur neuronal.
- L'utilisation de la technique SVM avec des onduleurs muli-niveaux afin d'augmenter le nombre des vecteurs tensions utilisés dans cette technique.
- Adaptation du programme réalisé par le modèle bloc Simulink pour le contrôle en temps réel de la commande vectorielle sans capteur mécanique par utilisation des cartes actuelles à microprocesseurs rapides (DSP).

Finalement, il est intéressant d'appliquer les techniques d'observations sur d'autre moteurs synchrone ( à rotor bobiné, à réluctance variable).

## **Annexe A Paramètres du MSAP [29]:**

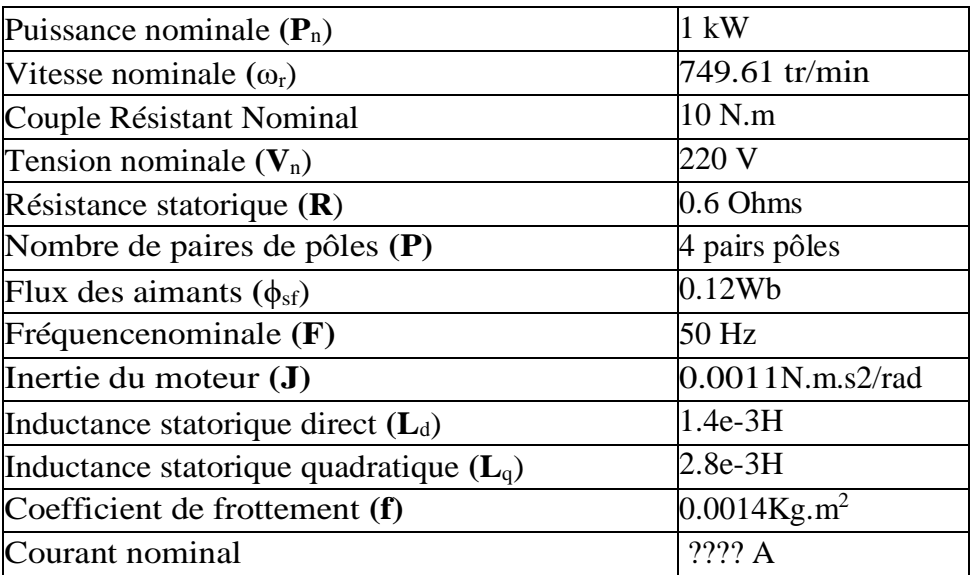

## **Annexe B**

Régulateur PI

Le régulateur de vitesse :

\*4)Kp<sub>–</sub>
$$
\omega
$$
=(4\*J)/(3\*Tq)<sup>2</sup>]\*3\*Tq

Ki\_ $\omega = (4*J)/(3*Tq)^{2}$ 

Courant Id et Iq

$$
\begin{cases}\nK_{pq} = \frac{3L_q}{T_r} \\
K_{iq} = \frac{3R_s}{T_r}\n\end{cases}
$$

## **Annexe C**

Les matrices covariances :

- Matrice covariances de bruit d'état :

Annexes

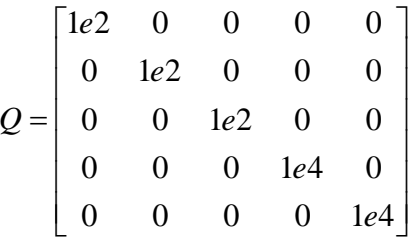

- Matrice covariances de prédiction d'état :

$$
P = \begin{bmatrix} 1 & 0 & 0 & 0 & 0 \\ 0 & 1 & 0 & 0 & 0 \\ 0 & 0 & 1 & 0 & 0 \\ 0 & 0 & 0 & 1 & 0 \\ 0 & 0 & 0 & 0 & 1 \end{bmatrix}
$$

- Matrice covariance de bruit de mesure :

$$
R = \begin{bmatrix} 1e8 & 0 \\ 0 & 1e8 \end{bmatrix}
$$

Annexe D

### **Différents blocs Simulink utilisés dans ce travail:**

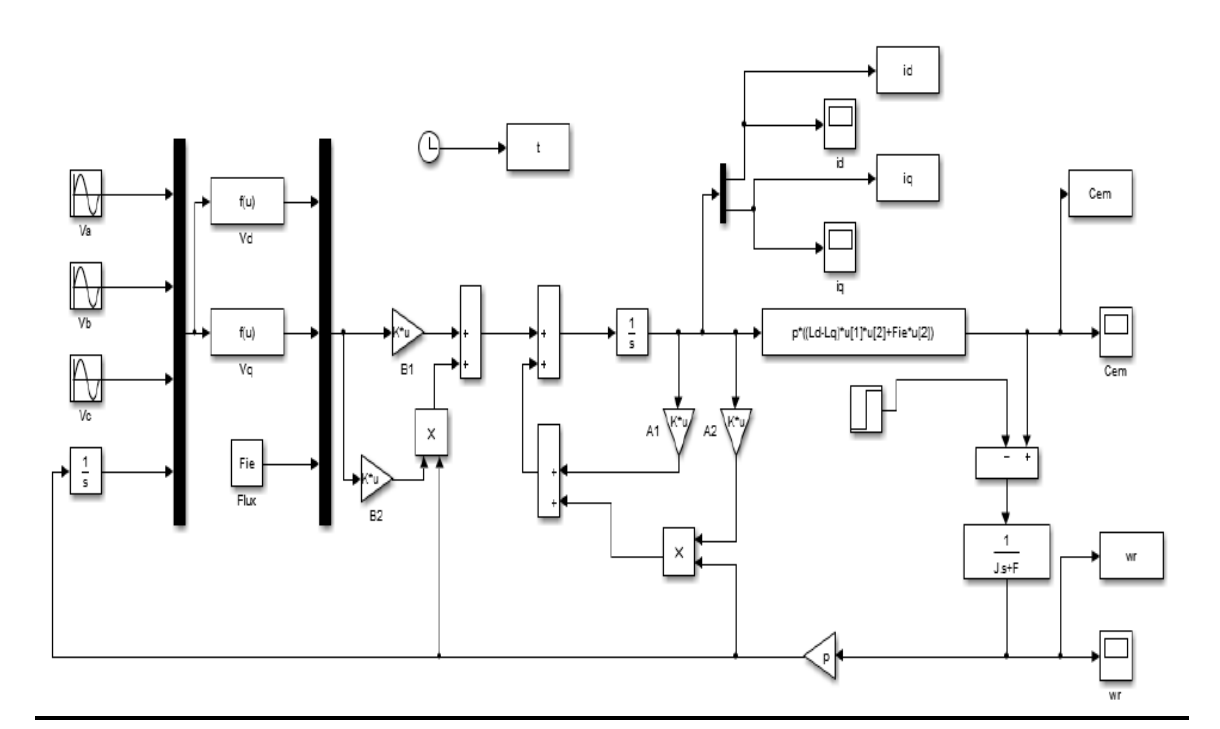

**Schéma bloc de la MSAP**

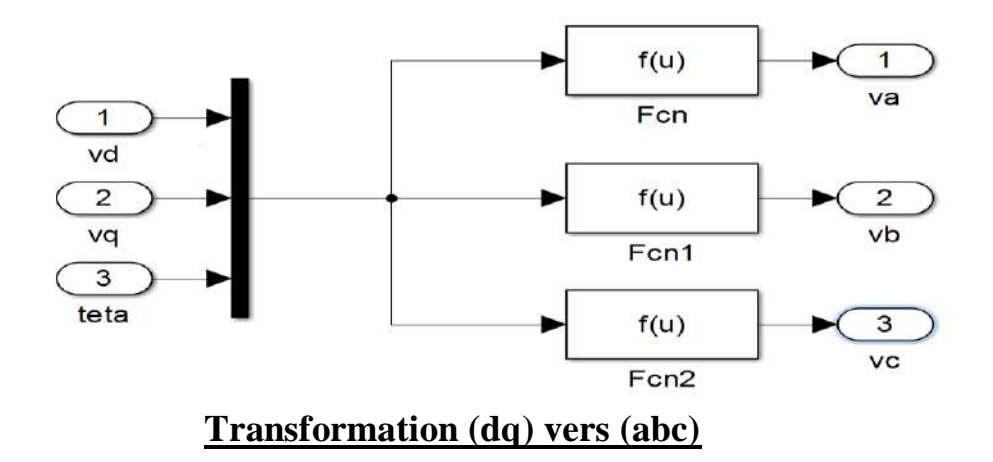

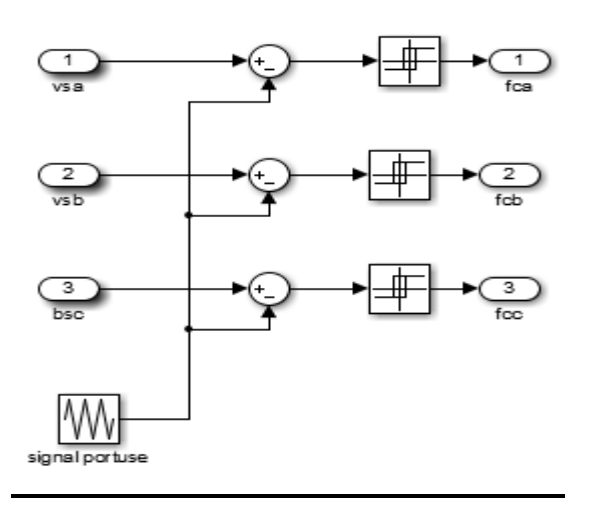

#### **Schéma bloc de la commande MLI**

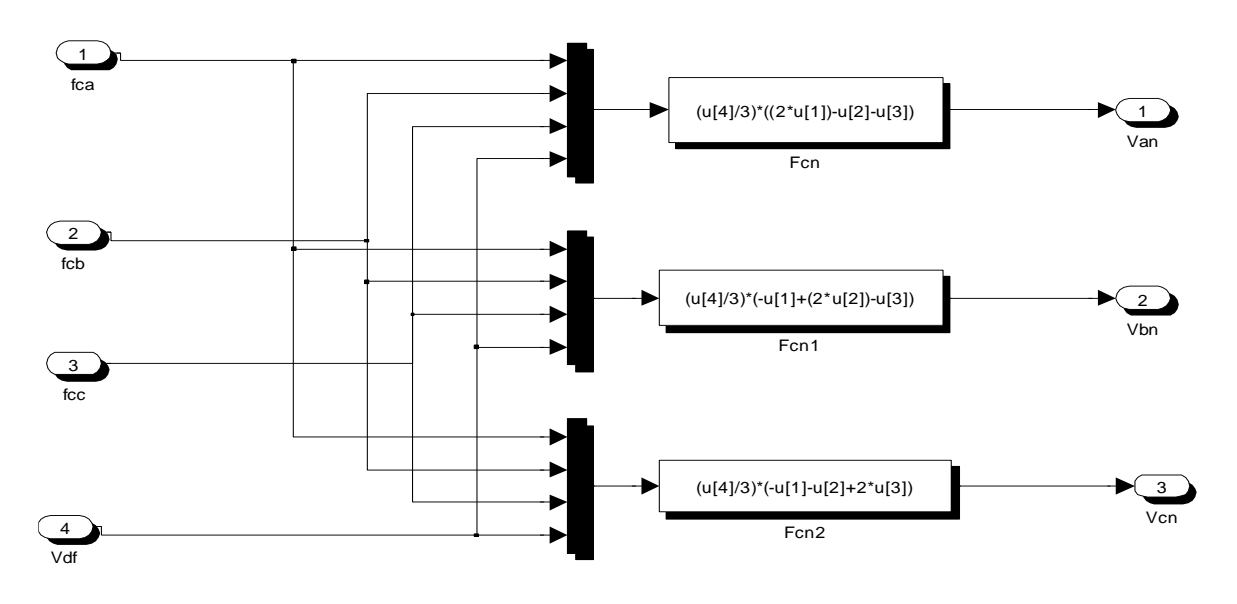

**Schéma bloc de l'onduleur**

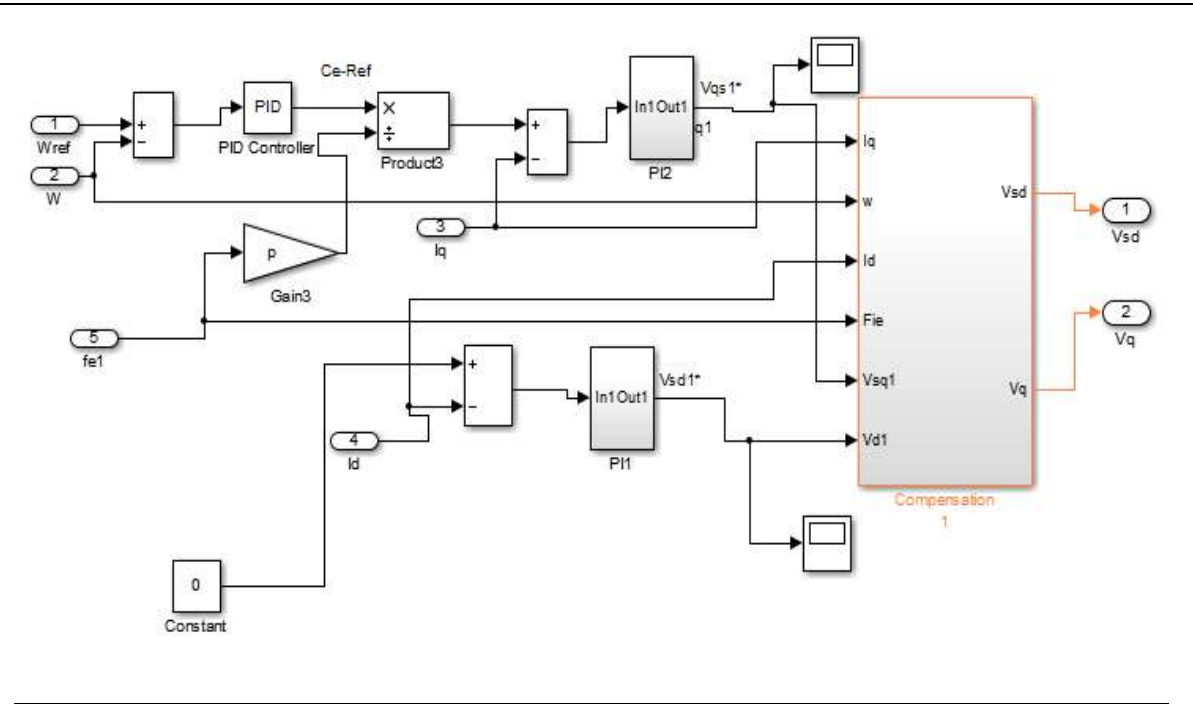

### **Schéma bloc de régulation de la vitesse et des courants Id, Iq**

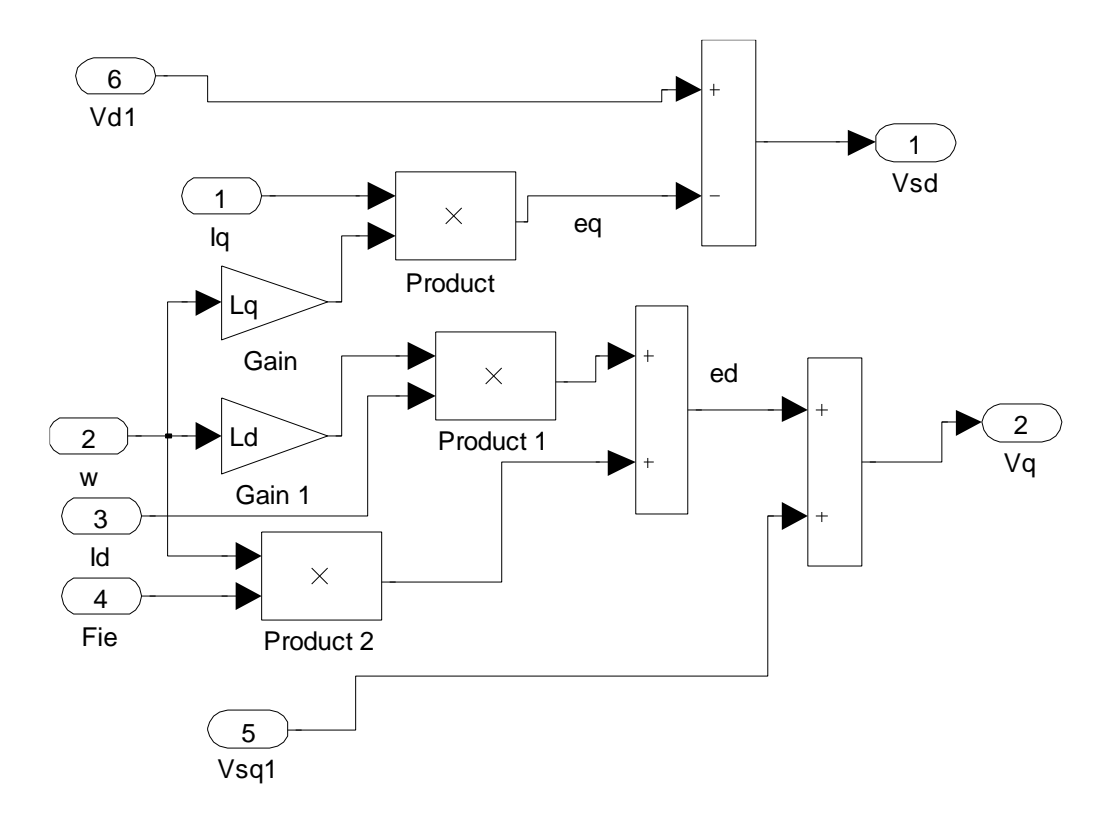

#### **Bloc de découplage par compensation**

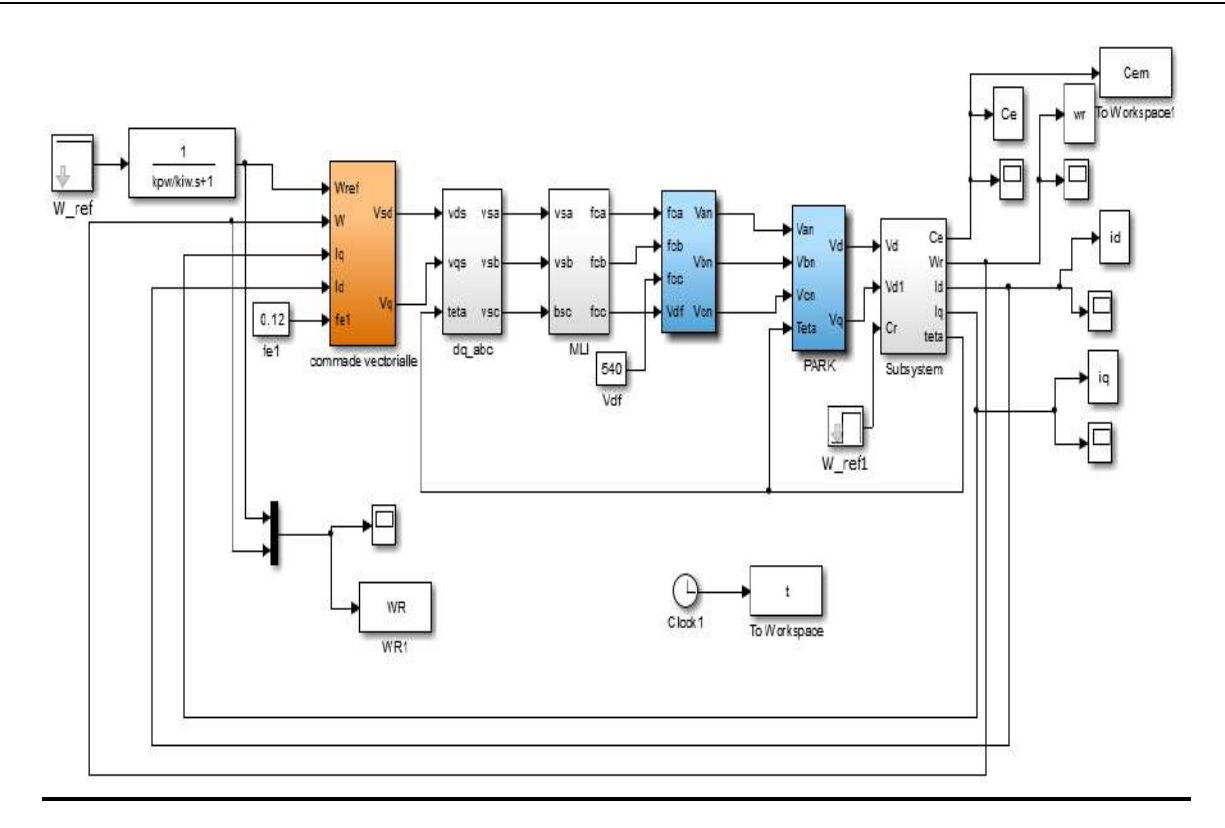

## **Schéma bloc de la commande vectorielle**

Annexes

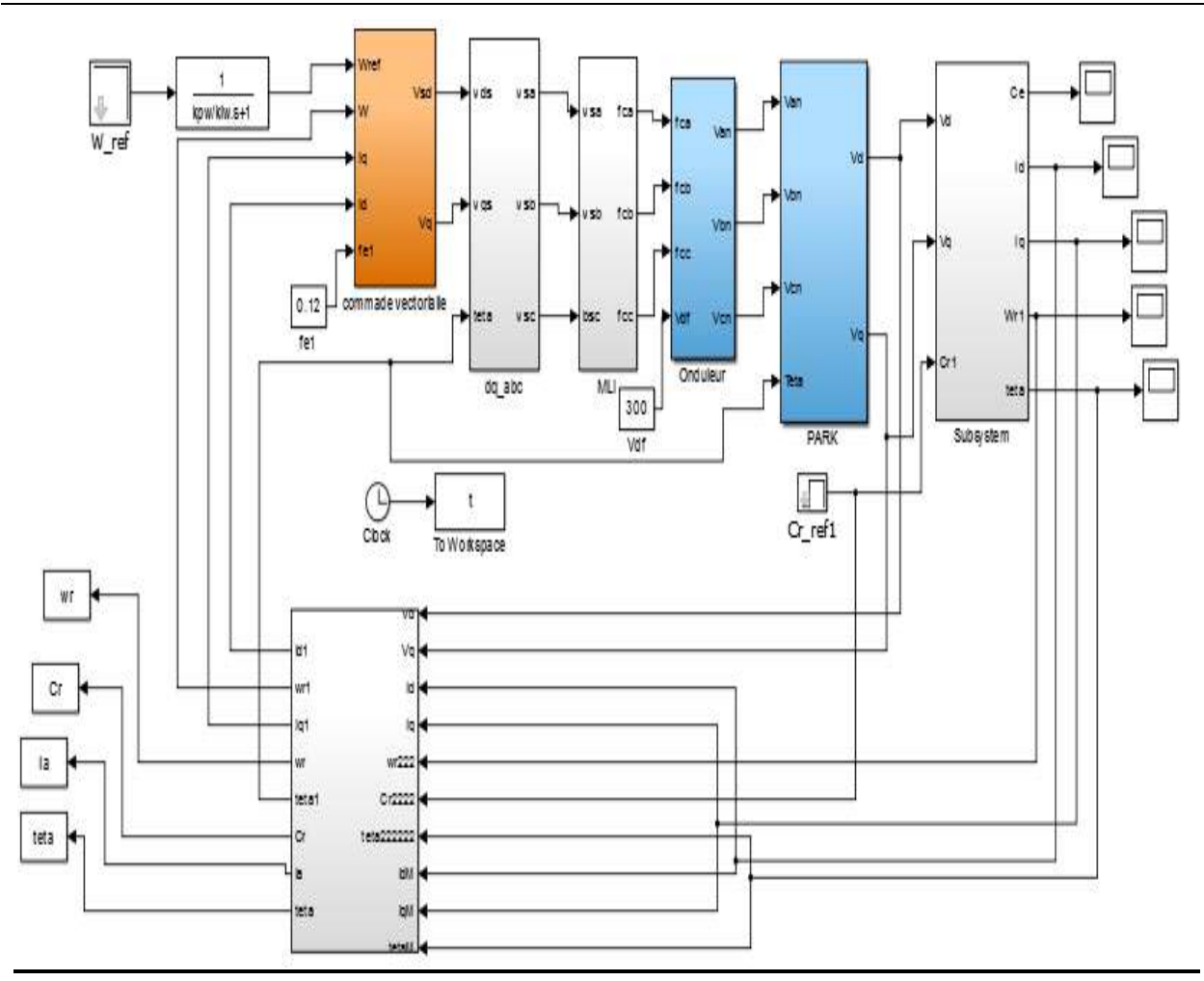

## **Schéma bloc de la commande vectorielle sans capteur mécanique**

**[1]** : O.SAHLI , A.CHALGHOUM ''Commande Vectorielle sans Capteur Mécanique de la Machine Synchrone à Aimants Permanents'', Mémoire de Master ; Université Aberrahmane Mira de Bejaia,2013.

**[2]** : H. AID, W. AINA ''synthèse de lois de commande non-linéaire pour un entrainement électrique à vitesse variable basé sur un moteur synchrone à aimant permanent'', Mémoire de Master ; Université de Abou Bekr Belkaïd Tlemcen, 2013.

**[3]**: M. Barut, O. Bogosyan, M. Gokasan, "An EKF Based Reduced Order Estimator for The Sensor less Control of IM's", .IEEE Trans.power Electron, 2003.

**[4]** : S. ISSAOUNI ''Commande d'axe sans capteur à base d'un moteur synchrone à aimants permanents'', Mémoire de Magister, ENP, EL-HARRACH, ALGER, 2011.

**[5]** : Z. Dou'' Commande par mode glissant d'une machine synchrone sans capteur mécanique'', Mémoire de Master ; Université de EL-OUED,2018

**[6]** : Z. Boubaker '' Commande d'une Machine Synchrone à Aimants Permanents Sans Capteur de Vitesse. Utilisation d´Un Observateur Non Linéaire'', Mémoire de Magister ; Université de BATNA, 2008

**[7]** : I. Belaid ''Commande vectorielle par onduleur de tension MLI d'une machine synchrone'', Mémoire de Master ; Université de BEJAIA, 2014

**[8]** : N. Bounasla ''Commande par Mode de Glissement d'Ordre Supérieur de la Machine Synchrone à Aimants Permanents'', Mémoire de Magister ; Université de SETIF, 2014

**[9]** : A. Hamichi ''Etude et modélisation d'une machine synchrone à aimant permanent'', Mémoire de Master ; Université de BEJAIA, 2015

**[10]** : F. BENCHABANE '' Commande en position et en vitesse par mode de glissement d'un moteur synchrone triphasé à aimants permanents avec minimisation du chattring'', Mémoire De Magistère ; Université de BISKRA, 2005

**[11]** : K. Azeddine "Etude d'une commande non- linéaire adaptative d'une machine synchrone à aimants permanents", Thèse de Doctorat, Québec, Canada, 2000.

**[12]** : M. Sebaa "Etude et comparative entre les différentes méthodes de commande d'une machine synchrone à aimants permanents ", Mémoire de magister, ENSET-Oran, 2003.

**[13]** : A. Ameur "Commande sans capteur de vitesse par DTC d'une machine synchrone à aimants permanents dotée d'un observateur d'ordre complet à modes glissants", Mémoire de magister, Batna, 2005.

**[14]:** J. Chiasson "Modeling and High-Performance Control of Electrical Machines", Livre; Wiley-Interscience a John Wiley and Sons, INC Publication, 2005.

**[15]** : G.O.Cimuca "Système inertiel des stockage d'énergie associé à des générateurs éoliens", Thèse de doctorat, Ecole Nationale Supérieure D'arts et Métiers Centre de Lille, France, 2005.

**[16]** : S. Rezgui "Commande de machine électrique en environnement, Matlab/Simulink et Temps Réel", Mémoire de magister, Université Mentouri de Constantine, Algérie, 2009.

**[17]** : B. Hamici "Commande vectorielle d'un moteur asynchrone alimentée en courant", Mémoire de magister, ENP, Alger, 1995.

**[18]** : G. Grellet, G. Clerc "Actionneurs électriques : Principes, modèles et commandes", Livre ; Eyrolles, Paris, France, 2000.

**[19]**: L. Kirsane "Commande non linéaire de la machine induction aspect expérimental", Mémoire de magister, Université de Batna, 2008.

**[20]** : A. Benbrahim "Commande prédictive généralisée d'une machine synchrone à aimants permanents", Mémoire de magister, Université de Batna, Algérie, 2009.

**[21]** : P. Lopez, A.S. Nouri "Théorie élémentaire et pratique de la commande par les régimes glissants, Mathématiques et Applications", Livre ; Volume 55, DOI: 10.1007/3- 540-34480-22, springerlink, 2006.

**[22]** : N. M. Babak "Commande vectorielle sans capteur mécanique des machines synchrones a aimants : Méthodes, convergence, robustesse, identification "en ligne" des paramètres", Thèse de doctorat, Institut National Polytechnique de Lorraine (INPL), France ; 2001.

**[23]** : A. Maasoum "Commande à la commande singulièrement perturbé d'une machine synchrone à aimants permanents (Commande à structure variable CSV) Neuro- Floue", Thèse de doctorat Es-science, Sidi Bel-Abbas, Algérie, 2007.

**[24]** : L. Bouras, M. Kadjoudj, N. Golea "Contrôle directe du couple basé sur la modulation vectorielle avec régulation à hystérésis appliqué la machine à induction", PCSE, pp319-324, O.E.Bouaghi, 05 May 2005.

**[25]** : M.S. Merzoug "Etude comparative des performances d'un DTC et d'un FOC d'une Machine synchrone à aimants permanents (MSAP)", Mémoire de magister, Batna, 2007.

**[26]** : P. Chandana Perera, F. Blaabjerg, J. Pedersen, and P. Thøgersen, ''A sensorless, stable v/f control method for permanent-magnet synchronous motor drives'', IEEE Transactions on Industry Applications, vol. 39, no. 3, pp. 783–791, 2003.

**[27]:** P. Jansen and R. Lorenz, ''Transducerless position and velocity estimation in induction and salient AC machines'', IEEE Trans. Industry Applications, vol. 31, pp. 240–247, 1995.

**[28]** : A. Zgorski, ''Commande en position et vitesse sans capteur mécanique de moteurs synchrones à aimants permanents à pôles lisses. Application à un actionneur électromécanique pour aileron'', Thèse de doctorat, Institut National des Sciences Appliquées de Lyon, 2013.

**[29]** : F.Abdelsamad ''Commande Modélisation des machine électrique'', Livre ; 2005.

#### **ملخص**

**لقد أصبحت المحركات التزامنية ذات المغناطيس الدائم تستخدم على نطاق واسع في الصناعة بسبب أدائها األفضل من محركات التيار المتناوب األخرى . الهدف من هذا العمل هو تحقيق التحكم بدون ملتقطات في ناقل الحركة لوضعية محور المحرك / أو سرعة المحرك المغناطيس المتزامن الدائم ، والذي يمنح المحرك مرونة كبيرة في االستخدام ومن ناحية أخرى ، فإن المحرك سيكون أقل ضخامة ويحسن موثوقيته . لقد استغلينا مراقب كالمان الموسع لتقدير سرعة الدوران وموضعه وكذلك معرفة شدة التيارين Id و Iq المستخدمين في بنية التحكم في ناقل الحركة . تظهر النتائج التي تم الحصول عليها قدرة كبيرة للمراقب المستخدم لتقدير هذه الكميات .**

**كلمات مفتاحية : المحركات التزامنية ذات المغناطيس الدائم ' التحكم بدون ملتقطات في ناقل الحركة ' مراقب كالمان الموسع .**

#### **Résumé**

Les moteurs synchrones à aimants permanents (MSAP) sont de plus en plus utilisés dansl'industrie grâce à leurs performances supérieures aux autres moteurs à courants alternatifs. L'objectif de ce travail consiste à réaliser une commande vectorielle sans capteurs de la position et/ou de la vitessede la machine synchrone à aimants permanents, ce qui offre au moteur une grande souplesse d'utilisation et d'autre part, le moteur sera moins encombrant et sa fiabilité s'améliore. Nous avons exploité l'observateur basé sur le filtre de Kalman étendu pour estimer la vitesse et la position du rotor ainsi que les courants statorique Id et Iq utilisés dans la structure de la commande vectorielle. Les résultats obtenus montrent une grande aptitude du filtre utilisé pour l'estimation de ces grandeurs.

**Mots Clés:** Moteur synchrone à aimant permanent , commande vectorielle sans capteur , Filtre de Kalman étendu.

#### **Abstract**

Permanent Magnet Synchronous Motors (PMSM) are becoming more used in the industry because of their better performance than other AC motors.The objective of this work is to realize a vector control without sensors of the position and / or the speed of the permanent magnet synchronous machine, which gives the motor a great flexibility of use and on the other hand, the motor will be less bulky and its reliability improves.We exploited the extended Kalman filtre observer to estimate the rotor speed and position as well as the stator currents Id and Iq used in

the vector control structure. The obtained results show a great aptitude of the filter used for the estimation of these quantities.

**Key Words:** Permanent Magnet Synchronous Motor, sensorless control, extended Kalman filter.